МИНИСТЕРСТВО УГОЛЬНОЙ ПРОМЫШЛЕННОСТИ УССР

Д ОН ЕШКИЙ НАУЧНО-ИССЛЕДОВАТЕЛЬСКИЙ УГОЛЬНЫЙ ИНСТИТУТ

**ДонУГИ**

# МЕТОДИКА ОП РЕДЕЛЕНИЯ ОБЛАСТЕЙ РАЦИОНАЛЬНОГО ПРИ МЕНЕНИЯ СРЕДСТВ ПОДЗЕМНОГО **ТРАНСПОРТА ПО ГОРИЗОНТАЛЬНЫМ И** НАКЛОННЫМ ВЫРАБОТКАМ **УГОЛЬНЫХ ШАХТ**

**Донецк, 1071**

# МИНИСТЕРСТВО УГОЛЬНОЙ ПРОМЫШЛЕННОСТИ УССР ПОНЕПКИЙ НАУЧНО-ИССЛЕПОВАТЕЛЬСКИЙ УГОЛЬНЫЙ ИНСТИТУТ

ЛонУГИ

**Утверждаю.** 

SamecTHTCAL MEHECTDS<br>FTOJLHOM HOGGHHAGHECCTH<br>FRDAHCKOM CCP

**B. VICKAHOB** ФЕВРАЛЯ **I97Ir.** 

METOIMKA

ОПРЕПЕЛЕНИЯ ОБЛАСТЕЙ РАНИОНАЛЬНОГО ПРИМЕНЕНИЯ СРЕДСТВ ПОЛЗЕМНОГО ТРАНСПОРТА ПО ГОРИЗОНТАЛЬНЫМ И НАКЛОННЫМ ВЫРАБОТКАМ УТОЛЬНЫХ ШАХТ

(С учетом динамики ведения горных работ и сечений горных выработок)

Согласовано:

Начальник

Технического управления Министерства угольной промышленности УССР

**Начальник** отдела поиземного транспорта и поверхности шахт WII УССР

**A. HEXOPOMIEB** 

**E.KPOIL** 

Донецк, I97I

### **АННОТАПИЯ**

В настояней работе приведени грефики областей рационального применения технически конкурномивих между собой средств поиземного транспорта по протяженным горным выработкам уголь-HHY WAYT C VVETOM OCHOBHHY H HONOSHNTESLHHY SATDAT. CONVTCT-BYDEEX DECOMBTDEBAGMEM BADEAHT&M TDAHOHODT& B KOHKDOTHMX горнотехнических условиях и издожена методика их построения.

Построенные по методике графики областей эффективного применения средств транспорта обладают гибностью и позволяют лать качественную и количественную характеристику сравнивае-MEM BADEARTAM.

Приволится порядок пользования построенным графиками. Основние положения методики иллюстрируются примереми.

Метолика предназначена для работников подземного транспорта жетт. проектных организаций и научно-исследовательских ниститутов угольной промышленности.

Работа выполнева под руководством проф., д.т.н. В.А.Пономаренко. шкл. Дунаевым Г.А., инд. Осипенко И.П..

В выполнении работы принимала также участие инк. Васильева И.И.

# I. HOCTAHOBKA SAHAYM HO OHPEJEJEHMO OBHACTEM ЭФФЕКТИВНОГО ПРИМЕНЕНИЯ РАЗЛИЧНЫХ СРЕПСТВ **ТРАНСПОРТА**

Эксплуатапнонные качества технологических схем транспорта. прежде всего. зависят от правильности выбора средств транспорта. Если технические области применения различных средств транспорта совпалают. то выбор того или иного варианта сочетаний основного и вспомогательного транспорта определяется экономической эффективностью его применения.

Залачу определения наиболее эффективных средств подземного TOGHCHODTG B SANAHHMX POUROTCXHAVECKWX VONOBERX HUMXONMTCX DEшать при обосновании перспективности новых средств транспорта. их разовоотке, определении объемов применения новой техники. перспективном планировании развития горных предприятий и др.

Определение метолики по выбору рапионального вида и типов транспортных средств зависит от наличия исходных данных. необходимой точности и объема решаемой задачи, от требуемой оперативности.

Современная практика проектирования и эксплуатации подземного транспорта угольных шахт использует следующие методы для обоснования технических решений:

а) опыт работы лействующих предприятий в аналогичных УСЛОВИЯХ И ПРОСКТИРОВАНИЯ. ОСНОВНЫЕ ТСХНИКО-ЭКОНОМИЧЕСКИЕ направления развития промышленности на ближайшее время:

б) рассмотрение ограниченного числа (обнчно лвух-трех) инженерно-обоснованных (интумтивно выбранных) расчетных ва-**DEAHTOB:** 

в) определение областей эффективного применения конкурирукщих средств транспорта с помощью специальных графиков;

г) установление при заданном расположении транспортных виработок оптимального набора транспортных средств для стдель-НЫХ УЧАСТКОВ И В ПЕЛОМ ПЛЯ ЖАХТЫ С ПОМОШЬЮ ТЕОРИИ ГРАФОВ:

и) установление на ЭПЕМ оптимальных средств полземного TIGHCHODTA HUM SAHAHHOM DACHOACHEME TDAECHODTHEX BENACOTOR.

При обосновании технических режений опытом таботы нейст-BYMMNX WAXT MEN DENOM BRUGJHCHHNX HOOCKTOB OGHVHO HONBONHTCH ЭКОНОМИЧЕСКИЕ ПОКАЗАТЕЛИ ПРЕДПРИЯТИЯ ДО И ПОСЛЕ ВНЕДРЕНИЯ **DEROMENTVEMMY DEMERGE. NAHRME O BEXIVANE RANETANNHUY N OCHOB-**NHX ЭКСПЛУАТАННОННЫХ DACXOДOB. СDABHETCJLHHC СТОИМОСТИ ЭКСПЛУАтапин видов транспорта. Результаты сравнения технически кон-KVONDVEHIX MOKHV COOOR BEHOB TOGHCHODTA HO HOKABATCHAM. HONV-**VOHHEM NO BARREM OTGETHOCTH OHHOM HEM HOCKONEKEY MAYT. DACHRO-**СТОВНЯЮТСЯ НА УСЛОВИЯ КОНКОСТНО ОСШЕСМОЙ ЗАЛАЧИ.

Лия установления рапнональности отобранных лля сравнения ВАСМАНТОВ ТОАНСПООТНООВАНИЯ ОПОЭЛЕЛЯЮТСЯ ОСНОВНЫЕ ЭКСПЛУАТАпновные и капитальные затраты. Критернем опенки проектных режений является величина привеленных затрат по какиому ватианту. отнесенная к году или I т добычи. Учет весьма ограниченного и недостаточного числа влиякиих факторов и их взаимосвязи ППИ ПОСТОЯНСТВА ВАЛИЧИНЫ ГОУЗОПОТОКА И ЛЛИНЫ ТОАНСПОГУНОСВАНИЯ НА ЛАСТ VBCDCHHOCTH В ОАПНОВАЛЬНОСТИ ПОИНЯТОГО ОСШСНИЯ И VBCличивает возможность субъективной опенки проекта. что приволит полчас и неоднократным переработкам и корректировкам.

Установление тапиональных средств транспорта с помощью теории грефов [14] или рорешения к ЭШНМ [1] произволится, как правило. При комплексном определении стеми транспорта на стали технического проекта. Привлечение теории графов позволяет "вручную", без обращения к бистролействующим вычислительным MANNHAM. BMÓNDATЬ ИЗ ОСЛЬНОГО ЧИСЛА СТАВНИВАЄМЫХ ВАТИАНТОВ нандучний набор транспортных средств. Однако при этом обычно не учитывается линамика изменения основных горнотехнических ФАКТОРОВ: ДЛИНН ТОАНСПОРТИРОВАНИЯ И ВАЛИЧИНЫ ГОУЗОПОТОКОВ.

Использование теории графов и методики с применением ЭЦИМ при эскизной проработке отдельных проектных решений затруднительно, так как вопросы транспорта на этой сталин необходимо решать наиболее оперативно и иметь наглядную картину влияния основных факторов на области применения средств транспорта.

В этих случаях наиболее педессобразно пользоваться заранее внчисленными и построенными областями ранконального применения различных средств транспорта. Из вышеуказанных графиков наибольшее распространение получили графики, выполненные в ПонУТИ [7. 12]. ИГЛ им. А.А.Скочинского [13]. МГИ и Пентрогипровахте [29, 30, 31].

Олнако используемые в практике проектных организаций метоянки построения областей применения различных средств транспорта и сами графики. построенные по этим методикам. обладают рядом недостатков, значительно уменьшанных ценность рекомениапий. получаемых при их помощи.

Некоторые графики, разработанные в начале местипесятых годов и базировавшиеся на устаревших, по современным понятиям. TEXHERE E CTOEMOCTHHX HOKASATEJHX. K HACTOHHEMY BDEMEHE VTODEKE свою практическую ценность и представляют лишь методический Ентерес. Вышеуказанные графики и методики их построения имеют следующие недостатки.

I. Обычно области применения транспортных средств строят-СЯ ПОЕ УЧЕТЕ DECXOROB. СВЯЗАННЫХ С ТОВНОПООТНОСВАНИЕМ ЗАЛАНКОго количества гоуза на заланную ллину. Изменение ллины тоанспортирования или грузопотока изменяет границы области. Может оказаться, что в течение некоторого пернода эксплуатации транспортной системы выгодно одно транспортное средство, в течение второго периода - другое. В этих случаях грайнки не дают четких рекомендаций, какое из транспортных средств более выгодно.

2. Не всегда учитываются расходы. связанные с содержанием технически возможных в заланных условиях средств вспомогательного транспорта.

3. He yvETHBanTCH:

расходы, связанные с расширением существующей выработки или проведением новой, а также затраты на полнержание выработок при замене транспортных средств в условиях действующих нахт;

затраты, связанные с дополнительными объемами проведения транспортных выработок при одном варианте транспортирования по сравнению с другими в условиях, когда сечения выработок определялись габаритами транспортных средств;

 $4)$  расходы. Связанные с заменой оборудования в условиях действующих нахт:

5) ВОЗМОЖНОЕ ЕЗМЕНЕНИЕ КАЧЕСТВА ТРАНСПОРТИРУЕМОГО УГЛИ ПРИ изменении транспортных средств:

6) влияние простоев очистных забоев. обусловленных применением тех или иных транспортных средств, на экономичность принимаемых решений:

7) влияние резервов производительности транспортных установок на области их применения:

8) графики областей применения транспортных средств не дают количественной оценки экономичности принциаемых решений;

9) Пользуясь графиками областей не всегда можно установить тип наиболее приемлемого для заданных условий транспортного средства.

В связи с отмеченными недостатками применяемые в настоящее время графики областей рационального применения средств транспорта лишены гибкости, а пользование ими без критической опенки иногла приводят к неправильным результатам.

В условиях конкретно решаемой задачи недооценка влияния отдельных дополнительных затрат, сопутствующих сравниваемым вариантам основного и вспомогательного транспорта, приводит к известному разрыву между практикой и экономическим расчетом.

Разработанная ДонЛИ методика построения графиков областей змоективного применения технически конкурноукщих средств подземного транспорта и сами графики лишены вышеуказанных недостатков.

При наличии достаточно подробных исходных стоимостных показателей, учитывающих конкретные условия эксплуатации, возможно применение графо-аналитического метода (графиков областей) и при рабочем проектировании.

В этом случае при составлениии сметы расходов на транспорт расчет следует вести по элементам затрат , отраженных в методике определения экономических показателей эффективности транспортных систем [4].

#### Стоимостные тараметрн, используемые в работе

При выполнении настоящей работы в качестве основных проникаются стоимостные параметры по подземному транспорту, разработанные ДонУта [4, *22) ж* ДонУШ совместно с Центрогипрошахтом [27j| в них учтены условия и специфика производства основных угольных бассейнов страны. Параметры динамичны. По мере изменения горнотехнических и прочих условий они могут уточняться по заранее составленным программам. С этой целью разработана "Методика определения экономических показателей эффективности транспортных систем угольных шахт" [4].

Стоимостными параметрами учтен ряд изменений социальноэкономического плана, а такие в технике и технологии подземной добычи угля, происшедших за последние годы. Стоимостные параметры характеризуются высокой степенью надежности - 90+92 *% [27]*

В стоимостных параметрах по подземному транспорту учтены затраты на горные работы, выполнение которых непосредственно связано с применением транспортного оборудования (камеры гаражей, зарядные и преобразовательные подстанции, камеры приводных и натяжных устройств транспортных установок, перегрузочные пункты и т.д.). Для определения сравнительной разности в затратах на горше работы на протяженных участках для технически конкурируйте между собой вариантов транспортирования применяются соответствующие стоимостные параметры на проведение, расширение и поддержание горных выработок.

Стоимость проведения горных выработок определяется по стоимостным параметрам Центрогипрошахта [27]. Расчетная формула и числовые коэффициенты для определения затрат на проведение I пог. м горизонтальной выработки приведены в приложении 6. Справочные данные о средней расчетной стоимости проведения выработок, закрепленных стальной арочной крепью, для наиболее типичных условий Донбасса приведены в табл.З приложения 6.

Полные затраты на расширение и перекрещение выработок до типового (унифицированного) сечения, установленного по габаритам транспортных средств, принимаются по данным ДонУШ *[* 9] Стоимостные параметры на этот вид работ приведены в приложении 7.

Стоимостные параметры на поддержание выработок принимаются по жанным работи [8]. Расчетние формулы и значения расчетных козффилиентов в зависимости от конкретных горногеологических и горнотехнических условий приведены в приложении 8.

При определении эффективности замены действующего оборудования новым в условиях конкретной пахты остаточная (недоамортизированная) стоимость ликвиннуемого либо заменяемого старого оборудования определяется по данным бухгалтерского учета (фор-**Ma**  $\blacksquare$  II годового отчета). Нин устанавливается путем сравнения фактических и нормативных сроков службы оборудования. В основу этого расчета положено допущение. что бизический износ происходит пропорнионально сроку службы оборудования.

Неучтенине стоимостиными параметрами дополнительные затрати. связанные с необходимостью демонтажа и доставкой транспортного оботудования на действующих щахтах. определяются специальным сметным расчетом или по нормативам Гипроуглемаша [10]. Если трудоемкость демонтажных работ данного или подобного оборудования не определена нормативами [IO] или действующими оценками. то стоимость демонтажа принимается на основании рекомендаций Центрогипрошахта [26].

Расчет средней стоимости монтажно-демонтажных работ по vкорачиванию или удлинению I пог.м конвейсров приведен в приложении 9.

Если качество угля во время транспортирования при одном варжанте заметно изменяется по сравнению с другим, то рассчитывается ущеро от этого изменения. Справочные данные по возможному измельчению угля в процессе транспортирования [28, 36] привелени в приложении Ю. Олнако. по возможности необходимо пользоваться данными бассейновых институтов. Ущерб необходимо определять по разнице прейскурантных цен на уголь по методике, издоженной в гл. УІ.

Отпускная пена I т угля с учетом фактической зольности каждого сорта определяется по прейскуранту [23].

Снижение (увеличение) затрат, получаемое в результате ЕЗМенения надежности системы транспорта и связанного с этим изменения простоев транспорта, определяется по методике ДонУГИ [19]. При этом используются рекомендации, приведенные в работах [20, IO]. При сравнении видов транспорта принимаются фактические или заданные (ногмативные) резервы производительности трансифртных установок.

HOM DACTETE REHEMBHEX SATDAT B CAVEAS OTCYTCTBEA KORKDSTHEX данных о величине "постоянных" расходов по рассматриваемой нахте. используются справочние данные ШНИЭНУ голь (см. приложение I5). Себестоимость I т угля принимается по нанным отчетности нахт (в среднем по шахтам MVII УССР по данным отчетности за I970г. себестоимость I т угля составляла I3.2 руб.).

**Удельный** вес условно-постоянных расходов ( $\mathcal{Y}$ ) в себестон-MOCTE HDE HDOGKTHDOBAHEE OHDGJGJAGTCH HO HDOGKTEON CTDVKTYDE головых затрат. Ориентировочно при новом строительстве нли ре- $9 = 0.4$  (24). Home strom КОНСТОУКЦИИ ПАХТ МОЖНО ПОИНИМАТЬ условно-постоянные расходы должны определяться по проектной себестоимости добычи угля  $(\mathcal{C}_n)$ , руб./т.

При опредении областей раннонального применения средств транспорта в расчет принимаются эксплуатационные расходы с учетом эффективности капитальных вложений.

# П. МЕТОЛИКА ПОСТРОЕНИЯ ОБЛАСТЕЙ РАЦИОНАЛЬНОГО **IIPMAGHEMH CPRICTB TPAHCHOPTA IIO TOPMSOHTAJINHAM HIPAROTKAM**

### 5 І. Построение графиков

При построении графиков областей рационального применения средств транспорта последовательность работ должна быть следуюme#.

I. Устанавливаются технически возможные варианты основного и вспомогательного транспорта. При этом рассматриваются уже применяющиеся типн транспортных средств и намеченные к выпуску на ближайшую перспективу [6].

2. Из проектных вариантов устанавливаются технически конкурирующие между собой.

3. Определяются минимально необходимые по габаритам транспортных средств сечения выработок в свету.

4. Размеры поперечного сечения выработки определяются графическим способом путем нанесения на миллиметровую бумагу в MACETAGE DASMEDOB TOAHCHODTHOFO OGODVHOBAHER E SASODOB. DETERментированных Правилами безописности.

Принимается ближайнее больнее типовое (унийнии рованное) сеченке.

На рис. I-I5 приложения I показано расположение некоторых сочетаний основных и вспомогательных средств транспорта в сечении выработки.

В таблице приложения I приведени минимальные унифицированние сечения горжзонтальных выработок с металлической арочной трех- и пятизвеньевой крепью [32] при различных сочетаниях транспортных средств.

5. Полставляя в фотмули стоимостных параметров по подземному транспорту [22] значения стоимостных коэффициентов. отражающих специфику принятих к сравнению технически конкурируюних между собой вариантов (средств) транспортирования в конкретных горнотехнических условиях, получаем функцию суточных затрат от величины основного грузопотока и длины транспортиро-BaHMH. T.e.

$$
C = f\left(A_{\text{cym},L}\right),\tag{1}
$$

гле

 $\mathcal{C}$ - суточные затраты, руб./сут.;<br>Д<sub>о</sub>г суточный грузопоток угля, т/сут.; / - длина транспортирования, км.

Приравняв правне части выражений (I) для обоих вариантов транспортирования, находим уравнения для определения таких значений суточного грузопотока и протяженности выработки. При которых применение рассматриваемых средств транспорта экономически равноценно.

Уравнения линий равных стоимостей пля накболее распространенных конкурирующих между собой вариантов сочетаний транспортных средств приведены в табликах приложения 3 и 4. В общем виде формулы представляют следующую зависимость:

$$
\mathcal{A}_{\text{cym}} = f(L). \tag{2}
$$

При выводе вымеуказанных зависимостей принимались затраты непосредственно связанный с транспортированием грузов для наиболее характерных условий шахт Донбасса.

По зависимости (2) в коориннатах  $\beta$  и  $\beta$  строится основная линия равных стоимостей, являющаяся границей областей наиболее раннонального применения технически и экономически конкурноувших средств основного транспорта в сочетании со вспомогательным.

График дает качественную характеристику экономически Сравниваемым средствам транспорта при определенных условиях

6. Для количественной характеристики сравниваемых средств транспорта на ранее построенные графики наносится семейство **Кривых градментов стоимости и вволятся лополнительная икала** на оси абсписс -  $\mathcal C$  (руб./сут.). На график, построенный по п.5. наносится два рода дополнительных кривих:

а) семейство линий стоимостей, отклоняющихся от основной линии равных стоимостей на величину  $\Delta C = +50 L$ , дуб./сут. На графике это пунктирные линии. расположениме соответственно выше и ниже от основной линии равных стоимостей (жирной линии). Для нахождения уравнений этих кривых к числителю выражений. приведенных в таблицах приложения 4, прибавляются последовательно дополнительные удельные суточные затраты ( руб./сутки) с шагом 50,0 руб. на I км транспортирования, то есть  $^{RM}$  50 $L$ . ПОО . 150L и т.д. ( DVO./CVT.) ЛОПОЛНИТЕЛЬНЫЕ ЗАТРАТЫ МОЖНО ПРЕДставлять в виде среднесуточных за весь срок эксплуатации независимо от длины транспортной выработки. Однако это затрудняет проведение анализа рациональности сравниваемых вариантов при изменении длины транспортирования.

В настоящей работе принят первый вариант представления пополнительных затрат, то есть в виде удельных - диб./сутки.

б) линии суточных затрат на содержание каждого из срав ниваемых вариантов транспортирования с определенным шагом изменения стоимости. Как показали проведенные исследования, для конвейерного транспорта шаг изменения стоимости ( $\mathcal{C}'$ ) целесообразно принимать равным  $+5.0$  руб./сут., а для локомотивного транспорта  $\pm$  50.0 руб. сутки.

Для построения вынеуказанных кривых по зависимости  $C = f(\mathcal{L}_{\text{max}})$ для конкретно сравниваемых вариантов транспортирования определяется ряд стоимостей при параметрах. опреде-JEGMEX TOTRAMM. JEKANIMMI HA DAHGE HOCTDOGHHON JEHEN DABHEX стоимостей. Рекоменичется поинциать рян ним ( $L$ ) с определенным пагом изменения, например, 0,5 км; I,0 км; I,5 км и **T.A. E COOTBeTCTByRHHe ЭТИМ ЗНАЧЕНИЯМ ВЕЛИЧИНЫ**  $\int_{\mathcal{C}} y$  **. По полу**ченным значениям  $c$  строится икала стоимости, располагаемая Here makes  $num (L)$ .

Прибавляя последовательно ряд значений  $c'$  к ранее полученной по уравмениям (I) стоимости соответственно для одного **E EDYPOPO BRIEGHTS HOM HSBSCTHMX LEERSX (2) HAXOIEM COOT-Ветствующие** значения гоузопотоков  $A_i'$ . При этом в общем виде

$$
\mathcal{C} + \mathcal{C}' = f(\mathcal{A}'_i, L_i) \tag{3}
$$

Цля упоботва пользования графиками над каждой кривой проставляется значение пополнительных затрат относительно затрат. онределяемых параметрами основной линии. С помощью KUMENI FURNICHTOB CTOEMOCTH OIDENGAHETCH KONNYGCTBGHHAH KADAK-TOIMCTERS BEDESHTOB E MOIVT ÓHTЬ УТОЧНОНЫ ГОЗНАЦЫ ООЛАСТИ накболее эффективного применения сравниваемых средств транспорта с учетом ряда дополнительных затрат, неучтенных стоимостни-ME DECEMBETORME NO NOISEMEOMY TORECNODTY.

6 2. Пример построения графиков областей рапионального **IIDEMERENES CDEECTB TDEECHODTS** 

Лано. Лва варжанта технически конкурирующих между собой сочетаний основного и вспомогательного транспорта, суточные расходы при которых определяются уравнениями:

**IIDE I BADHAHTE** 

$$
\mathcal{C}_1 = 0.0104L + 163,55L + 22,22 + 63,62, py6/cymru; (a)
$$

**IIDE II BADERHTE** 

rze

 $A$  - суточный грузопоток угля, т/сутки;

 $L$  - LUBB TREE CONTROBERER, EM:

 $2$  - суточное наменение длины транспортирования, из по условив  $2 = 900$  м/год.

Определить сравниваемые области эффективного применения варжантов транспортных средств.

#### Pemeume.

I. Определяем параметры областей рационального применения варжантов транспортирования.

Режаем полученное уравнение относительно  $\varLambda$ 

$$
\mathcal{A} = \frac{208.6L + 22.2z - 444.7}{9.138L + 0.013} \tag{B}
$$

2. В координатах  $d-l$  по формуле (в) строим основную линию равных стоимостей; на рис. I. Это спложная жирная линия.

3. К числителю виражения (в) последовательно прибавляем  $± 50,0L; ± D0,0L x± 150,0L r.e.$ 

A = 
$$
\frac{208,6L \pm 50,0L+22,2z-144,7}{0,138L+0,013}
$$

$$
\mathcal{A} = \frac{208,6L \pm 100,0L + 22.2.2 - 444.7}{0,138L + 0,013};
$$

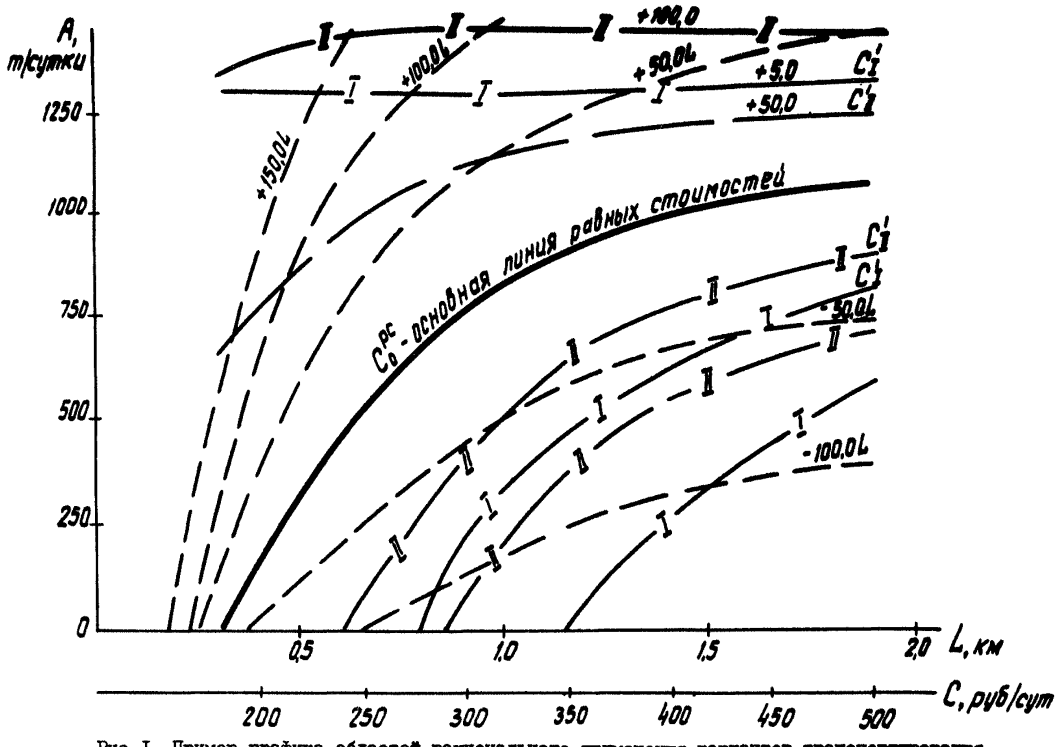

Рис. І. Пример графика областей рационального применения вариантов транспортирования

По этим формулам строим семейство линий стоимостей. OTEROHRIGHACHOTOCHOBHON JEHEN DABHHI CTOMMOCTCN HA BEANVERY  $\Delta C = \pm 50$ , pyo./cyrxx.

На рис. I это пунктирные линии, расположенные наше и ниже от основной линии равных стоимостей.

4. Строжи жинду суточных затрат на транспортирование -  $C$ .

При различных длинах транспортирования L; и значениях грузопотока  $A_L$ , определяемых основной линией равных стоимостей при этих длинах, находим соответствующие суточние затраты.

Tax, например, для  $L_i = 0.5$  км  $A_i = 330$  т/сут.

 $L_{\tau} = 1.0$  RM  $\hat{A}_i = 840$  T/CyT. пи  $C$  = 0,010 840 1,0 + 183,55 1,0 + 22,2 3 + 63,62  $\approx$  3.22 py5/cymru/ для  $L_i = I, 5$  км  $=$   $A_i = 1030$  т/сут.

ит.д.

По внужденным значениям  $\mathcal C$  строится инала стоимостей.

5. Строим семейство кривых суточных затрат на содержание кажного из сравниваемых вариантов транспортирования с пагом ИЗМЕНЕНИЯ СТОИМОСТИ:

$$
- 15 -
$$

для I варшанта  $C_{r}^{'}$  =  $\pm$  5,0 руб./сут. и для II варшанта  $C_{r}^{'}$  =  $\pm$  50,0 руб./сут. I варшанта  $C_{s}^{'}$  =  $\pm$  50,0 руб./сут.

Лия построения этих кривых находим ряд точек  $A$ . из COOTBOTCTBVDBXX BNDBXGHHR:

EXH I BADEANTA  $\mathcal{L}$ 

для II варианта

$$
C_{\bar{x}} + C'_{\bar{z}} = A(q_{013} + q_{46L}) - 25,09L + 208,49
$$

$$
A_{i} = \frac{C_{\bar{x}} + C'_{\bar{x}} + 25,09L - 208,49}{q_{015} + q_{46L}}
$$

Значения  $C_I$  и  $C_F$  принвинится формулими стоимостей для соответствующих дини $L_i$  (а, о). Например,  $L_i = 1, 0$  км,  $C_I \approx 322$  куб./сут. при  $C_i' =$  $= +5.0 \frac{1}{2}$  by 6./eve.

$$
\mathcal{A}_{\mathfrak{ss}_0} = \frac{\mathcal{C}_I + \mathcal{C}_I' - 18355L - 22,22 - 63,82}{0,010L} =
$$

$$
=\frac{322+60-183,55\cdot 1,0-22,2\cdot 3-63,82}{0,010\cdot 1,0} \approx 1,300 m_{lcymraz}
$$

E T.A. AM DRE TOTEK.

$$
- 16 -
$$

Ha rueduxe umc. I KUMBHe CVTOVHHX SATUAT HOKASAKH COOTBET-CTRANHO?

HAR I BADWAHTA POWER MARIATED I-

Так строятся все графики. преиставленные в приложении 5.

## Ш. ТРАФИКИ ОБЛАСТЕЙ РАНИОНАЛЬНОГО ПРИМЕНЕНИЯ СРЕДСТВ **ТРАНСПОРТА**

Грефики областей рапноизльного применения средств транспорта строятся для технически конкурицующего межну собой обо-ГЛОВАНИЯ. DEROMENTVEMOTO НАЯ ПОИМЕНЕНИЯ В УГОЛЬНОЙ ПООМЫНДЕНности  $[6]$ .

В каклом конкретном случае технически пелесообразные (возможные) варианты основного и вспомогательного транспорта определяются по действующим метоликам инженетных тасчетов систем полземного транспорта  $[2, 3, 17, 25]$ .

При этом техническая возможность применения тех или иных типов транспортных средств (конвейеров, электровозов) определяется по пределам, указанным в технической характеристике последних.

Определяющими факторами здесь являются: требующаяся производительность транспортной установки, длина, план и про-ФИЛЬ ТРАНСПОРТНОЙ ВЫРАботки. ПЫЛЕ-ГАЗОВЫЙ РЕЖИМ И Т.П.

Нормативные документы, опыт и интуиция инженеров-проектировников позволяют значительно сократить число рассматриваемых вариантов, исключив заведомо неудачные.

Представленные в приложении 5 графики областей построены для участкового и главного транспорта при сочетаниях средств основного и вспомогательного транспорта. показанных в табл. I. 2 и 3 приложения 4.

Пля участкового транспорта принимались для сравнения ленточные и пластинчатые конвейсты с монорельсовыми канатинми дорогами (до L = I, 4 км) или малогабаритными электровозами и

алектровози спепини весом 8-14 т.

Для транспорта на основном горизонте - ленточние и пластинчатне конвейсты с электровозами спепным весом Ю т и электровози спепным весом 14-28т.

Грайнин областей рационального применения средств транспорта построены в границах произволительностей и длин транспортирования. определяемых технической характеристикой оборудования. Резецв произволительности транспортного оборудования принят **.** 

В зависямости от сложности гипсометрии пласта и искривлен-HOCTH TRANCHODTHON BHDACOTKE HDE HOCTDOGHEN FDAĞWKOB HUSHATO изменение длины става конвейера (см. графики приложения 5).

В общем случае для нахождения раннонального сочетания средств основного и вспомогательного транспорта с помощью заранее построенных графиков постаточно знать ява параметра суточный грузопоток  $\mathcal A$  и длину транспортирования  $\mathcal L$ .

Графики эффективного применения между собой конвейеров различного типа не приводятся, так как каклому типу конвейеров соответствует своя техническая область применения.

В тех случаях. когда конвейсты различные по своим техническим ланным и области применения практически близко полходят К ЗАЛАННЫМ VONOBERM ЭКСПЛУАТАНИИ. ОбЛАСТИ ПОЕМСНОЕНИЯ ИХ ВОЗМОЖНО определять по минимуму суточных затрат.

## ПУ. МЕТОДИКА ОПРЕДЕЛЕНИЯ ОБЛАСТЕЙ РАНИОНАЛЬНОГО ПРИМЕНЕНИЯ СРЕДСТВ ТРАНСПОРТА С УЧЕТОМ ЛОПОЛНИТЕЛЬНЫХ ЗАТРАТ

С помощью коивых градиентов стоимости. нанесенных на графики областей раннонального применения средств транспорта. могут быть уточнены границы этих областей с учетом ряда дополнительных ЗАТОАТ. НЕУЧТЕННЫХ СТОИМОСТНЫМИ ПАРАМЕТРАМИ ПО ПОДЗЕМНОМУ ТРАНспорту. по которым первоначально построен график.

Практически можно учесть любне лополнительные затраты. сопутствующие тому или пругому варианту транспортирования. Необходимо лишь, чтобы эти затраты были пересчитаны на масштаб. принятый в графиках.

При этом в случае необходимости представляется возможность учесть затраты:

а) связанные с расширением существующей транспортной выработки до большего сечения, требующегося по габаритам транспортных средств, или проведением выработки большего сечения при одном варжанте транспортирования по сравнению с дру $r_{\text{HM}}$  (  $\Delta \mathcal{L}_{\mathsf{NP}}$  ):

б) на поддержание транспортной выработки ( $\Delta$   $\mathcal{C}_{\text{nod}}$ ) :

в) связанные с заменой на транспортном участке действующего оборудования ( $\Delta \mathcal{C}_{\alpha}$ ) в условиях рассматриваемой шахты (демонтах, транспортные расходы, недоамортизированная часть балансовой стоимости ликвидируемого оборудования):

г) связанные с потерей добычи при принятых или фактических резервах производительности транспортных установок, их надежности и имеющей место неравномерности грузопотока ( $\Delta G$ ).

Учесть:

Д) ущеро от изменения качества угля по выходу отдельных марок в результате дополнительного измельчения при транспортировании ( $\Delta \mathcal{C}_q$ );

е) прочие дополнительные затрати ( $\Delta \mathcal{C}_{\rho}$ ), соответствующие сравниваемым вариантам транспортирования, например, расходы. связанные с периолическим устранением перекоса конвейерного става при поддувающей почве, осущением выработки в условиях высокой обводненности из-за нарушения стока волы при конвейеризации на пластах с неспокойной гипсометрией, ущеро потерь добнчи. связанных с остановкой очистных забоев при замене транспортного оборудования и отсутствии резервных лав и др.

Учет этих затрат может серьезным образом отразиться на изменении первоначальной границы областей рационального применения сравниваемых вариантов транспорта.

При определении областей рационального применения средств транспорта для конкретных условий эксплуатации с учетом дополнительных затрат последовательность работ должна быть следующей:

I. Для принятых к сравнению вариантов выявляются и вычисляются дополнительные затраты, сопутствующие одному и другому варианту транспортных средств. Затраты сносятся на один

**KEIOMETP TPARCHOPTHON BEDROOTKE B CYTKE (**  $\Delta C_i$  **), DVO<sub>M</sub>CYTKE.** 

Для графиков. построенных с нагом изменения лополнительных SETDAT B BUILE CDEINECYTOVHHX (CM. CTD. 11 nvekt 6). nonosem-TCALENC SATDATH ENVICANDICH SA BOOL CDOK SKOULWATANNE BHDAGOTKE E CHOCATCH HA OBBI CYTKE  $(\Delta C_i)$ , pyó./CyTKE.

Графики, приведенные в приложении 5. построены с учетом удельных дополнительных затрат, руб./сутки.

2. Определяются суммарные дополнительные затраты. соот-Ветствующие этим вариантам и не учтенные стоимостными параметрами по подземному транспорту, например,

а) при конвейерном транспорте угля

 $\Delta C^{\kappa}$  =  $\sum \Delta C_i^{\kappa}$  =  $\Delta C_{\text{np}}^{\kappa}$  +  $\Delta C_{\text{np}}^{\kappa}$  +  $\Delta C_{\text{p}}^{\kappa}$  +  $\Delta C_{\text{p}}^{\kappa}$  +  $\Delta C_{\text{p}}^{\kappa}$  +  $\Delta C_{\text{p}}^{\kappa}$  ,  $\Delta C_{\text{p}}^{\kappa}$ 

б) при редьсовом транспорте угля

$$
\mathbf{AC}^{\prime\prime}=\sum_{\Delta}\mathcal{C}_{i}^{\prime\prime}=\sum_{\Delta}\mathcal{C}_{np}^{\prime\prime}+\sum_{\Delta}\mathcal{C}_{nog.}^{\prime\prime}+\sum_{\Delta}\mathcal{C}_{of.}^{\prime\prime}+\sum_{\Delta}\mathcal{C}_{p}^{\prime\prime},\frac{\rho\mu\delta/\rho\mu m}{\rho\mu\mu},\text{(5)}
$$

rne

 $\alpha C_i'$ - элементи дополнительных затрат при локомо- $\triangle$  / тивном транспорте;<br> $\triangle$  / - элементн дополнительных затрат при конвейер-

ном транспорте.

Now Transmitte.<br>OcoshaveHMA or The Base-HTOB  $\Delta C_i^{\mu}$  in  $\Delta C_i^{\kappa}$  in The se-MeHH BHMe no TexcTV.

3. Определяется разность в дополнительных затратах для попарно сравниваемых конкурирующих между собой вариантов

$$
\Delta C = (\Delta C^{\kappa} - \Delta C^{\kappa}), \quad \frac{\text{mgd.} / \text{cyr}}{M}, \quad (6)
$$

4. На графике областей рационального применения сравнивае-МЫХ ВАЛЖАНТОВ ТРАНСПОРТНЫХ СРЕДСТВ НАХОДИТСЯ КРИВАЯ РАВНЫХ стоимостей. СООТВетствующая разности в дополнительных затратах ΛC.

HMeet SHak + (ILINC). TO KCKOMBS KDMBAS DABHWX ECHE  $\Delta C'$ стоимостей находится выше линии равных стоимостей без учета выпеуказанных дополнительных затрат, так называемой "нулевой" линии. Если  $\Delta \mathcal{L}'$  имеет знак - (минус). то уточненная кривая равних стоимостей находится ниже "нулевой" линии. Это и есть уточненная граница областей рационального применения сравниваемых вариантов транспортирования.

5. По суточному грузопотоку и длине транспортирования определяется точка, которая, располагаясь на одной из частей графика, показывает эффективный вид транспорта при рассматриваемых параметрах откатки. Чем дальше от уточненной линии равних стоимостей располагается полученная точка. тем больше разница в стоимости транспортирования при одном варианте транспортных средств по сравнению с пругим.

Лля определения экономического эффекта от применения рапионального варианта транспортирования необходимо:

I. Определить суточные приведенные расходы на содержание транспортной системы (только по транспорту) без учета дополнительных затрат при заданной нагрузке  $(A_i)$  и длине транспорти-DOBAHER ( $Li$ ).

Определение затрат производится с помощью шкалы суточных С. кривых градиентов стоимости и масштабных коэффи-**SATDAT** пиентов по формулам:

a) для варжанта I, например, конвейерного транспорта

$$
\mathcal{C}^{\kappa} = \mathcal{C}^{\rho c}_{o} + \mathcal{C}^{\prime}_{\kappa} \quad \overline{\alpha} \qquad , \quad \text{py6./cyr.}, \tag{7}
$$

б) для варжанта II, например, локомотивного транспорта

$$
\mathcal{C}^{\prime} = \mathcal{C}^{\prime c} + \mathcal{C}_{a}^{\prime} \cdot \frac{\delta}{\alpha} \qquad , \text{ py6./cyr.}, \qquad (8)
$$

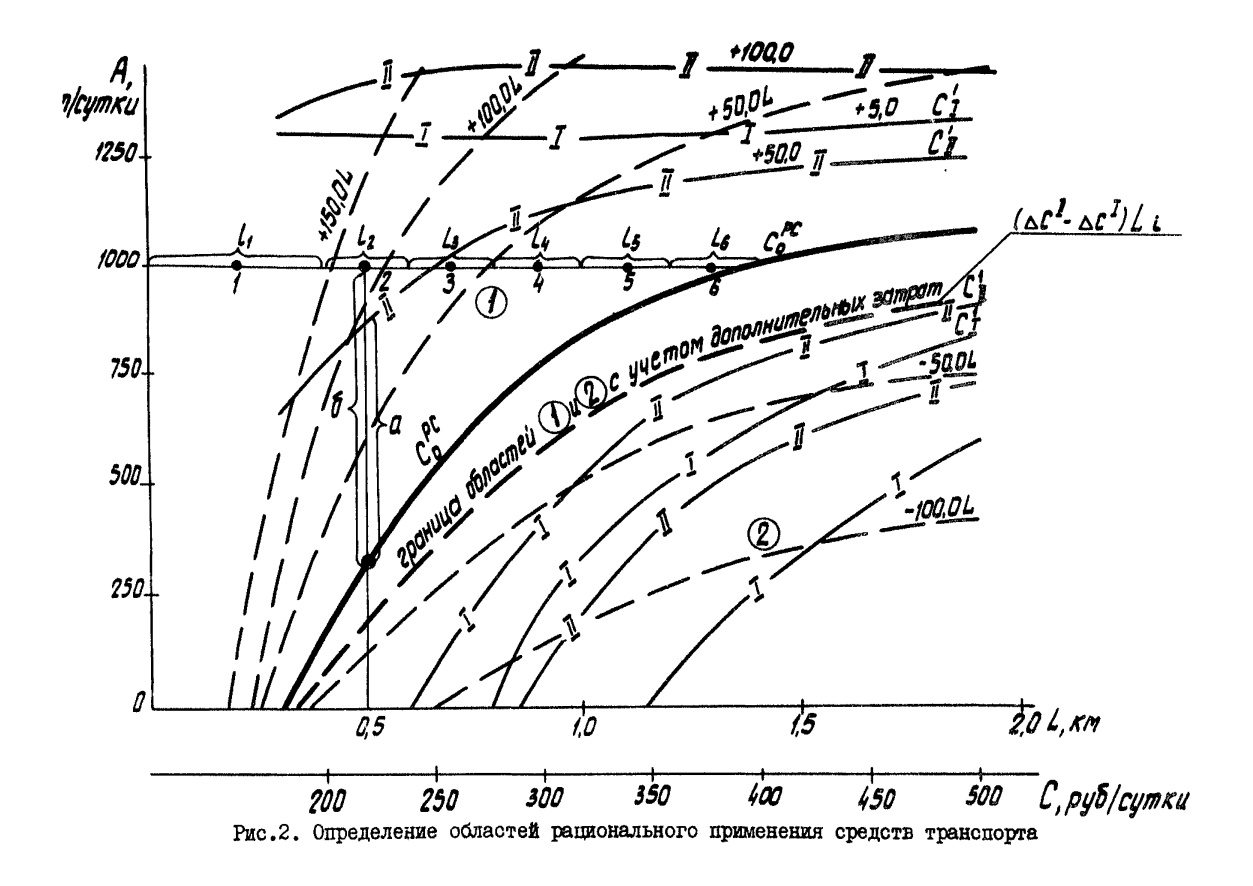

rne

- $C''$   $C''$  суточные затраты на транспортирование при указанных параметрах ( $A_i$ ,  $\lambda_i$ ), соответст-Венно при конвейстном и локомотивном тран- $C_o^{\rho_2}$  спорте, руб./сут.;<br> $C_o$  - суточные затрати на транспортирование, опре
	- деляемые пля грузопотока, величина которого Лежит на линии равных стоимостей при заланной длине. руб./сут.:
- $C'_\kappa$ .  $C'_\kappa$  SHATCHE CURRALISE KDREON ACHOURATERLE CONTRACTED ASSESSMENT CONTRACTED ASSESSMENT OF SHATISTICS. СТОИМОСТИ СООТВЕТСТВЕННО ЛЛЯ КОНВЕЙЕРНОГО И ЛОКОМОТИВНОГО ТОВНСПООТА:
	- $\alpha, \delta$  маситабные коэффициенты, определяемые по графику для каждой фиксированной ілинн  $(L_i)$ , (cm. DEC.2).

2. Определить разницу в пополнительных затратах для сравниваемых вариантов по формуле

венно для I-го и 2-го вариантов транспорти-<br>рования, <u>руб./сутки</u>;

 $L_i$ - длина транспортирования, при которой определяется разница в дополнительных затратах. км

3. Определить экономический эффект от применения более рационального варианта транспортирования по формуле

$$
\mathcal{F}_{\varphi}^{\mathcal{I}} = \mathcal{C}_{\varphi}^{\mathcal{I}} + \mathcal{C}^{\mathcal{I}} - \mathcal{C}^{\mathcal{I}}, \text{ py6./cyrku}, \qquad \qquad (10)
$$

где  $C_{\cdot}^{\mathcal{I}}$   $C_{\cdot}^{\mathcal{I}}$  - стоимость транспортирования, соответственно для I-го и 2-го вариантов транспортирования. руб./сутки.

Формули (9) и (IO) приведени для случая, когда дополни-Tentane Sarparu C<sub>9</sub> Ann 2-ro Bapmanna Bame, чем для I-го,<br>I в общем I-й вариант более рациональный по сравнению **в** вто-DEM.

4. Определить среднесуточные за весь срок эксплуатации Приведенные расходы на содержание транспортной системы и эко-ПОМИЧеский эффект от применения раннонального варианта транс-ПООТИВОВАНИЯ С УЧЕТОМ ЛОПОЛНИТЕЛЬНЫХ ЗАТВЯТ:

а) для выработок. динна которых за пернод эксплуатации Жепрерывно изменяется.

Вывеуказанные затраты определяются как средневавенные **EXA** COOTBETCTBVINEX HERE TOBECHODTEDOBBEES ( $\ell$ ;)

$$
\mathcal{C} = \frac{\mathcal{C}_1 \mathcal{C}_1 + \mathcal{C}_2 \mathcal{C}_2 + \mathcal{C}_3 \mathcal{C}_3 + \dots + \mathcal{C}_4 \mathcal{C}_4}{\mathcal{L}}, \text{ py6./cyrra, (II)}
$$

$$
\mathcal{C}_g = \Delta \mathcal{C} \cdot \frac{L}{2}
$$
, py6./**cyrku**,

L - первоначальная длина транспортной выработки. rne Экономический эффект Эф определяется по формуле (IO).

б) лля вноаботок. Длина которых за пернод эксплуатации не изменяется

$$
\mathcal{C}_g = \Delta \mathcal{CL}, \text{py6./cyttK}
$$

 $C$ - определяется для фиксированной длины  $\mathcal{L}$  ;  $\mathcal{L}_{\infty}$  определяется по формуле (IO).

В главе УІ приводятся данные. Позволяющие с той или иной точностью и належностью находить элементи суммы лополнительных затрат. Необходимые для проведения вышеуказанных расчетов.

Исследования влияния дополнительных затрат на изменение границ рационального применения различных сочетаний транспортных средств показали:

I. Учет затрат, связанных с расширением существующей транспортной выработки до большего сечения, требующегося по

габаритам транспортных средств кли проведением выработки большего сечения при одном варшанте транспортирования по сравнению с другим, расширяет область конвействого транспорта.

HOM HORKTHUSCKM BOSMOKHMX HAFOVSKAX HA HUVCHMS MTDSKK наиболее тапиональным сочетанием основних и вспомогательных средств транспорта являются ленточные конвейсты с монорельсовыми дорогами.

2. Ущеро от дополнительного измельчения угля при транспорти-DOBRHEN SHRYETCHLHO DRCHEDZET OGHACTL MOKOMOTERHOPO TDRKCHODTA. При сечениях выработок. определяемых по фактору вентилянии. по ярусным штрекам практически при любых нагрузках внголнее применение локомотивного транспорта по сравнению с конвейсрным.

3. Учет затрат, связанных с потерей добнчи при принятых няя фактических резервах произволительности транспортных уста-**ИОВОК. ИХ НАЛЕЖНОСТИ И ИМЕКЩЕЙ МЕСТО НЕТАВНОМЕТНОСТИ ГТУЗОПО**тока изменяет границу областей рапнонального применения конвейерного и локомотивного транспорта в ту или иную сторону от первоначальной (построенной только по стоимостным нараметрам по подземному транспорту) в зависимости от величины резерва производительности одного и другого варианта.

Например, при работе комбайна К-52м и суточной нагрузке 1000 г потери добичи по указанным выше факторам при локомотивном транспорте (при  $R_n = 2.0$ ) несколько выше, чем при применении конвейстов Ш80. Это расширяет область рапионального применения конвейерного транспорта.

### У. МЕТОДИКА ПОСТРОЕНИЯ ОБЛАСТЕЙ РАНИОНАЛЬНОГО ПРИМЕНЕНИЯ СРЕДСТВ ТРАНСПОРТА ПО НАКЛОННЫМ ГОРНЫМ ВЫРАБОТКАМ

I. Устанавливается возможное количество транспортных выработок, обслуживающих панель или лавы, отрабатываемые по восстанию (падению), и их сечения по фактору вентиляции.

2. Устанавливаются технически возможные в данных условиях сочетания транспортных средств в группе выработок.

Основным вопросом здесь является выбор рациональных средств вспомогательного транспорта (транспорт людей, породы, материалов к оборудования).

При сравнении (выборе) средств основного транспорта возможны два случая:

а) рассматривается пелесообразность замены существующих средств транспорта (бесконечная откатка, откатка одноконцевым или двухконцевым канатом) на более прогрессивный вид Транспорта (конвейерный) в условиях действующей шахты при ее модернизащи иди реконструкции;

б) выбор средств транспорта для нового горизонта.

Во втором случае для транспортировки угля принимается, как правило, конвейерный вид транспорта, если угол наклона выработки позволяет установку конвейеров.

Транспорт людей возможен следующими средствами:

- а) одноконцевым подъемом в пассажирских вагонетках;
- б) мовоканатной дорогой кресельного типа;

в) монорельсовой дорогой в пассажирских кабинах;

г) специальными конвейерами;

д) специальными грузолюдскими конвейерами в междусменннй период и с помощью специальной вагонетки на грузолюдском подъеме для внутрисменной перевозки.

Транспорт породы, материалов и оборудования принимается, как правило, одноконцевым или двухконцевнм подъемом.

Вышеуказанные средства транспорта могут располагаться в двух или трех выработках, образуя различные сравниваемые варианты.

3. Для каждого возможного варианта сочетаний транспортных средств (основного транспорта, вспомогательного для транспорта, для людей и материалов) определяются сечения всех транспортных выработок, исходя из габаритов транспортных установок и минимальных зазоров.

4. Транспорт горной массы (основной транспорт), вспомогательный транспорт породы, материалов, оборудования и транспорт людей рассматриваются как единая система транспорта.

Порядок определения затрат на содержание системы транспорта по группе наклонных выработок и построение графиков областей рационального применения технических возможных вариантов остается вналогичным изложенному в прелыдущей методике для горизонтальных выработок (см. гл. II).

Применение графиков областей ранионального применения средств транспорта по наклонным выработкам пелессобразно на преипроектной (укрупненно) сталии. При разработке технического и рабочего проекта в условиях лействующей или реконструируемой пахты используется "Метолика разработки рекоменлаций по замене непрогрессивных средств транспорта по наклонным выработкам более совершенными" [5].

# УІ. ОПРЕПЕДЕНИЕ ЭЛЕМЕНТОВ ЗАТРАТ ПРИ ПОЛЬЗОВАНИИ ТРАФИКАМИ ОБЛАСТЕЙ РАЦИОНАЛЬНОГО ПРИМЕНЕНИЯ СРЕДСТВ ТРАНСПОРТА

# § I. Определение затрат на проведение (расширение) **ГОDHOЙ ВЫDACOTKE**

I. Пользуясь таблицей приложения I устанавливают минимально необходимые унифицированные сечения транспортных выработок для сравниваемых вариантов. Табличное сечение выработки, установленное по габаритам транспортных средств ( $S_e^{\eta}$ ), сравнивается с расчетным сечением, полученным по условиям вентиляции или фактическим сечением действующей выработки. Предполагается. что вишетказанные сечения известны.

Если габариты транспортных средств приводят к необходимости увеличения сечения выработки, то определяется это увеличение

 $\Delta S = S_{\rm c6}^{\rm Tp} - S_{\rm c6}^{\ell}$ ,  $m^2$ .

3. Определяются затраты на проведение дополнительного объема горной выработки за счет увеличения сечения на  $\Delta$  S. то есть разницы в стоимости проведения I пог. м выработки се- $S_{\rm cf}^{\rm T}$ и  $S_{\rm cf}$  . Сечение  $S_{\rm cf}^{\rm T}$  определяется для каждочением го из сравниваемих вариантов транспортирования.

Стоимость проведения определяется по стоимостным параметрам [27]. видержки из которых представлены в приложении 6.

4. Если требуется расинрение лействующей выработки по необходимого сечения, то затраты на эти работы определяются по стоимостным патеметрам [9]. видетжки из которых представлены В приложении 7.

5. Определяются средние затраты на один метр транспортиро-BAHRS B CYTKE  $( \Delta C_{\text{no}})$ .

Для выработок, длина которых за перной эксплуатании не ESMeHHerch

$$
\Delta C_{\alpha\rho} = \frac{C_{\alpha\rho}}{t \cdot 300} \cdot \frac{\text{m/s/Cyrtm}}{M} \qquad (12)
$$

Пля вноаботок. Алина которых за пернод эксплуатации непретывно камениется

$$
\Delta C_{\phi^*} \frac{2 C_{\phi^*}}{t \cdot 300} \cdot \frac{\text{proj.} \text{Cyrms}}{M} \tag{13}
$$

**THe** 

 $C_{\eta\rho}$ - разница в стоимости прохождения (расимрения)<br>I пог. м выработки сечением  $S_{\sigma}^{2}$  и  $S_{\sigma}^{2}$ .  $DTO. / IOT. M$  $t$  - CDOR CAYEGH BHRACOTKE, Jet.

6 2. Опредение затрат на поллетиание горной выработки

I. Определяются затраты на поллержание горной вновботки сечением. Полученным по фактору вентиляции, и определенным габа ритами транспортных средств (для каждого варианта). Затраты определяются за весь срок существования транспортной выработки по стоимостины параметрам  $[2, 4]$ . вилержки из которых привенени в приложении 8.

2. Определяется среднесуточная стоимость поддержания I пог. м транспортной выработки для вышеуказанных сечений:

$$
\mathcal{L}^{\delta}_{\text{mag, syn}} = \frac{\mathcal{L}^{\delta}_{\text{mag}}}{\mathcal{L} \cdot \mathcal{L} \cdot 300} \cdot \frac{\text{mgs}/\text{cyr}}{\text{m}} \tag{14}
$$

$$
\mathcal{L}_{\text{mag cym}}^{\text{TP}} = \frac{\mathcal{L}_{\text{mag}}^{\text{TP}}}{\mathcal{L} \cdot \dot{\mathcal{L}} \cdot 300} \cdot \frac{\text{mgs}}{\text{m}}.
$$
 (15)

3. Определяются средние удельные дополнительные затраты на один метр транспортной выработки

 $-29-$ 

$$
\Delta C_{nog} = C_{nogcym}^p - C_{nogcym}^5, \frac{mg_5/cyr_{KK}}{M}, (16)
$$

5 3. Определение затрат. Связанных с заменой транспортного оборудования

Определение затрат, связанных с заменой транспортного оборудования в условиях действующих и реконструируемых нахт произволится в следующей последовательности:

I. Определяется остаточная стоимость ( $\mathcal{P}_{o}$ ) заменяемого (ликвидитемого) оборудования, которое не может быть передано на другие участки для дальнейшей эксплуатации.

Как правило. эта стоимость определяется по нанным бухгадтерского учета. При отсутствии таких данных остаточная стоимость устанавливается путем сравнения фактических и нормативных сроков службы оборудования по формуле

где

$$
\oint_{o} = \oint_{n} \cdot \frac{T_{u} - T_{v}}{T_{u}} , \text{py6.}
$$
 (I?)

rze

 $\overline{\mathcal{D}}$  - первоначальная стоимость основных фондов, руб.;<br> $\mathcal{T}_{\omega}$  - нормативный (средний) срок службы оборудования,  $\mathcal{T}_{\varphi}$  - фактический срок службы, лет. лет:

2. Определяется стоимость демонтажа заменяемого оборудова-**EXE**  $(\mathcal{L}_{a})$ .

Стоимость демонтажа оборудования определяется по действующим ценникам нли по справочным нормативам Гипроуглемана [10]

В послелнем случае величина ленежных расходов на демонтах определяется по формуле

$$
C_g = C_g' \mathcal{D} \mathcal{L} \qquad \text{py6. .}
$$
 (18)

гле

 $\mathcal{L}_{q-}$  величина денежных расходов, приходящих на на I чел.-смену, отработанную по демонтаху оборудования, руб. Для Донбасса  $\mathcal{L}_{g} = \text{I3,2 py6.};$ П - трудоемкость демонтажных работ, чел. - смен на I т конструкций. для транспортного оборулования 3 чел. - смен.:  $00<sup>o</sup>$ 

$$
J = \text{BEC RAMOHTHDyEMOTO COOJYJODAHHA, T.}
$$

Подставив средние значения  $C'_g$  и  $\overline{1}$  в формулу (18), ПОЛУЧИМ

 $C_g = 13, 2, 3, \mathcal{Y} = 39, 6 \mathcal{Y}$  pyo.

Если трудоемкость демонтажных работ данного или подобного оборудования не определена ногмативами [10] или действующими ненниками. То стоимость демонтажа определяется в размере 8 % от стоимости оборудования, то есть

$$
\mathcal{C}_g = Q \theta \theta \cdot \mathcal{D}_n, \text{ pyo.},
$$

3. Определяются средние суточные затраты от ликвидации оборудования, приходящиеся на I м транспортирования ( $\Delta C_{\alpha\delta}$ ).

Для выработок, длина которых за период эксплуатации не изменяется.

$$
\Delta \, C_{o\delta} = \frac{(4.05 \div 4.08) \, \mathcal{P}_o + C_g - C_s}{300 \, t \, L}, \, \frac{\rho_y \delta / \rho_y m}{M} \, . \quad (19)
$$

Для выработок, длина которых за пернод эксплуатации непрерывно изменяется

$$
\Delta C_{\text{o}5} = \frac{2[(1,05 - 1,08)\bar{P}_\text{o} + C_\text{g} - C_\text{a}]}{300 \cdot t \cdot L}, \frac{\rho_{\text{V}}\delta/\text{cym}}{M}, \quad (20)
$$

где 
$$
L
$$
 — максимальная дина транспортирования;  
\nI,05–I,08 — коэффициенти, учитивалике расходи на транспортирование демонтированиого обору—  
\nДования;  
\n $C_A$  — ликвидационная столность оборудования; лирэгчэгчэг, амрэгчэгчэг, аррэгчэсэ, аррэгчэгэг, арэгэгэгэл, арэгэгэгэг, арэгэгэгэг, арэгэгэгэг, арэгэгэгэг, арэгэгэгэг, арэгэгэгэг, арэгэгэгэг, арэгэгэгэг, арэгэгэгэг

- t. видационная стоимость определяется условиями дальнейшего использования оборудования: при Невозможности его применения ликвидационная стоимость рассчитывается по цене лома.
- § 4. Определение экономического ущерба от изменения качества угля в процессе транспортирования

Определение экономического ущерба от изменения качества угля по выходу отдельных марок в результате изменения переизмельчения при транспортировании (для антрацитовых шахт) определяется в следующей последовательности:

 $\sim$ 

I. Определяется прирост выхода актрецита класса 0-6 мм в процессе транспортирования.

Расчет производится в соответствии с инструкцией ДонУГИ **E HILL HM. A.A. CEOVERCEOFO** [23, 36], **percmentanting HaxTHMVM<sup>X)</sup>**,  $199020$   $r$   $0.5$   $28$   $\overline{\phantom{0}}$ .

2. Пои наличии начных по выходу сортов антрации до исслелуемой пеночки транспортирования производится пересчет выхода сортов в результате увеличения выхода итноа.

3. Определяется средневзвешенная отпускная цена I т угля при сравниваемых вариантах транспортирования  $(\iota_1, \iota_2)$ .

Расчет производится в соответствии с методикой [IO].

Отпускная пена I т с учетом фактической зольности какиого сорта определяется по прейскуранту [23].

4. Определяется экономический убиток от изменения сортнооти антрацита по формуле [28]

$$
\mathcal{G}_A = \mathcal{A}_{cym} \left( \mathcal{L}_{\ell} - \mathcal{L}_{\ell} \right) , \text{ py6./cyrxa,} \qquad (2I)
$$

5. Определяется среднесуточный убыток, приходящийся на I M TOBECHOOPEDOBBEES  $( \Delta \mathcal{J}_4 )$ :

для выработок, длина которых за период эксплуатации востоянна,

$$
\Delta \hat{J}_g = \frac{\hat{J}_g}{L} \cdot \frac{mg \hat{J}_g \cdot \hat{g} \cdot g \cdot g \cdot g \cdot g}{M} \qquad (22)
$$

для выработок, длина которых за период эксплуатации жепрерывно изменяется,

$$
\Delta \hat{J}_a = \frac{2 \cdot \hat{J}_a}{L} \cdot \underline{pv6} \cdot \underline{Cyrxx} \quad . \tag{23}
$$

Если получить данные по выходу отдельных сортов антрацита. а следовательно, средневзвешенной отпускной цены I т угля по данным вариантам невозможно, расчет  $\mathcal{G}_a$  производится укрупненно по следующей формуле:

Х) Отчет по теме № 17 "Определение источников образования мелких классов и разработка рекомендаций по увеличению выхода сорто-вого антрацита", Шахти, 1960.

 $\alpha$  - суммарный прирост выхода штыба при одном варианте по сравнению с другим. %:

- 
- Ц оптовая цена за тонну утля марки All, руб./т; 25-I00 > 25.

# § 5. Определение затрат. связанных с потерей побычи при принятни или фактических резервах производительности транспортных установок

При построении графиков областей рационального применения технически конкурирующих средств транспорта принимаются фактические или ногмативные коэффициенты резерва произволительности транспортных установок [25]. Однако, как показали исследования [19]. эти коэффициенты не являются оптимельными. Олинаковне резерви не обуславливают при различных по характеру работы во времени средств транспорта (непрерывного и периодического действия) равного технического эффекта. Основная линия равных стоимостей на построенных графиках не учитывает этого. Строить графики областей при оптимальных резервах производительности транспортных установок пля постоянного пользования затруднительно. так как в каждом конкретном случае можем иметь различный по величине оптимальный резерв.

Однако с помощью кривнх градиентов стоимости представляется возможным учесть затраты, связанные с потерей добычи при принятих резервах производительности транспортных установок. их надежности и имеющей место неравномерности грузопотока  $(\Delta \tilde{C}_9)$ . Учет этих затрат позволяет более реально подойти к определению границ рационального применения сравниваемых вариантов транспортирования в зависимости от резерва производительности.

где

При расчете вышеуказанных затрат последовательность работ цолкна быть следующей.

А. Расчет потерь нобычи при конвейством транспорте

I. При заданных типах угледобивающих машин и доставочных механизмов в лаве определяется коэффициент машинного времени (вероятность работы "стандартного" внемочно-доставочного **KOMULIEKCA**  $K_{AdS}$ )

$$
K_{\delta,15} = \frac{\mu}{\omega_r \cdot \lambda_a + \mu} \qquad (25)
$$

rne

 $\mu$ ,  $\dot{A}$  - параметры потоков отказов забойных и **TDARCHODTHMX CECTEM: OIDERGLEIDTCA NO** табл. I приложения II (Табл. I4. 20):  $\alpha'$ - HOKASATCJL. XADAKTCDASYMMAŽ KDOCTOM. определяется по табл. 4. 5 приложения II.

2. Определяется средний минутный грузопоток за мешинное **BDEMA** B Texelle CVTOK  $(P_n)$ 

$$
\rho_n = \frac{A_{cym}}{60.7.3 \cdot \kappa_{6.a.s}} \, , \text{r/nara.}, \tag{26}
$$

тие

Нот- суточная добыча лавы (плановая), т/сутки;  $T$  - продолжительность смены. час:  $\beta$  - количество смен по добыче.

3. Определяется фактический резерв производительности конвейера ( $P_{\varphi}$  конб.)

$$
\mathcal{R}_{\varphi \text{. south.}} = \frac{\mathcal{Q}_n}{\rho_M}, \qquad (27)
$$

 $U_{n-}$  приемная способность конвейера, т/мин. где Приемная способность конвейера зависит от его конструкции и угла установки. Данные о возможной минутной приемной способности ленточных конвейеров, которые могут бить применены на горизонтальных и наклонных выработках, сведены в таблицы поиложения 12.

4. Определяется среднеквалратическое отклонение минутных коэф-ФИПИЕНТОВ НЕГАВНОМЕТНОСТИ ЗА МАШИННОЕ БРЕМЯ ГАСОТЫ ВНЕМОЧНОЙ  $M$   $(M)$ .

бля в каждом контретном случае устанавливают Величину на основании ланных хронометражных наблюдений по "Метоликам и программам определения параметров неравномерности поступления гоузов на транспортные установки непрерывного и периодического действия", разработанным ДонУГИ  $[33]$ .

В отдельных случаях при соответствующих произволительностях величину бмм можно определить по фотмулам. приведенным в паботе  $[2I]$ . В таблице приложения I3 приведенн вышеуказанные **ФОТМУЛЫ.** 

Так, например, для комбайна К-52м

$$
6_{nm} = 0.38 \cdot 0.12^{9/2}
$$

для струга УСБ

5. Определяется среднеквадратическое отклонение коэффициента неравномерности микутного грузопотока из очистного забоя за общее время (сутки)

$$
\delta_{\ell M} = \frac{2.78}{\rho^{23} R_{\ell M}} + 0.75 \delta_{\text{MM}}.
$$
 (28)

6. Определяется вероятность работы проектируемой конвейерной установки (коэффициент использования во времени)

$$
K_{\delta\,\eta} = \frac{\mu}{d_{\tau}\,d_{\alpha} + \mu} \,. \tag{29}
$$
$\mu$ ,  $d_a$ ,  $d_\tau$  **принимаются** по соответствующим Значения таблитим приложения II.

7. Определяется максимальный коэффициент неравномерности DACOTH VCTAHOBEM  $(K_m)$ 

$$
K_m = R_{\varphi_{\text{Koull}} \cdot K \delta \tau \rho} \tag{30}
$$

8. Определяется квантиль вероятности коэффициента неравномерности, соответствующий резерву производительности транспортной установки ( $Z_{g}$ ) при  $K_{com} = I$ 

$$
Z_R = \frac{K_m - K_{cp.m}}{G_{4.m}}.
$$
 (31)

9. По таблице приложения 14 определяется функция потерь  $(\iota)_{(2\kappa)}$ 

Так. например.

$$
\text{IPM} \qquad Z_R = 0.7 \qquad \qquad \prod_{(2R)} = 0.1395
$$
\n
$$
Z_R = 2.0 \qquad \qquad \prod_{(2R)} = 0.0070
$$

Ю. Определяется возможная потеря добнчи  $(D_{ex})$ 

$$
D_{\rm sk} = A_{\rm cym}\,\sigma_{\rm r,m}\,/\Gamma_{\rm 2R},\,v^{\rm cyr}_{\rm KK} \tag{32}
$$

где

# $A<sub>cw</sub>$  суточная добыча из лавы, т/сутки.

Б. Расчет потерь добычи пои локомотивном транспорте

I. Зная емкость локомотивного состава  $Q_m$ , определяется время загрузки состава, исходя из среднеминутной производительности лавы за общее время ( $\overline{\mathcal{L}_{\rho}}$ ), то есть емкость состава в относительных единицах (в единицах времени)

$$
E_{\tau_m} = \frac{Q_m}{\rho_{c\rho}} \,, \tag{33}
$$

тле

 $\mathcal{L}_{\tau m}$ - емкость состава в единицах времени при среднеминутной производительности лавн  $P_{\infty}$ .  $Q_m$  - емисоть локомотивного состава, т;  $\hat{P}_{eq}$  - среднеминутная производительность лавн

$$
\rho_{cp} = \frac{A_{cym.}}{6073}
$$
,  $\tau$ / $\text{MBH.}$ ; (34)

Д<sub>су</sub>- суточная плановая добича лавн, т/сутки;<br>T - продолжительность сменн, час.;

S - количество смен по добнче.

2. Определяется действительное время загрузки состава [19]

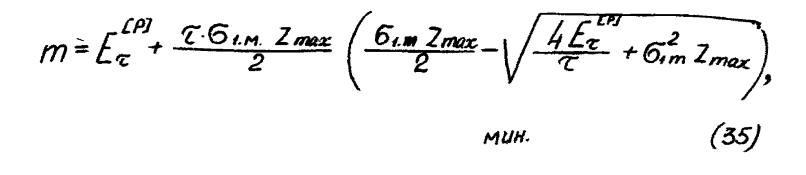

где

 $m$  - действительное время загрузки состава; мин.;<br> $L_{\tau}$  - емкость состава в единицах времени при  $H_{\!\!\omega}$  . среднеминутной производительности лавы мин.:

б. - среднеквадратическое отклонение коэффициента неравномерности минутного грузопотока из очистного забоя:

 $Z_{max} = 3 -$ квантиль вероятности отклонения коэффициента неравномерности за епиничный период:

 $\mathcal T$  - епиничный период.  $\mathcal T$  = I мин.

3. Определяется среднеквадратическое отклонение коэффипиента неравномерности минутного грузопотока из очистного забоя за время загрузки состава  $\begin{bmatrix} 33 \end{bmatrix}$  при  $\mathcal{T} = I$  мин.

$$
\delta_m = \frac{\delta_{1m}}{\sqrt{\frac{m}{C}}} \tag{36}
$$

4. Определяется коэффициент использования локомотивной **ОТКАТКИ** ВО ВРЕМЕНИ ( $K_{6.70.5}$ ) по формуле

$$
K_{\delta \tau \rho S} = \frac{\mu}{d_{\tau} d_{\theta} + \mu} \qquad (37)
$$

5. Определяется коэффициент неравномерности локомотивной **OTERTEN**  $(K_m)$  no doray are

$$
K_m = R_{\text{max.}} K_{\delta \cdot m \cdot s} \,, \tag{38}
$$

**720** 

(38)<br> $R_{\varphi,\varphi\varphi}$   $\phi_{\varphi}$   $\varphi_{\varphi}$  =  $\eta_{\varphi,\varphi}$  =  $\eta_{\varphi,\varphi}$  =  $\eta_{\varphi,\varphi}$  =  $\eta_{\varphi,\varphi}$  = определяется по методике [3].

$$
\mathit{R}_{\mathit{P}\text{-}.\mathit{ROK}} \geqslant \mathit{R}_{\mathit{HQPM}_{\mathit{J}}}
$$

rxe

 $R$ нори- нормативный коэффициент резерва.

 $R_{\text{topm}}$  принимается для участкового транспорта 2,0; для **MATECTRET**LEROTO  $R_{\text{HOM}} \gg 1.5$  [25].

6. Определяется квантиль вероятности коэффициента неравномерности, соответствующий фактическому или нормативному резерву производительности транспортной установки по формуле

$$
Z_R = \frac{Km - K_{Cp.m.}}{G_m} \qquad (39)
$$

rze

 $\widetilde{C_m}$  – среднеквадратическое отклонение ковффициента неравномерности минутного грузопотока из очистного забоя за время загрузки состава  $m$ .

$$
K_{cp.m}=1.
$$

По таблице приложения 14 определяется функция потерь  $\frac{1}{z_8}$ и соответствующая ей возможная потеря побычи  $D_{s,d}$ 

$$
\hat{D}_{s,s} = \hat{A}_{cym} \; \bar{G}_m \; \bar{\Pi}(z_{\mathsf{R}}), \quad \text{r/cyrka}, \tag{40}
$$

Нет плановая суточная добыча лавн. т/сутки;  $G_m$  - среднеквалратическое отклонение коэбфициента Неравномерности минутного грузопотока из Пар- очистного забоя за время загрузки состава;

# В. Расчет изменения затрат получаемого в результате применения одного ка сравниваемых транспортных средств с различной эксплуатапионной надежностью

Л. Определяется сравнительное изменение суточных затрат ОТ ЕЗМЕНЕНИЯ ВОЗМОЖНЫХ ПОТЕГА ПОСЫЧИ

$$
\mathcal{C}_s = \mathcal{C}_s \left( \mathcal{D}_{s,n} - \mathcal{D}_{s,\kappa} \right), \qquad \text{py6./cyrRR}, \tag{4I}
$$

где

гле

 $\mathcal{C}_y$ - условно-постоянные расходы в себестоимости<br>I т угля, руб./т;

$$
C_y = \frac{C_c \cdot y}{100},
$$
 (42)

гле

y - уровень условно-постоянных расходов себестоимости I т угля по шахте, % к полной себестои-<br>мости I т угля по шахте, % к полной себестоив приложении 15:

 $C_c$ - себестовмость I т угля по шаіте, руб./т.<br>Если результат  $C_3$ , полученний по формуле (41), имеет отпинательный знак. то следовательно. ПЛИ заданных условиях по фактору надежности более экономичен локомотивный транспорт по сравнению с конвейерным.<br>2. Суточные затраты Сэ сносятся на I м транспортирования.

Для виреботок, длина которых за период эксплуатации не

изменяется.

$$
\Delta C_s = \frac{|C_s|}{L}, \quad \frac{\text{py6./cyTER}}{M}, \quad (43)
$$

 $-39-$ 

Для выработок, длина которых за период эксплуатации непрерывно изменяется.

$$
\Delta C_s = \frac{2|C_s|}{L}, \quad \frac{\text{py6./cyresm}}{M}, \quad (44)
$$

 $\perp$  - максимальная длина транспортной выработки. rze 3. Стоимость потерь добнчи при конвейерном транспорте

$$
\mathcal{C}_s^{\kappa} = \mathcal{C}_g \cdot \mathcal{D}_{s,\kappa, \text{ pyd./cyrka}}, \tag{45}
$$

$$
\Delta C_s^k = \frac{2 C_s^k}{L}, \quad \frac{DMS}{N} = (46)
$$

для выработок. длина которых за период эксплуатации изменяется,

$$
\Delta C_3^k = \frac{C_3^k}{L}, \quad \frac{py6 \sqrt{cyrr} \times x}{M}, \quad (47)
$$

для выработок постоянной длины.

4. Стоимость потерь добычи при локомотивном транспорте определяется аналогично расчету для конвейерного транспорта по формулам (45), (46), (47).

### § 6. Определение прочих дополнительных затрат. сопутствующих применению сравниваемых вариантов транспортирования

К дополнительным затратам могут быть отнесены расходы на выполнение таких работ, как:

а) периодическое устранение перекоса конвейерного става при поддувающей почве;

б) осушение выработки в условиях высокой обводненности из-за нарушения стока воды при нарушении нормативного продольного профиля, связанного с конвейеризацией на пластах с неспокойной гипсометрией:

в) ушеро от потерь побычи, связанных с остановкой очистных забоев при замене транспортного оборудования в условиях нействующей пахты и отсутствии резервных лав и др.

Расчет этих затрат произволится по лействующим прейскурантам на горные работы. нормативам численности рабочих и по почтим ногмативным материалам. а также на основании фактических данных по действующим шахтам.

Лополнительные затраты, как и в предыдущих пунктах, сносятся на I м транспортирования -  $\Delta \mathcal{C}_{\rho}$  (руб./сутки).

УП. ПРИМЕРЫ ОПРЕЛЕГЕНИЯ ОБЛАСТЕЙ РАЦИОНАЛЬНОГО ПРИМЕНЕНИЯ СРЕЛСТВ ПОЛЗЕМНОГО ТРАНСПОРТА

Пример I

Лано:

длина транспортирования  $L = 1400$  м: суточний грузопоток угля  $A_{\text{cum}}$  1000 т; **ГИНСОМЕТОМЯ ПЛАСТА - СЛОЖНАЯ;** выработка позволяет установку ленточных конвейстов с

 $\mathcal{L}$  < 250 m: плиной става

порядок отработки лавн - обратный.

Определить:

а) рапиональные средства основного и вспомогательного транспорта:

б) суточние приведенные затраты при выбранном варианте сочетаний транспортных средств:

в) суточную экономию от применения выбранного варианта по сравнению с конкурирующим без учета дополнительных затрат. сопутствующих сравниваемым вариантам транспортирования.

I. Устанавливаем технически возможные варианты основного и вспомогательного транспорта по участковому штреку в соответст-ВИИ С НОГМАТИВНЫМИ МАТЕГИАЛАМИ ПО ПОЛЗЕМНОМУ ТОАНСПОРТУ УГОЛЬ- $\max$  max $r$  [3. I7. I8. 25  $\kappa$  np.]  $x$ ).

Исходя из имеющихся данных и среднечасовой производитель**ности лавн** с нормативным коэффициентом резерва ( $R_n = 2.0$ )

$$
Q_{c\rho^2} = \frac{A_{cym} - R_w}{\text{t}_{cym}} = \frac{1000 \cdot 2.0}{3 \times 6 - 3} \approx 134 \text{ m/sec}.
$$

принимаем для экономического сравнения следующие варианты сочетаний основного и вспомогательного транспорта:

а) ленточный конвейер LI80 часовой производительностью 270 т/час в сочетании с монорельсовой дорогой (MITI, 8MKII-4м) или малогабаритным аккумуляторным электровозом (A5-2, APIT);

б) локомотивы (AM8. APIIIO, APIII4).

2. По соответствующему графику областей рационального применения сравниваемых вариантов транспортирования определяем экономичный вариант.

Из графика (рис. I. приложение 5) видно. что при суточной  $\mathcal{L} = 1000$  т в пределах 1300-1400 м и более попадаем нагоузке в область локомотивного транспорта (электровозы APHIO); а при плине менее  $1300$  м - в область конвейерного транспорта (конвейет ПІ80 с монорельсовой дорогой). Следовательно, рациональными средствами транспорта для данных условий являются конвейеры ПЛ80 и монорельсовая дорога.

3. Определяем средневзвешенные суточные затраты на содержание транспортной системы.

**x**) Требующаяся производительность транспортных установок более точно определяется при наличии данных о типе внемочной машины и ее минутной производительности по методикам [3, 33, 34, 35, 17].

Затратн определяются по кривым градиентов стоимости, масштабным коэффициентам и шкале затрат  $\mathcal C$  для ряда длий транспортирования. Как это делается, вилно из рис. І приложения 5 (точки  $f'_{j}g'_{j}5$ , h').

При первоначальной длине транспортирования  $L_i = I.4$  км. Стоимость транспортирования конвейерным транспортом

$$
\mathcal{C}^{\kappa} = 400 - 5 \frac{2}{38} = 400 \frac{\rho y \delta}{cym\kappa v};
$$

локомотивным транспортом

При длине транспортирования  $L_{i} = 1,300$  км (точка I)

$$
C_1^{\kappa} = 380 + 5\frac{1}{35} = 380 \text{ pyö } / \text{cymru}
$$

$$
C_1^{\eta} = 380 + 50 \frac{1}{22} = 382 \text{pyó } / \text{cymru.}
$$

 $L_i = I.I$  KM (TOUKA 2) При длине транспортирования

$$
C_2^* = 360 + 5\frac{8}{40} = 341 \text{ pyöfeynna}
$$
  

$$
C_2^* = 340 + 50\frac{8}{20} = 354 \text{ pyöfeynna}
$$

При длине транспортирования  $L = 0.9$  км (точка 3)

$$
- 44 -
$$
  

$$
C_s^k = 300 + 5 \frac{20}{32} = 302 \text{ pyt} / \text{cymxy}
$$
  

$$
C_s'' = 300 + 50 \frac{20}{35} = 328 \text{ pyt} / \text{cymxy}
$$

How EINER TORECHODTEDOBREES  $L_i = 0.7$  KM (TOURS 4)

L<sup>1</sup><sub>4</sub> = 260 + 50 
$$
\frac{40}{45}
$$
 = 304 py6 feymri.

HOM LUMBE TORMOHOOPHOOBREAKE  $\mathcal{L}_{\ell} = 0.5$  RM (TOWER 5)

При длине транспортирования  $L_i = 0.2$  км (точка 6) (стоимость транспортирования для этой длины определяется из основных формул - см. приложение 2)

Средневзвешенные суточные затраты при конвейерной **CECTEME** 

$$
C^{\kappa} = \frac{C_{1}^{\kappa}L_{1} + C_{2}^{\kappa}L_{2} + C_{3}^{\kappa}L_{1} + C_{4}^{\kappa}L_{4} + C_{5}^{\kappa}L_{5} + C_{6}^{\kappa}L_{6}}{L}
$$
  
= 
$$
\frac{380 \cdot 200 + 341 \cdot 200 + 302 \cdot 200 + 263 \cdot 200 + 223 \cdot 200 + 179 \cdot 200}{1400}
$$

 $\approx$  272  $\rho$ yố/cym

при электровозном транспорте

$$
C'' = \frac{C_1''C_2 + C_2''C_3 + C_3''C_4 + C_4''C_7 + C_5''C_7}{L}
$$

$$
=\frac{382\cdot 200 + 364\cdot 200 + 329\cdot 200 + 304\cdot 200 + 282\cdot 200 + 252\cdot 200}{1400}
$$

Стедняя суточная экономия от применения конвейерного транспорта, как рационального варианта в данных условиях, равна

$$
\mathcal{G}_{\varphi}^{\kappa} = C^{n} - C^{\kappa} = 309 - 272 = 37 \rho y \delta / c y m.
$$

Дополнительно к исходным данным примера I дано: годовое подвигание лавн 2 = 900 м/год;

сечение вноаботки по фактору вентиляции MORIHOCTL ELECTA  $m = 1.0$  M: глубина разработки  $H = 500$  м.

$$
\mathcal{S}_{c6}^{\delta} = 7.1 \text{ m}^2;
$$

Определить границу областей ранмонального применения указанных в примере I вариантов транспортирования с учетом возможной разниты в затратах на проведение и поллержание транспортной выработки.

#### Решение

I. Определяем минимально необходимые по габаритам транспортных средств сечения выработок в свету -. مىڭ

В соответствии с "Нормативами путевого развития" [18] при произволительности погрузочного пункта 1000 т/сутки и плине транспортирования I.4 км целесообразна откатка по двухпутевни вновботкам.

По таблице приложения I определяем, что при ширине кузова вагона по 1350 мл минимальное сечение двухпутевого штрека.  $S_{c6} = II.2 M^2$ . закрепленного металлической арочной крепью равна

По той же таблице определяем, что минимальное сечение штрека, оборудованного ленточным конвейером ЦІ80 и монорельсовой дорогой. должно быть:

 $\int_{\delta}$  = 7.1  $\mu^2$ . при расположении дороги над конвейером

при расположении дороги рядом со ставом конвейера  $\mathcal{G}_{\mathcal{A}} =$  $= 8.9 M^2$ .

В связи с неудобствами при транспортировании крупногабаритных грузов, а также неудобствами на погрузочно-разгрузочних работах, при расположении дороги над конвейером (см. приложение I рис. I), для сравнения вариантов принимаем расположение монорельсовой дороги рядом со ставом конвейера, то есть.

 $\zeta_{\ell=8.4\text{ m}}^{2}$  (pxc.2, 3).

2. Определяем затрати на проведение дополнительного объема транспортной выработки за счет увеличения сечения по сравнению с сечением, требующимся из условия вентиляции ( $\frac{G}{d}$ ).

а) определяем затрати на проведение I пог. м выработки.

Расчетная формула для определения этих затрат и расшифровка буквенных обозначений приведена в приложении 6.

$$
K_{np} = (K_1 S + K_2 + K_3) p p K_{p \circ S_n}, \, \rho y \delta / n e_m
$$
  

$$
S_n = 7.1 \, \text{m}^2
$$

ДЛЯ

$$
K_{np}^b = (166 \cdot 7.1 + 35 + 0) \cdot 1.6 \cdot 1.04 \cdot 1.03 = 262 \cdot pys / noe.m
$$

 $\mu$   $S_{c} = 8.9 \text{ m}^2$ 

$$
K_{np}^{\kappa} = (16,6\cdot8,9+35\cdot10) \cdot 1,6 \cdot 1,04\cdot 1,03 = 314 \cdot 9 \cdot 95 \text{ m}
$$
  

$$
S_{15} = 11,2 \cdot 10^2
$$

**ЛЛЯ** 

$$
K_{np}'' = (16, 6 \ 11, 2 + 35 + 17) \cdot 1, 6 \cdot 1, 04 \cdot 1, 03 = 408 \text{ pyö/noz } \kappa,
$$

б) определяем срок службы выработки

$$
t=\frac{L}{2}=\frac{1400}{900}\approx 1,6 \text{ voga},
$$

где

L - первоначальная длина транспортирования, м. в) определяем разницу в стоимости проведения I пог. м для сравниваемых вариантов транспортирования по сравнению с требуемым по вентиляции

при конвейерном транспорте

$$
C_{np}^k = K_{np}^k - K_{np}^k = 314 - 262 = 52 \text{ pyó/noe.m}
$$

при локомотивном транспорте

$$
C_{np}'' = K_{np}'' - K_{np}'' = 408 - 262 = 146 \text{pyo.}
$$

г) определяем средние дополнительные затраты на один метр транспортирования в сутки ( $\Delta C_{np}$ )

при конвейерном транспорте

$$
\Delta C_{\text{np}}^{\text{K}} = \frac{2 \cdot C_{\text{np}}^{\text{K}}}{t \cdot 300} = \frac{2 \cdot 52}{4, 6 \cdot 300} = 0,217 \frac{\text{puf.} / \text{cymru}}{M};
$$

 $-48 -$ 

ПОИ ЛОКОМОТИВНОМ ТРАНСПОРТС

$$
\Delta C_{\eta\rho}^{\prime} = \frac{2 \cdot C_{\eta\rho}^{\prime\prime}}{t \cdot 300} = \frac{2 \cdot 146}{1.6 \cdot 300} = 0,610 \frac{\rho y \delta}{\rho y \rho y}
$$

3. Определяем затратн на поддержание дополнительного объема транспортной выработки за счет увеличения сечения по сравнению с сечением, требующимся из условия вентиляции ( $S_{cA}^{S}$ ):

а) определяем стоимость поддержания горной выработки Сем. приложение 8).

За весь срок существования транспортной выработки при обратном порядке отработки

$$
C_{nog} = 0.5 \times 0.5 \times w \times y \cdot k \cdot (k/2 + 0.6 \times 0.6 m \cdot k \cdot 3) \cdot \text{pyst}
$$

при глубине разработки  $H = \text{SND}$  =

$$
K_H = 0,0035 (H - 114) = 0,0035 (500 - 114) = 1,35,
$$

при мощности пласта  $M = I.0$  м

$$
K_m = 0,425 (1,35 + m) = 0,425 (1,35 + 1) = 40,
$$

при конвейерном транспорте длини тупика  $\ell_r$  поддер-<br>живаемого в виработанном пространстве, принимаем  $\ell_r$  = I2 м,<br>при локомотивной откатке  $\ell_r \approx \ell_c$ , где  $\ell_c$  - длина ЛОКОМОТИВНОГО СОСТАВА:

$$
\begin{array}{c}\n\ell_r = 50m, \\
\ell_r = 50m\end{array}
$$

тогда величина

THE FOURAGEVEOM TORRONOUTE

 $\ell_{g}\ell_{r}^{15}$  = 1,5  $\ell_{g}\ell_{r}$  = 1,5  $\ell_{g}$ 12 = 1,5  $\cdot$  10792 = 1,62;  $\ell_{r}^{15}$  = 4,69

**TITH JOROMOTHEROM TDEECHODTS** 

 $15\,650 = 15\,1699 = 255$   $\ell_{r} = 3548$ 

Стоимость поддержания выработки сечением  $S = 7.1$   $^2$ (по фактору вентиляции) за весь срок служби

 $\int_{0.008}^{b}$  = 0.5  $11.7$ ,  $1.1.35$   $1.1.6$ (0.3  $1400$ +0.6  $1.3$   $1.0$ )  $\approx$  3535 py 6.  $S = 8.9$   $^{2}$ 

Стоимость поддержания выработки сечением (при конвейсовом транспорте) за весь свок службы

$$
\mathcal{C}_{\text{cog}}^{\kappa} = 0,5.1,1.8,9.1,35.1.1,6(0,3.1400+0,6.1,3.1.41,69) = 4770,66
$$

Стоимость поддержания выработки сечением  $S_{\alpha} = \Pi.2 \text{ m}^2$ (при локомотивном транспорте) за весь срок службы

$$
\begin{aligned} \mathcal{C}^{\ \prime}_{\text{mog}} &= 0,5.1,1.11,2.1,35.1.1,6(0,3.1400+0.6.1,3.1.354,6) \approx \\ &= 9250 \text{ rad.} \end{aligned}
$$

6) определяем среднесуточную стоимость поддержания I пог. м тенспортной выработки при  $S_{c2} = 7.1 M^2$ 

$$
\mathcal{C}_{n\omega}^{\delta} c_{\omega n} = \frac{\mathcal{C}_{n\omega}^{\delta}}{L \cdot C \cdot 300} = \frac{2 \cdot 3535}{1400 \cdot 16 \cdot 300} = 0,0105 \text{ ppc}^{\delta} / \text{cymm}
$$

ппи  $S_{nA} = 8.9$  м<sup>2</sup> (конвейерный транспорт)

$$
\mathcal{C}''_{\text{mog-cym}} = \frac{\mathcal{C}''_{\text{mog}}}{\mathcal{L} \cdot \overline{\mathcal{L}} 300} = \frac{2 \cdot 4770}{1400 \cdot 1,6 \cdot 300} = 0,0142 \text{ gas}
$$

при  $S_{c2} = II$ , 2 м<sup>2</sup> (докомотивный транспорт)

$$
C_{nogcym}^{\,n} = \frac{C_{nog}^{\,n} \cdot \mathcal{L}}{L \cdot t \cdot 300} = \frac{2 \cdot 9250}{1400 \cdot 1.6 \cdot 300} = 0.275 \cdot \frac{945}{150}
$$

в) определяем средние дополнительные затраты на один метр транспортирования в сутки ( $aC$ ) при конведерном транспорте

$$
\Delta C_{nog}^{\kappa} = C_{nog.\,sym}^{\kappa} = C_{nog.\,sym}^{\delta} = Q.0142 - Q.0105 = Q.0037.2445 / 2400 \times 10^{-10}
$$

При локомотивном транспорте

**Contract Contract** 

$$
\Delta \stackrel{\rho}{C}_{nqg}^s = \stackrel{\rho}{C}_{nqg}^s \text{ cym} - \stackrel{\rho}{C}_{nqg}^s \text{ cym} = \frac{Q}{Q} \frac{Q}{275} - \frac{Q}{Q} \frac{Q}{405} = \frac{Q}{Q} \frac{Q}{270} \frac{Q}{Q} \frac{Q}{Q}
$$

4. Определяем разность в затратах на дополнительный объем транспортной выработки за счет увеличения сечения при одном варжанте транспортирования по сравнению с другим:

при конвейством транспорте

$$
L C^* = \Delta C_{\text{np}}^k + \Delta C_{\text{nog}}^k = 0.217 + 0.0037 = 0.2207 \text{ ppc} \frac{L}{\text{mpc}}
$$

при локомотивном транспорте

$$
\Delta C^{\prime} = \Delta C_{\eta 2}^{\prime} + \Delta C_{\eta 2}^{\prime} = 0.640 + 0.017 = 0.627 \frac{\rho_0 \delta / \omega_{\text{max}}}{\Delta}
$$

5. Определим уточненную границу областей.

Так как конвейстный транспорт ласт меньшие пополнит учине затраты, то границы областей рационального применения сравникае-MHX BADWAHTOB TDAHCHODTHDOBAHHA DACHOJATANTCA HEEC OCHOBHOŽ линии равных стоимостей на величину 406.3 DVO./CVT. , то есть, **TOJ** искомая граница будет проходить по одной из семейства кривни со значением. Олизким к  $400\,\mathrm{\mathcal{L}}$ .

На графике (рис. I приложение 5) ланная кривая не показана. так как вою область графика при такой разнице в суточных затратах занимает область рапионального применения конвействого транспорта.

Таким образом, при параметрах транспортирования, заланных условием примера ( $\beta$  = 1000 т/сутки.  $L = I400$  m), n vyete разницы в затратах на проведение и поллержание транспортной выработки, рапиональным вариантом транспорта является сочетание конвейеров типа LI80 и монорельсовой канатной дороги.

#### Пример 3

Лополнительно к условиям поимеров I и 2 уточнить гранипу областей рационального применения вариантов транспортирования с учетом ущерба от изменения выхода угля класса 0-6 мм в пронессе транспортирования.

#### Решение

I. Определяем прирост выхода угля класса 0-6 мм при одном варшанте транспортирования по сравнению с другим.

Расчет прироста выхода угля класса 0-6 мм ведем по упроценному методу, предложенному ШахтНИУИ (см. главу УІ).

Исходные данные и расчет сведены в табл. I. Расчет произведен для средней длины транспортирования  $L = 700$  M.

Из табл. І видно. что прирост выхода угля класса 0-6 мм при транспортировании конвейерами, по сравнению с откаткой в вагонетках, равен  $\alpha = 1.8$  %.

Taduuma I

Расчет прироста выхода угля класса 0-6 мм в процессе транспортирования (к примеру 3)

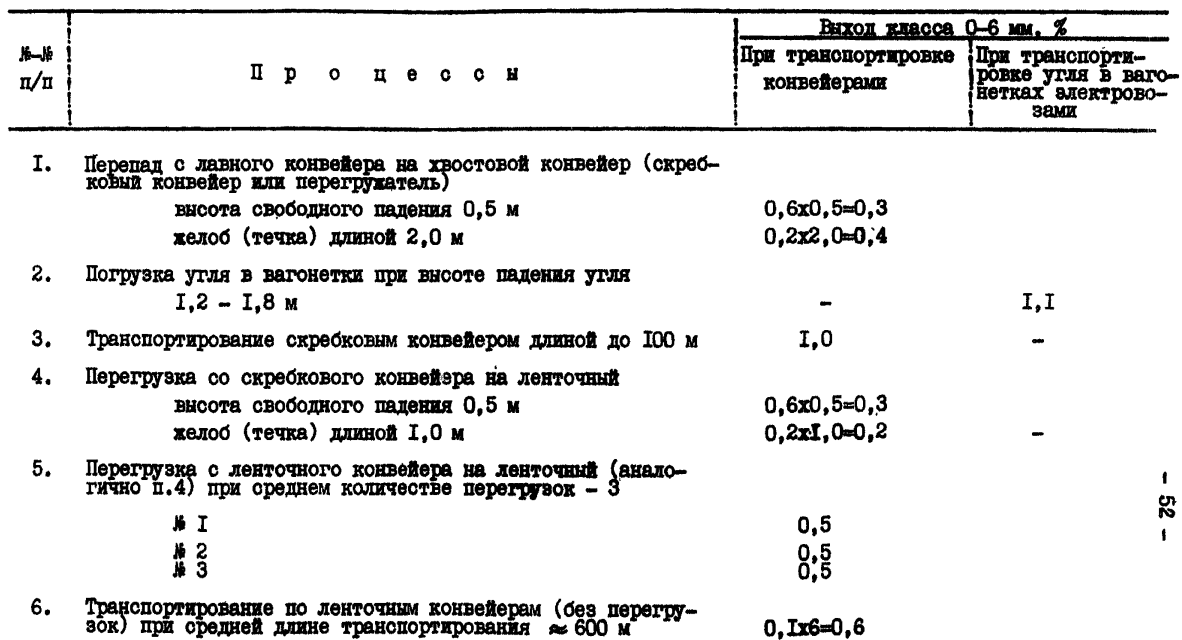

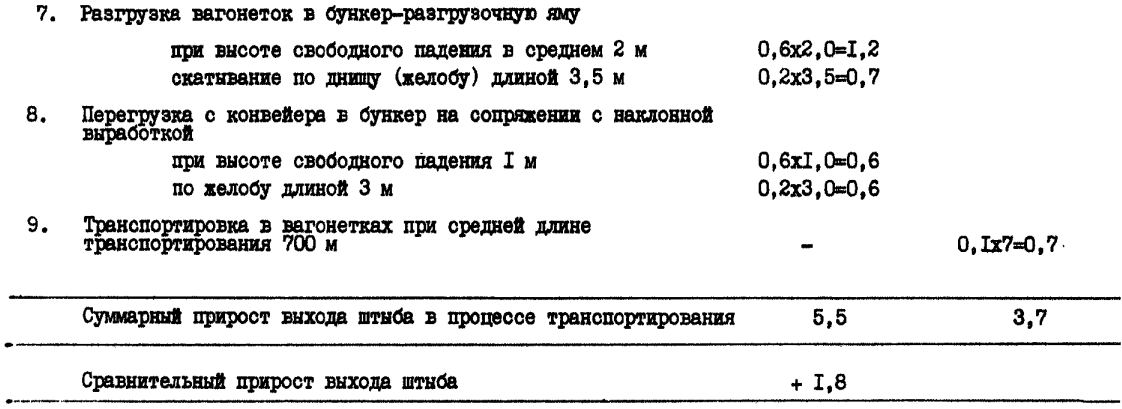

2. Определяем ущеро от переизмельчения угля при конвейер-HOM TORRCHODTE ( $\widehat{J}_A$ ) по формуле (24)

$$
J_{A} = \frac{A_{\text{cym.}}a}{100} \left( L_{b}^{12} - L_{b}^{100}\right) = \frac{1000 \cdot 1.8}{100} \left(22,70 - 9,90\right).
$$

rze

=  $230.4$   $\rho y \delta/cy m \kappa u$ ,<br>  $\iint_{-\infty}^{\infty}$  отпускная цена угля марки AKO 25-IOO > 25;<br>  $\iint_{-\infty}^{\infty}$  отпускная цена угля марки All < 6;<br>  $\iint_{\infty}^{\infty} \iint_{-\infty}^{\infty}$  – определяются по прейскуранту [23].

3. Определяем уточненную границу областей рационального ПТИМОНЕНИЯ РАССМАТРИВАЕМЫХ ВАРИАНТОВ ТРАНСПОРТИРОВАНИЯ (рис. І. приложение 5):

а) с учетом только ушерба от измельчения.

Граница проходит выше основной линии равных стоимостей на величину дополнительных суточных затрат 230.4 руб./сутки. расшитсяя область локомотивного транспорта по сравнению с исходной, изображенной на грабике.

Лля нахождения этой комвой приводим суточные затраты к масштабу. принятому при построении графиков, то есть к I м транспортирования

$$
\Delta J_{A} = \frac{2 J_{A}}{L} = \frac{230, 4 \cdot 2}{1400} = 0.329 \frac{\mu s}{m} = m
$$

или 329 руб./сутки на I км.

Практически в пределах заданных параметров транспортирования всю область графика занимает область рационального применения локомотивной откатки электровозами сцепным весом ІО т.

б) с учетом разницы в сечениях транспортной выработки и измельчения

$$
\Delta C = 2C^{\times} - 2C^{\frac{9}{2}} = -0.4068 + 0.329 = 0.0773 \frac{\rho_{\text{V}} \delta \left(\frac{V_{\text{V}}}{V_{\text{V}}}\right)}{M}
$$

Т.е. граница областей ранионального применения конвейеров LE80 и электровозов лежит ниже основной линии равных стоимостей  $(-77.3L)$ .

Таким образом, при параметрах транспортирования  $A =$  $L = 1400$  M при учете дополнительных затрат.  $=$   $1000$   $\tau$ / $\sigma$  $\tau$  $\kappa$ и и связанных с измельчением угля при транспортировании. и затрат на проведение и поддержание выработки рациональным вариантом транспорта является сочетание конвейсров типа LN80 и монорельсовой канатной пороги.

$$
\texttt{I} \texttt{p} \texttt{z} \texttt{w} \texttt{e} \texttt{p} \texttt{4}
$$

Лополнительно к условиям примеров I. 2 и 3 лано:

резерв производительности транспортной установки на участве-HOTMATERED  $R_u = 2.0$ :

аккумулирующей емкости при конвейерном транспорте под лавой не прелусматривается:

eMROCTL SURFTDOBOSHOPO COCTABA  $Q_m = 40$  T: внемочная машина в лаве - комбайн К-52м; себестоимость I т угля  $C = I3.2$  pvo.:

уровень условно-постоянных расходов в себестоимости I т угля  $y = 18$  %.

Уточнить границу областей рационального применения вариантов с учетом затрат. Связанных с потерей добычи при принятых резервах производительности транспортных установок. Их надежности и имеющей место неравномерности грузопотока.

А. Расчет потерь добнчи при конвейерном транспорте

І. Определяем коэффициент машинного времени при работе в **лаве комбайна К-52м (Келз) по формуле** (25)<sup>X</sup>)

$$
K_{\delta. \alpha. s} = \frac{\mu}{\alpha \tau \lambda \alpha^+ \mu} = \frac{4.59 \cdot 10^{-2}}{0.690 \cdot 9.54 \cdot 10^{-3} + 4.59 \cdot 10^{-2}} = 0.47.
$$

X) Расшифровка каждого буквенного обозначения здесь и далее в примере приведена в гл.УІ.

Значения параметров  $\beta$ ,  $d_{\tau}$ ,  $d_a$  принимаются по таблицам приложения II.

2. Определяем средний минутный грузопоток за машинное время в течение суток ( $D_n$ ) по формуле (26)

$$
\rho_{\sf m} = \frac{A_{\sf cum}}{60 \cdot T \cdot S_{\sf K_{\sf 6, as}}}= \frac{1000}{60 \cdot 6 \cdot 3 \cdot 047}=2.0 \, \text{m}_{\sf [mum]}
$$

3. Определяем фактический резерв производительности кон**neftera**  $(R_{\varphi}$ .  $k$ oná) **HO**  $\Phi$ O**PMYJIE** (27)

$$
R_{\varphi\text{. round.}} = \frac{Q_n}{\rho_n} = \frac{54}{20} = 2.7
$$

 $Q_{n-}$  приемная способность конвейера, т/мин. где 4. Определяем среднеквадратическое отклонение минутных коэффициентов неравномерности за машинное время работы комбайна К-52м.

По таблице приложения 13 находим расчетную формулу для определения бмм

$$
6_{nm} = 0.38 \cdot 0.12 \frac{49^{p}}{9} = 0.38 \cdot 0.12 \frac{49^{p}}{9},
$$
\n
$$
l_{q} = 0.3010;
$$
\n
$$
l_{q} = 0.3010;
$$
\n
$$
l_{q} = 0.38 + 0.3010 \cdot l_{q} = 1.5798 + 0.3010 \cdot i.0792 =
$$
\n
$$
l_{q} = -0.4202 + 0.3010 \cdot (-0.9208) = -0.4202 - 0.276 =
$$
\n
$$
= 0.696 = \bar{1}, 304,
$$
\n
$$
l_{q} = 0.014.
$$
\n
$$
6_{nm} = 0.2014.
$$

5. Определяем среднеквадратическое отклонение коэффициента неравномерности минутного грузопотока из очистного забоя за общее время (сутки) по формуле (28)

$$
6_{iM} = \frac{2.78}{e^{2.3K_{0.4.5}}} + 0.756_{mm} = \frac{2.78}{e^{2.3.997}} + 0.75.02044 =
$$

$$
= 0.93 + 0.151 = 1.081.
$$

6. Определяем коэффиниент использования конвейерной установки во времени по формуле (29)

$$
K_{\ell,p} = \frac{y}{\alpha_r x + \mu} = \frac{5.40 \cdot 10^{-2}}{0.722 \cdot 1.04 \cdot 10^{-2} + 5.40 \cdot 10^{-2}} = 0.876.
$$

7. Определяем расчетный коэффициент неравномерности работн установки ( $K_m$ ) по формуле (30)

$$
K_m = R \cdot K_{\delta, pp} = 2,7.0876 = 2,365.
$$

8. Определяем квантиль вероятности коэффициента неравномерности, соответствующий резерву производительности транспортной установки ( $Z_{\ell}$ ) по формуле (31)

$$
Z_R = \frac{K_m - K_{cpm}}{G_{LM}} = \frac{2,365 - 1}{1,081} = \frac{1,365}{1,081} = 1,26
$$

9. По таблице приложения 14 определяем функцию потерь  $\sqrt{1}{Z_R}$ 

$$
npu \quad Z = 1.26
$$
  $\qquad \qquad \Pi(Z_R) = 0.0473.$ 

 $-58 -$ 

IO. Определяется потеря добычи по формуле (32)

$$
D_{S_K}
$$
 = Acym 67. m 17(28) = 1000 1,081 0,0473 = 51,13 = 57.

Б. Расчет потерь добычи при локомотивном транспорте

 $Q_m = 40$  T. I. Принимая емкость локомотивного состава определяем время загрузки состава, исходя из среднеминутной производительности лавн за общее время работы ( $R_{\alpha}$ ), то есть. емкость состава в относительных единицах (в единицах времени).

Расчет производим по формуле (9)

$$
E_{\rm z.m} = \frac{Q_{\rm m}}{P_{\rm eq}} = \frac{40}{0.93} = 43 \text{ mm},
$$

 $\mathcal{E}_{\sigma,m}$ - емкость состава в единицах времени, мин.  $T$  $\pi$ e среднеминутная производительность лавы равна

2. Определяем действительное время загрузки состава по формуле (35)

$$
m = \mathcal{L}_{\tau}^{[PI]} + \frac{7.6 \text{ m} \cdot Z_{\text{max}}}{2} \left( \frac{6 \text{ m} \cdot Z_{\text{max}}}{2} - \sqrt{\frac{4 \mathcal{L}_{\tau}^{[PI]} + 6_{\text{max}}^2}{2}} \right)
$$

$$
= 43 + \frac{1 \cdot 1.081 \cdot 3}{2} \left( \frac{1.081 \cdot 3}{2} - \sqrt{\frac{4.43}{1} + 1.081 \cdot 3^2} \right) =
$$

 $= 23.7$  MuH.

3. Определяем среднеквадратическое отклонение коэффициента неразномерности минутного грузопотока из очистного забоя за время загрузки состава по формуле (36)

$$
\sigma_m = \frac{\sigma_{im}}{\sqrt{\frac{m}{\tau}}} = \frac{1081}{\sqrt{\frac{237}{\tau}}} = 0.222.
$$

4. Определяем коэффициент использования локомотивной откатки во времени ( $K_{\beta.\tau\rho s}$ ) по формуле (37)

$$
K_{\cancel{b}p\,s}=\frac{\mu}{\cancel{\alpha_{\tau}\,\beta_{\alpha}\,r\mu}}=\frac{3,55\,\underline{10}^2}{0,09\,\cdot3,77\,\underline{10}^{-2}+3,55\,\underline{10}^{-2}}=0,514.
$$

5. Определяем расчетный коэффициент неравномерности локомотивной откатки ( $K_m$ ) по формуле (38)

$$
K_m = R_{q, \text{max}} K_{\ell, p, s} = 2.0,514 = 1,028.
$$

6. Определяем квантиль вероятности коэффициента неравномерности, соответствующий нормативному резерву производитель-<br>ности транспортной установки ( $R = R_H = 2,0$ ) по формуле (39)

за греля
$$
m
$$

$$
Z_{R} = \frac{K_{m} - K_{CP,m}}{\sigma_{m}} = \frac{1.028 - 1}{0.222} = 0.028 = 0.128.
$$

7. По таблице приложения 14 определяем функцию потерь и сбответствующую ей потерю добычи

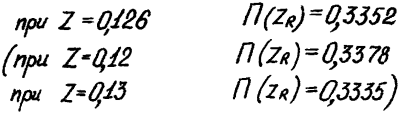

По формуле (40)

$$
D_{S.A} = A_{cym} \cdot 6m \sqrt{1/(Z_{R})} = 1000 \cdot 0.222 \cdot 0.3352 = 74.14 \approx 74 m/cymru
$$

8. Расчет изменения затрат, получаемых в результате различной величины потерь добычи при конвейсрном и локомотивном транспорте.

I. Сравнительное снижение суточных затрат от применения конвейерного транспорта по сравнению с локомотивным определяется по формуле (41)

$$
\mathcal{L}_{g} = \mathcal{L}_{g}(\mathcal{D}_{S,a} - \mathcal{D}_{S\kappa}) = 2,38(74 - 51) = 54,74 \text{ ps } / \text{cym} \kappa v,
$$

гле

$$
\mathcal{L}_{g} = \frac{\mathcal{L}_{c} \cdot \mu}{100} = \frac{132 \cdot 18}{100} = 2,38 \text{ pyo/m}.
$$

2. Снижение суточных затрат на I м транспортирования определяется по формуле (44)

$$
\Delta C_{\text{S}} = \frac{2 \cdot C_{\text{S}}}{L} = \frac{2 \cdot 54.74}{1400} = 0,0782 \text{ puf} / \text{cymru}
$$

3. Стоимость потерь добычи при конвейерном транспорте  $C_s^*$  =  $C_y D_{sK}$  = 2,38.51 = 121,38  $\rho y$ 5/cymxu,  $\Delta \mathcal{C}_{2}^{\kappa} = \frac{2 \mathcal{C}_{2}^{\kappa}}{L} = \frac{2 \cdot 12138}{1400} = 0.1734$  pyr $\frac{\kappa}{2}$ 

4. Стоимость потерь добычи при локомотивном транспорте

$$
C'_9 = C_9 D_{5.9} = 2,38.74 = 176,12 \text{ py5}/cymxu,
$$

$$
\Delta C'_9 = \frac{2 \cdot C'_9}{L} = \frac{2 \cdot 176,12}{1400} = 0,2516 \text{ py5}/cymxu.
$$

Определяем уточненную границу областей рационального применения рассматриваемых вариантов транспортирования (рис. I приложение 5):

а) с учетом только затрат. связанных с потерей лобычи

$$
\Delta C = \Delta C^{\star} - \Delta C^{\star} = 0.4734 - 0.2516 = -0.0782 \frac{\rho y \delta / \epsilon y m x v}{}
$$

или 78.2 руб./сутки на I км. то есть. искомая граница располагается ниже основной линии равных стоимостей между кривнми - $50L \times -100L$ :

б) с учетом всех дополнительных затиат. сопутствующих сравниваемым вариантам транспорта.

Для нахождения границы областей приводим все дополнительные суточные затраты к масштабу, принятому при построении графика, то есть, к I м транспортирования.

При конвейерном транспорте

$$
\Delta C^{k} = \Delta C_{op}^{k} + \Delta C_{nog}^{k} + \Delta C_{s}^{k} + \Delta \partial_{A} =
$$
  
= 0,217 + 0,0037 + 0,1734 + 0,329 = 0,7231, 245 / 2,477

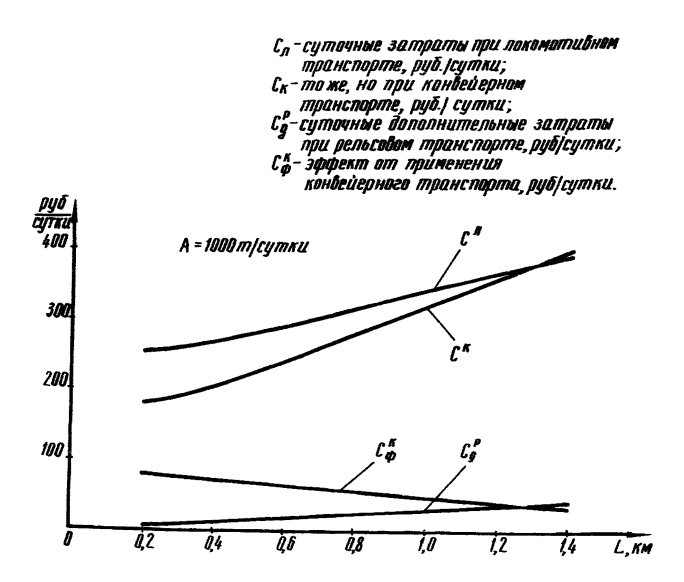

Рис.З. Графики изменения суточных затрат на содержание транспортной системы для заданных условий примера при применении конвейерного и локомотивного транспорта

При локомотивном транспорте

$$
\Delta C^{\prime\prime} = \Delta C^{\prime\prime}_{np} + \Delta C^{\prime\prime}_{nog} + \Delta C^{\prime\prime}_{p} =
$$

Разница в дополнительных затратах

$$
\Delta C = \Delta C^{\prime -} - \Delta C^{\prime\prime} = 0.7231 - 0.8786 = -0.1555 \frac{\rho_{Y} \delta}{\rho_{Y}} \frac{1}{\rho_{Y}} \frac{1}{\rho_{Y
$$

то есть, искомая граница, располагаемая ниже основной линии равных стоимостей и проходит близко к кривой со значением - $150L$ .

Итоговые данные по определению рационального варианта транспортирования в зависимости от дополнительных затрат. не учтенных стоимостными параметрами по подземному транспорту. для условий примеров I-4 приведены в табл.2. На рис.3 графики изменения суточних затрат на содержание транспортной системы для заданных условий примера при применении конвейерного и локомотивного транспорта.

## Итоговые данные по определению рационального варианта транспортирования для условий примеров I-4

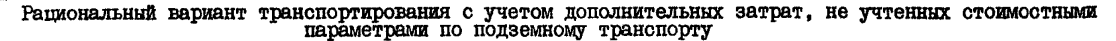

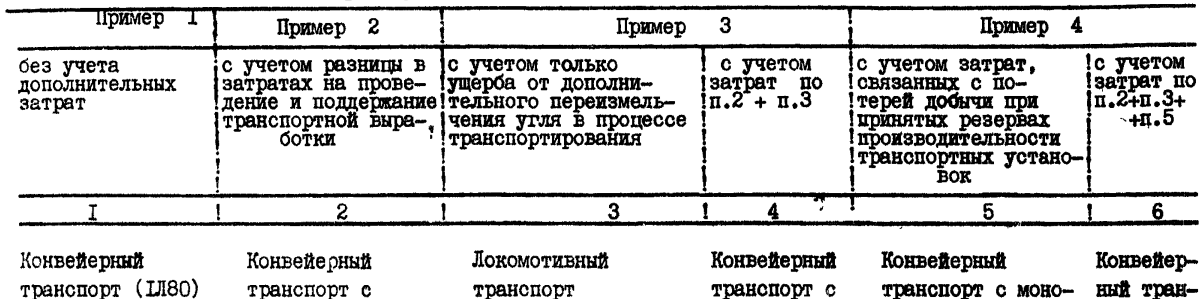

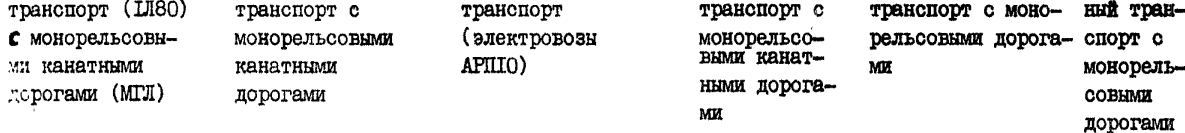

ПРИЛОЖЕНИЯ

# УНИФИЦИРОВАННЫЕ ТИПОВЫЕ СЕЧЕНИЯ ГОРНЫХ ВЫРАБОТОК ПРИ РАЗЛИЧНЫХ СОЧЕТАНИЯХ ТРАНСПОРТНЫХ СРЕДСТВ

# Таблица 1

Унифицированные типовые сечения горных выработок с металлической арочной трех- и пятизвеньевой крепью при различных сочетаниях транспортных средств (рис. см. в приложении)

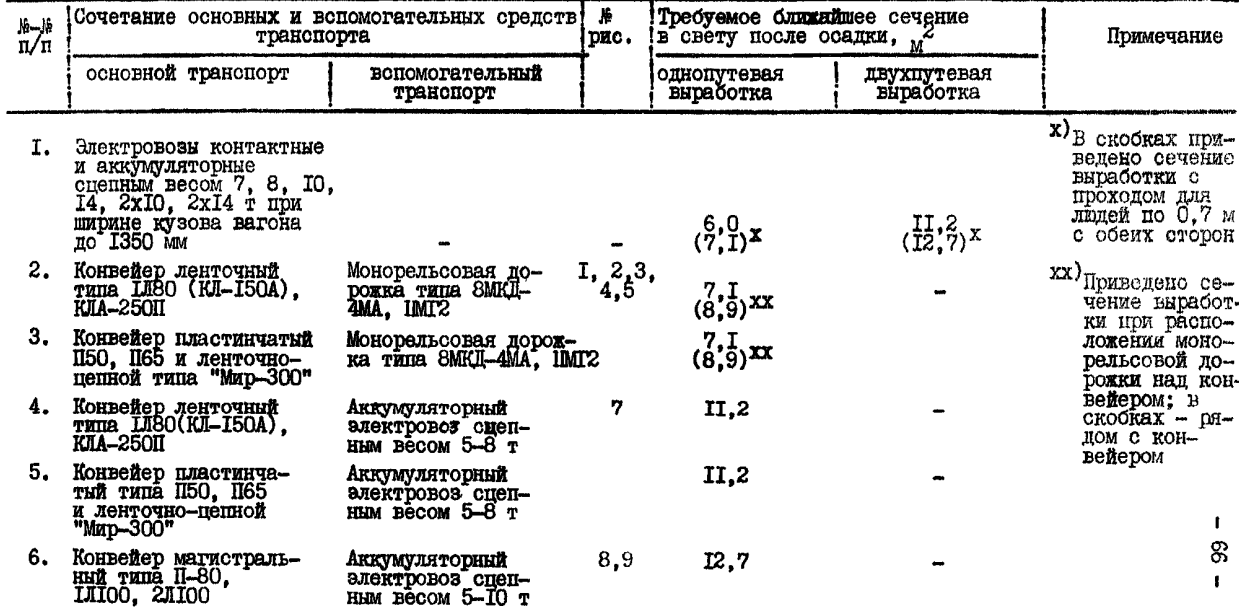

## Продолжение таблицы ≰

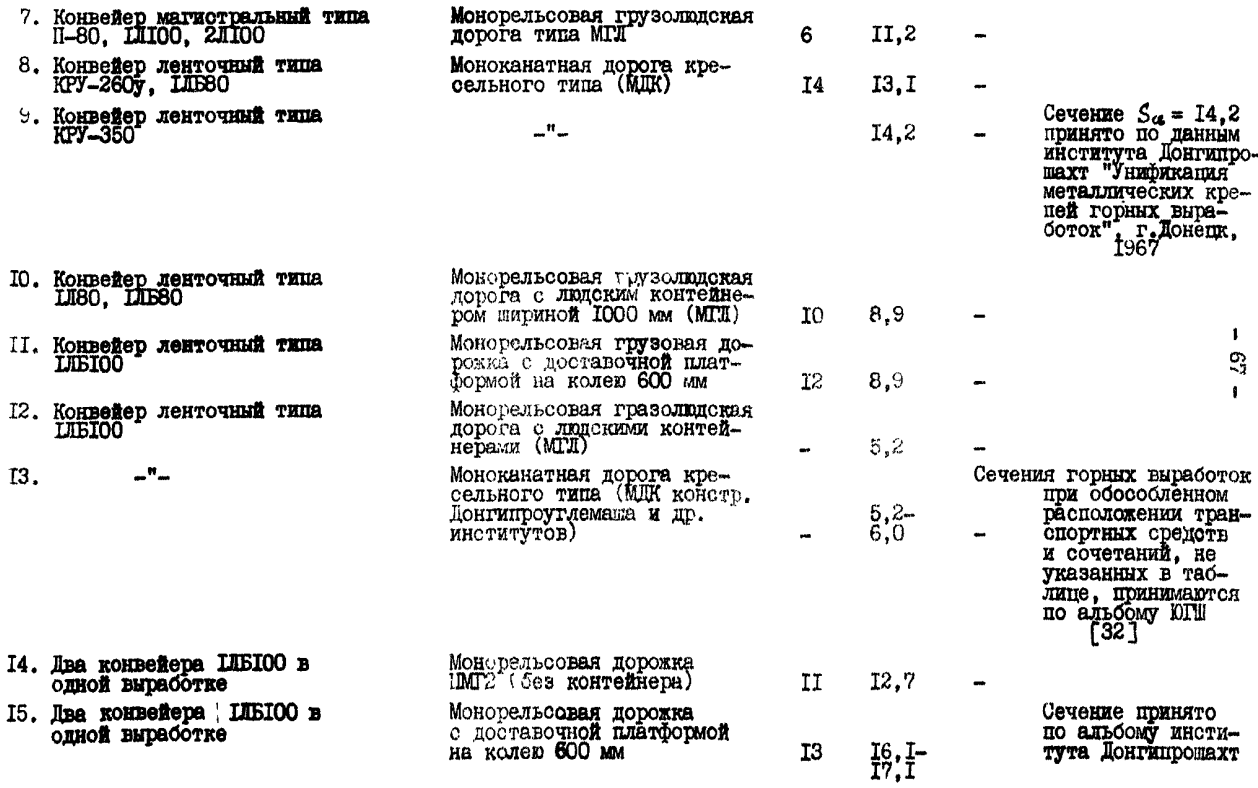

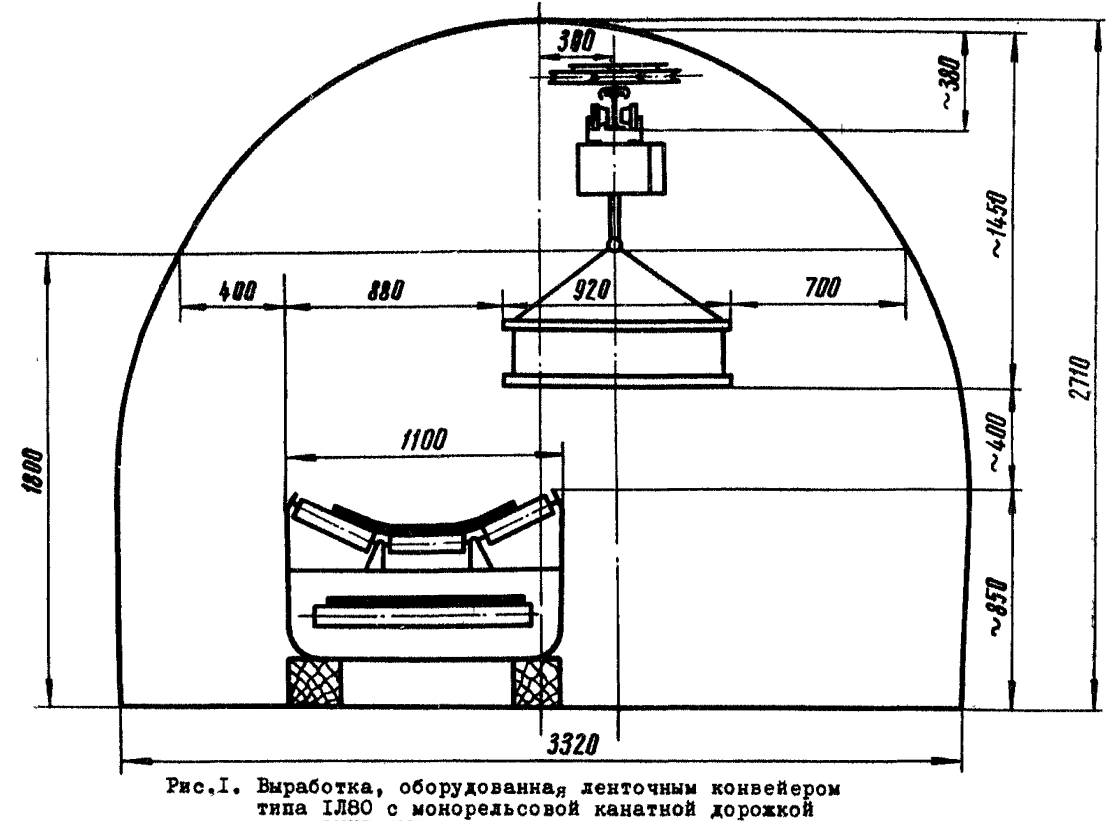

Рис. I. Выработка, оборудованная ленточным конвейером<br>
типа IJBO с мокорельсовой канатной дорожкой<br>
типа ВМКД-4МА с расположением прохода для дюдей<br>
сбоку выработки. Площадь сечения в свету после<br>
осадки - Sof= 7,I м2. Ти

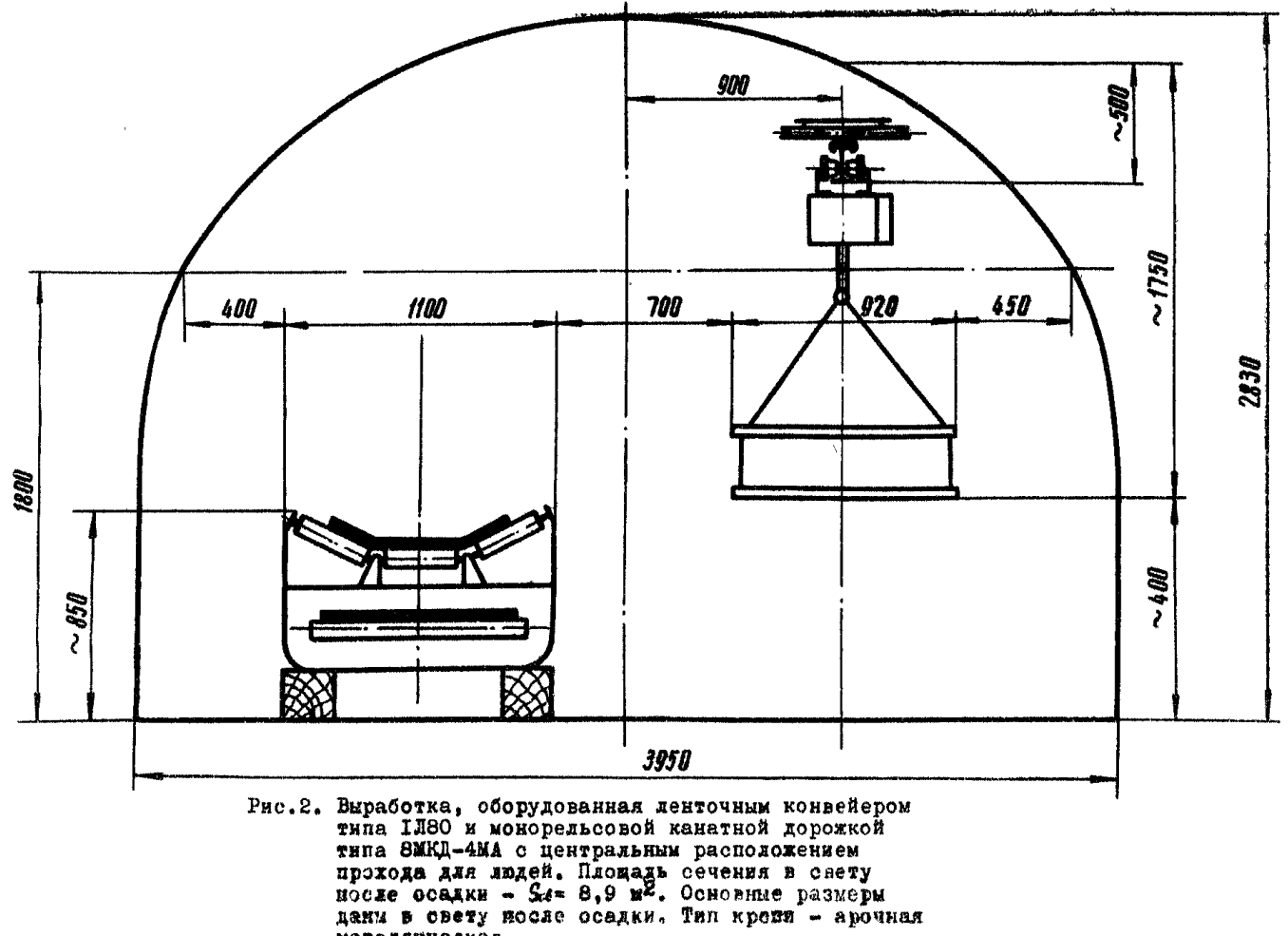

металлическая.

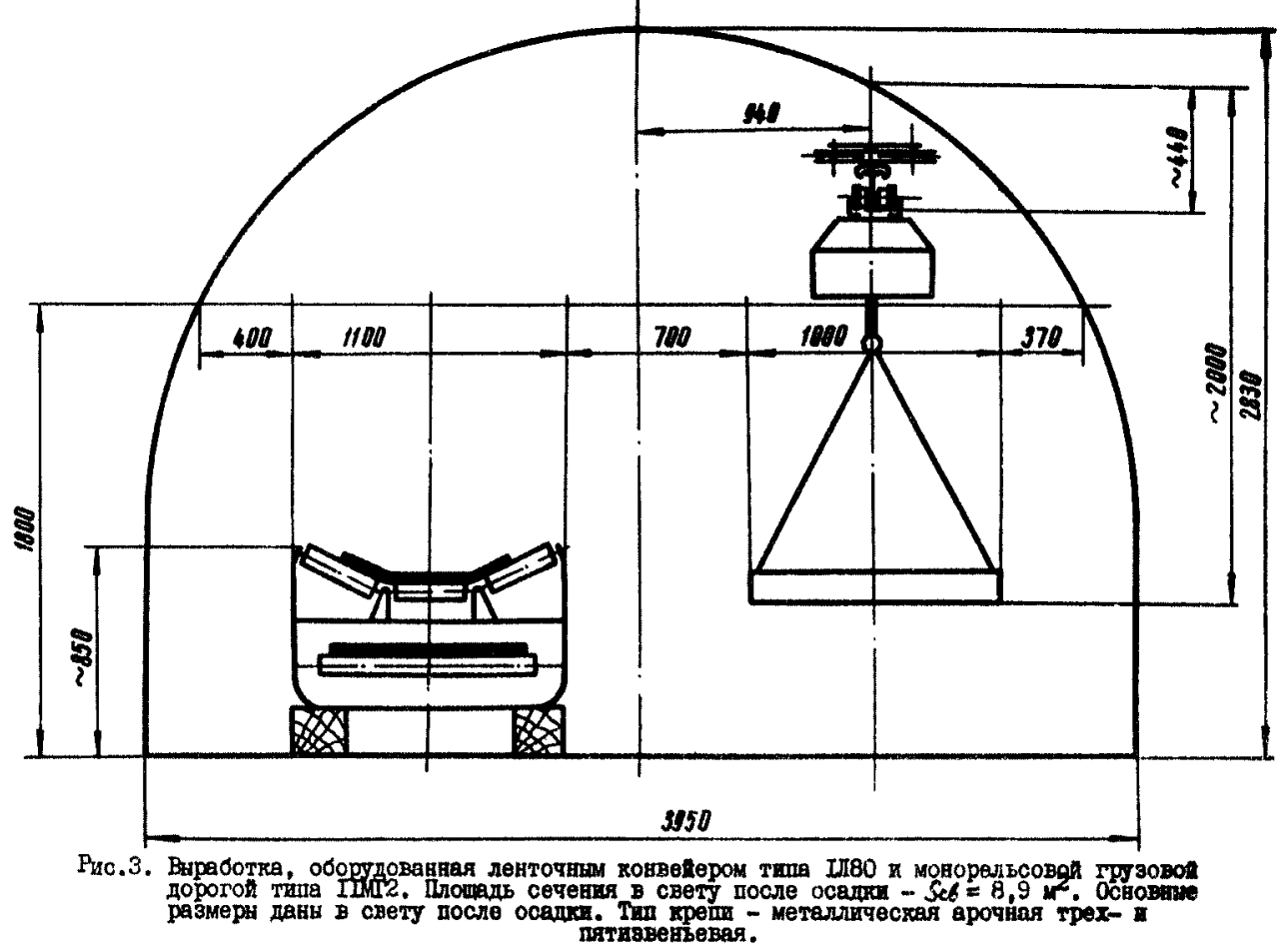

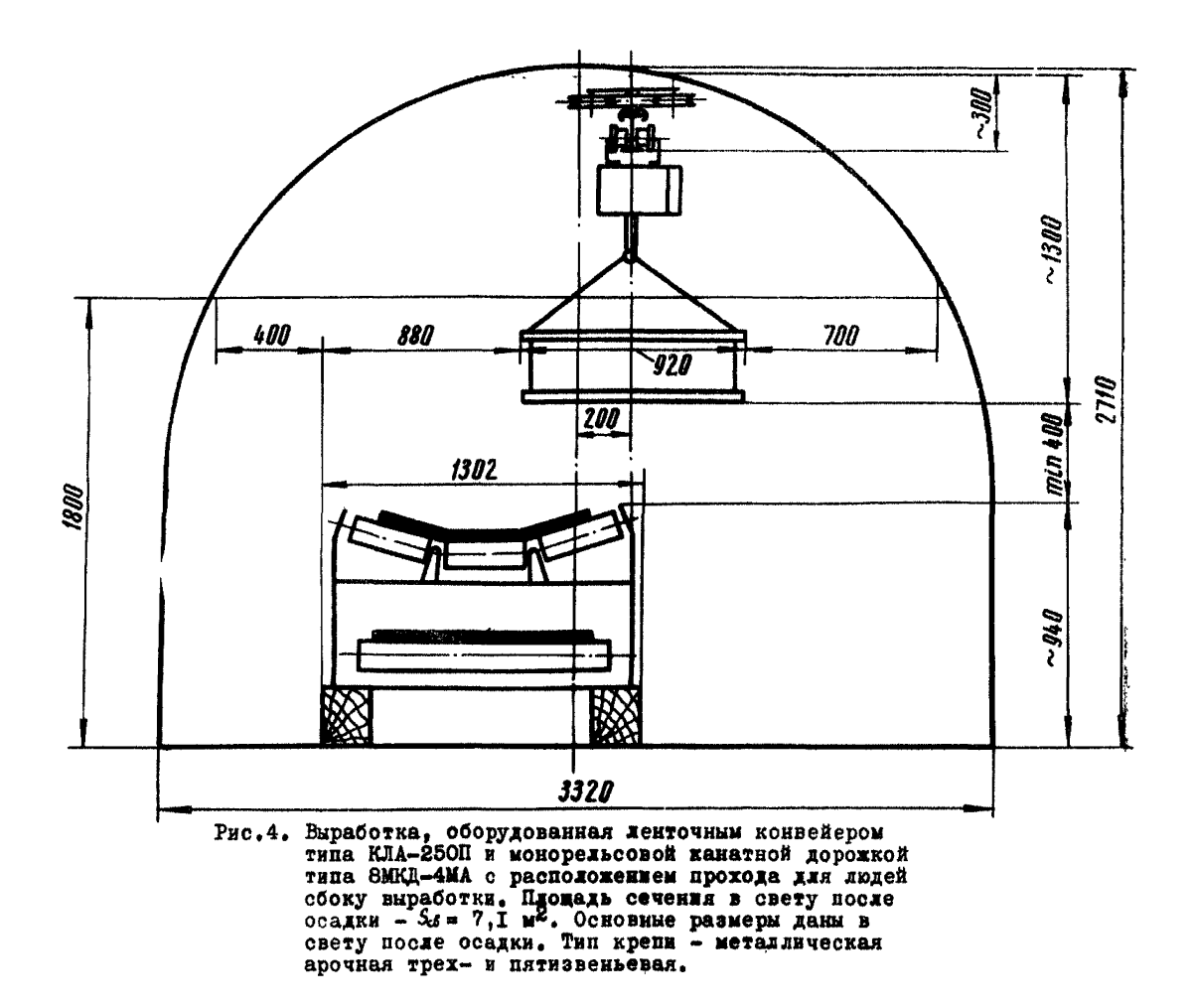

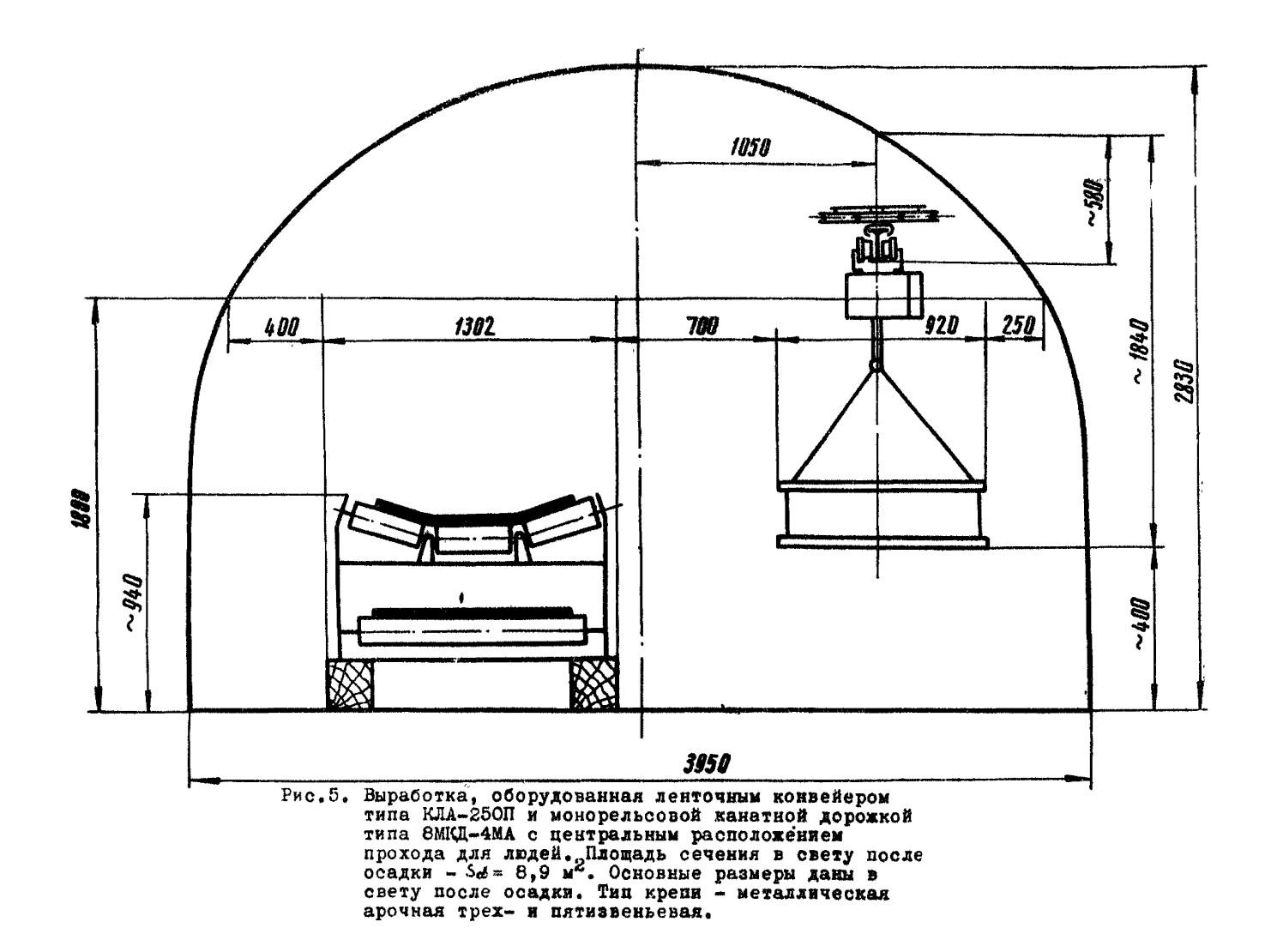
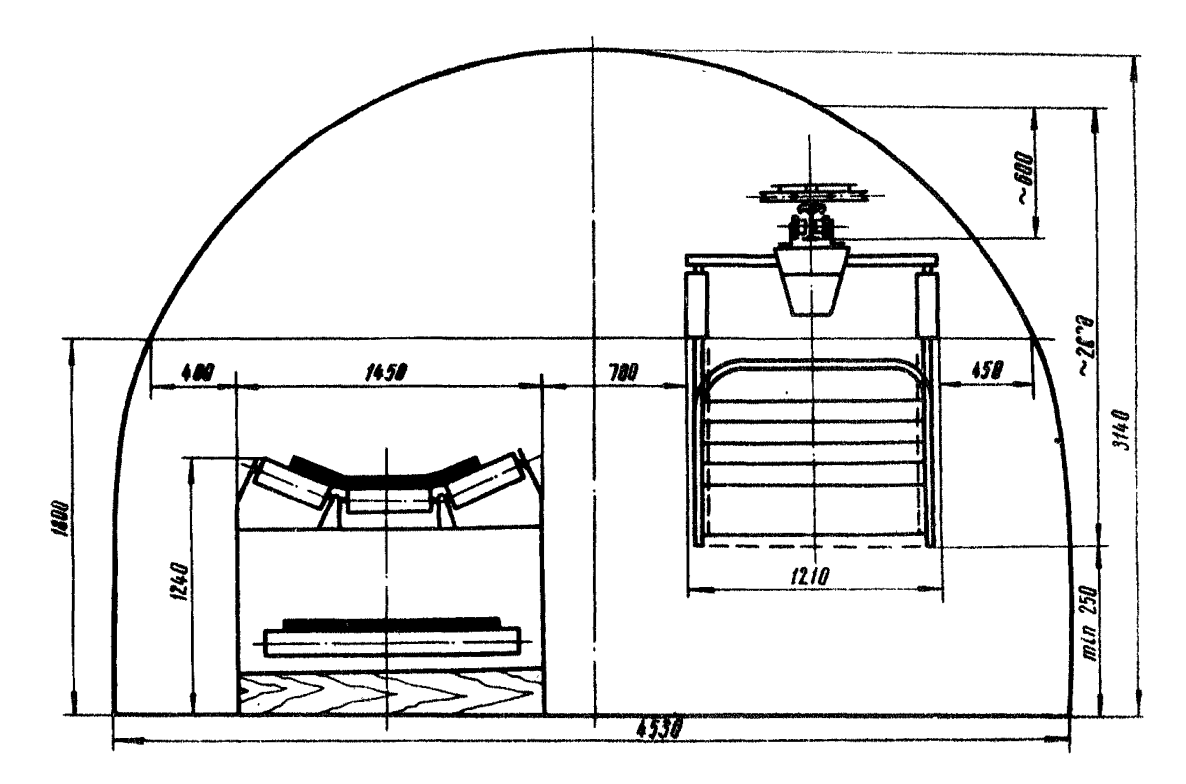

Рис.6. Выработка, оборудованная ленточным конвейсром типа 2ЛЮ0 (LHIOO). «Онорельсовой, грузолюдской дорогой типа MII. Плошадь сечения в свету после осадки - 5. 2 м.<br>Основные развери данн в свету после осадки. Тип крепи -

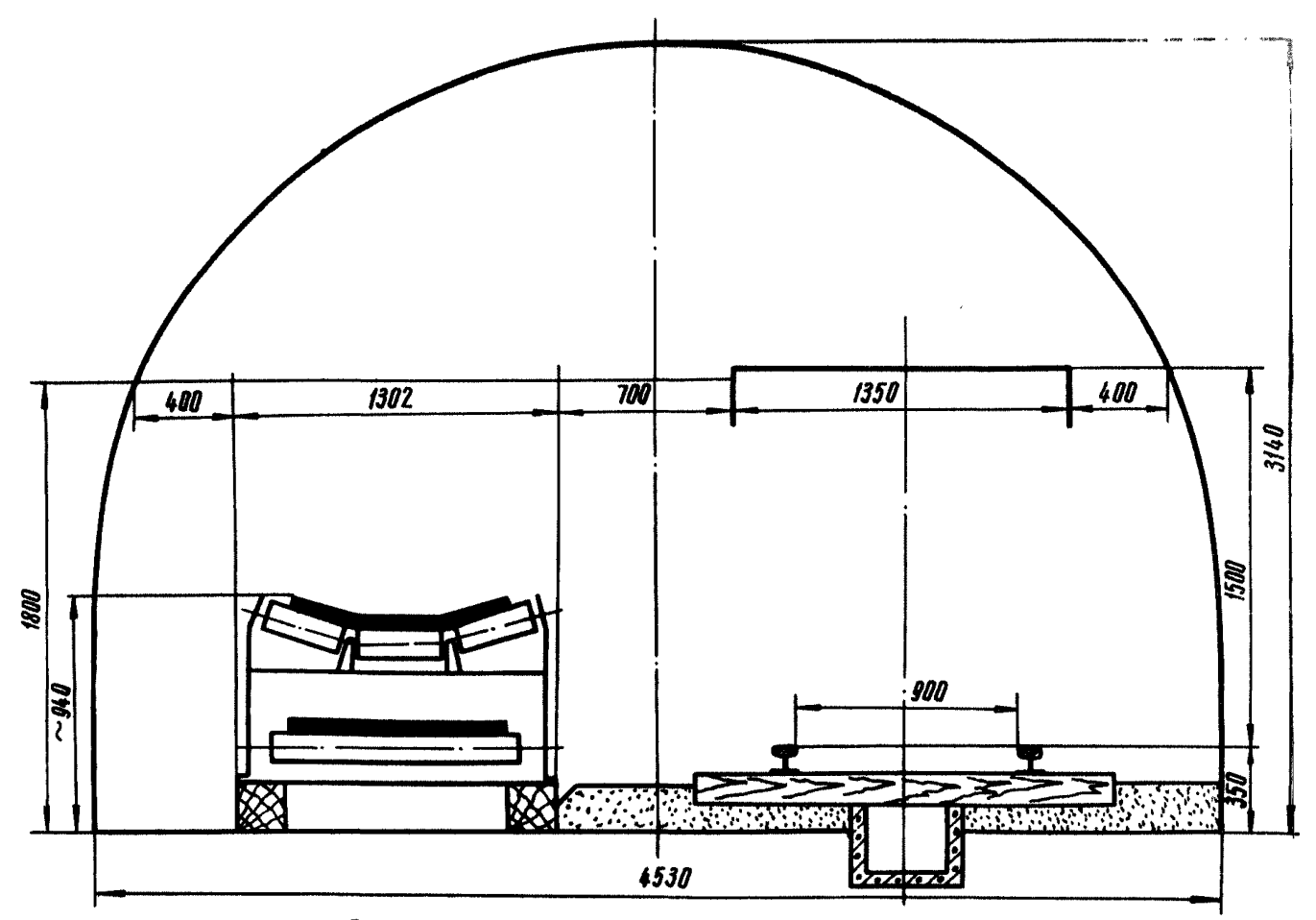

Рис.7. Выработка на прямолинейном участке с<br>конвейером типа КЛА-250П и одним рельсовым<br>путем на колею 900 мм. Площадь<sub>о</sub>сечения в<br>свету после осадки S<sub>6</sub>6= II,2 м<sup>2</sup>. Основные<br>размеры даны в свету после осадки. Тип крепи

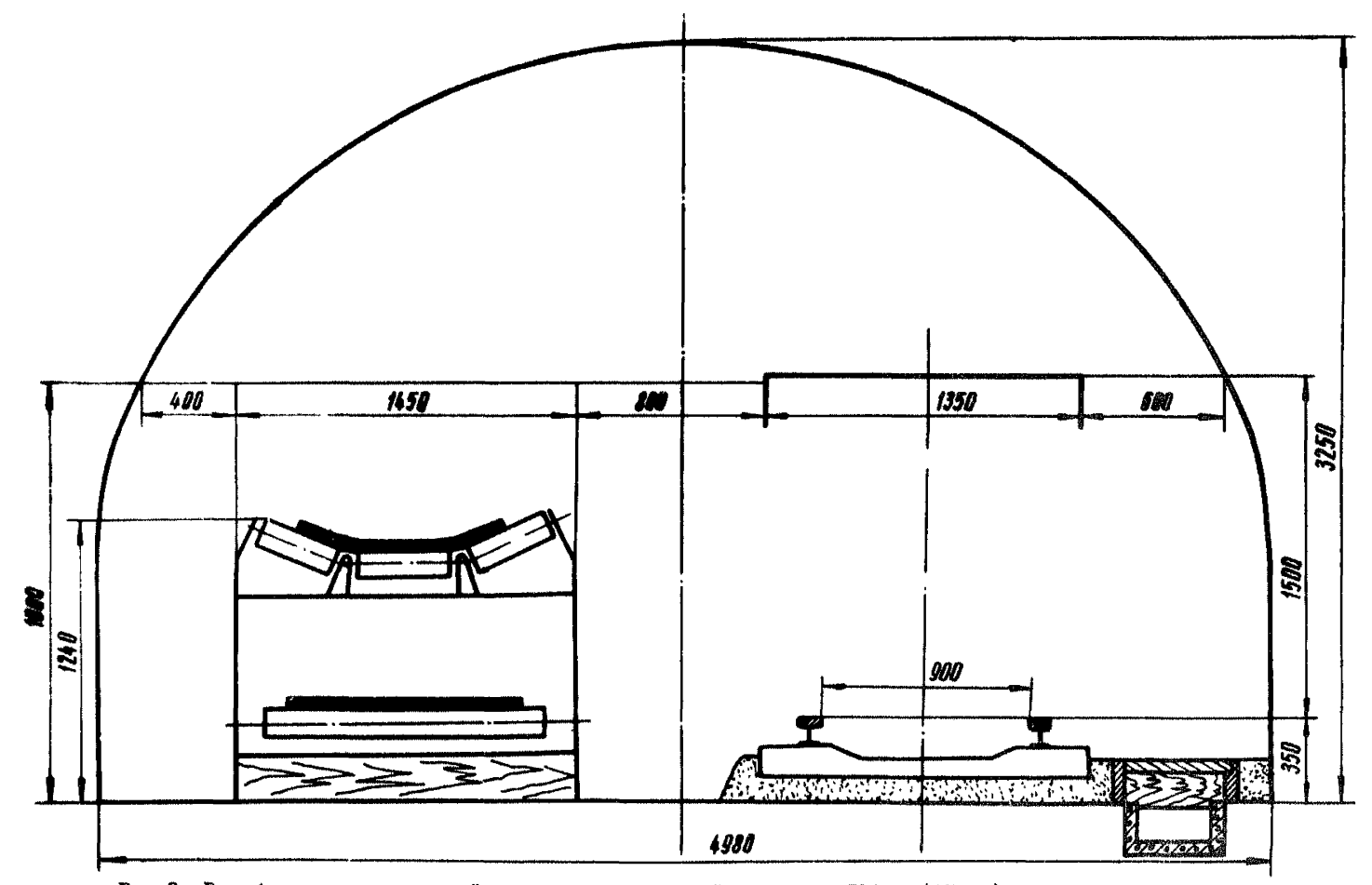

Рис.8. Выработка на прямолинейном участке с конвейером типа IMIOO (2MIOO) и одним рельсовые<br>путем на колею 900 мм с центральным проходом для людей. Площадь сочения в свету<br>- после осадки - Sco = I2,7 м<sup>2</sup>. Основные размер металлическая арочная трех- и пятизвеньевая.

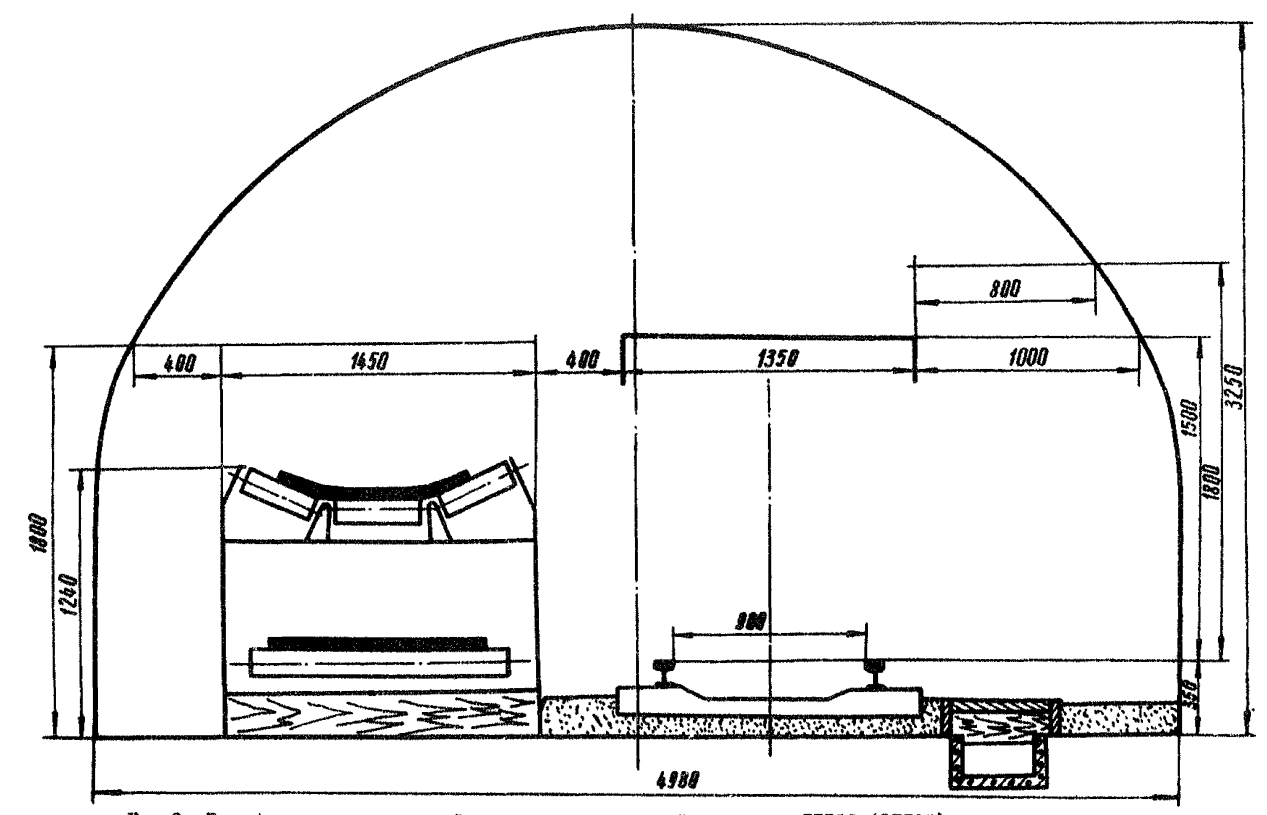

Рис.9. Выработка на примодинейном участке с конвейером типа IIIOO (2ЛЮО) и одним рельсовым путем на колер 900 мм с боковым проходом для людей. Площадь сечения в свету после осадки - Scd = I2,7 м<sup>2</sup>. Основные размеры даны

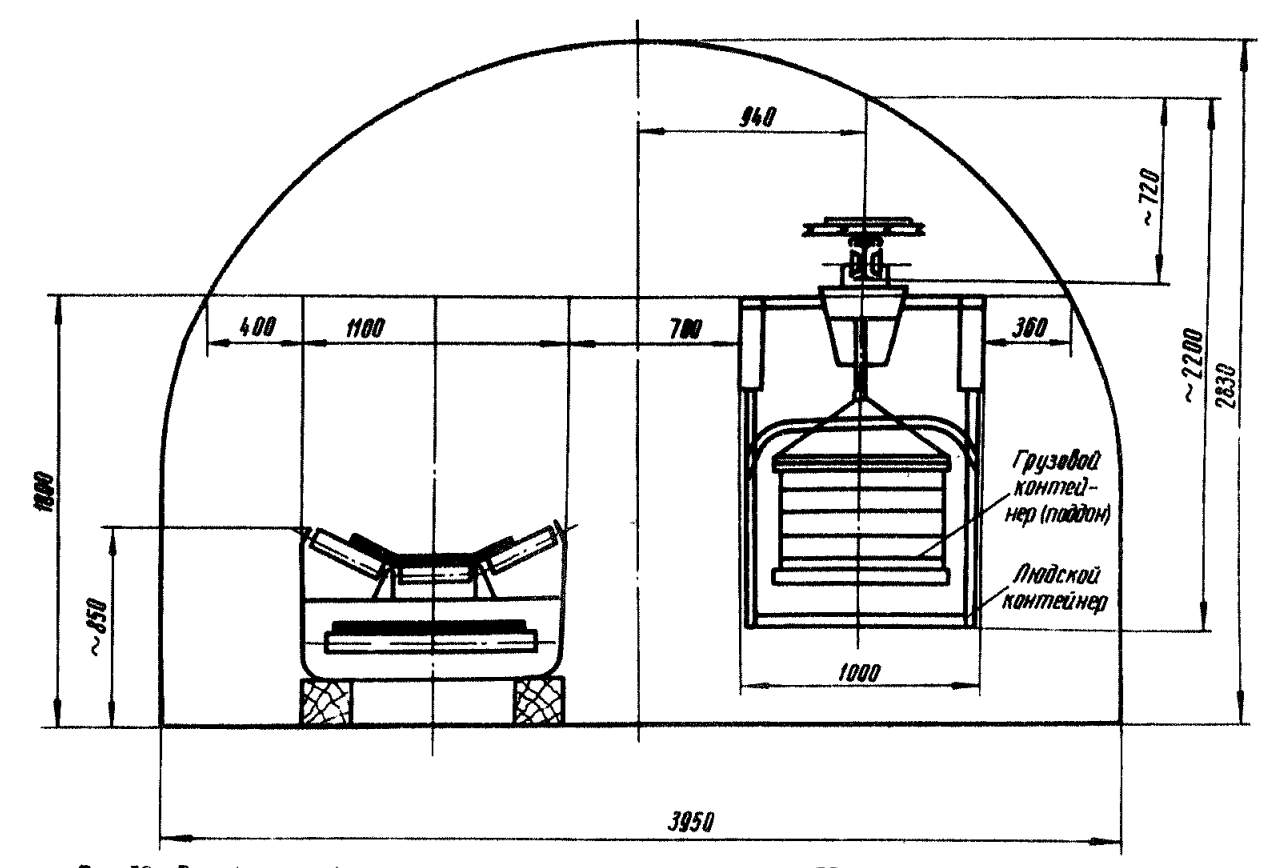

**Рис. IO. Выработка, оборудованная ленточным конвейером типа IJBO и монорельсовой грузолюдской дорожкой МГЛ. Площадь сечения в свету после осадки -**  $\mathcal{S}_e$  **= 8,9**  $\mathcal{S}_e$ **.** 

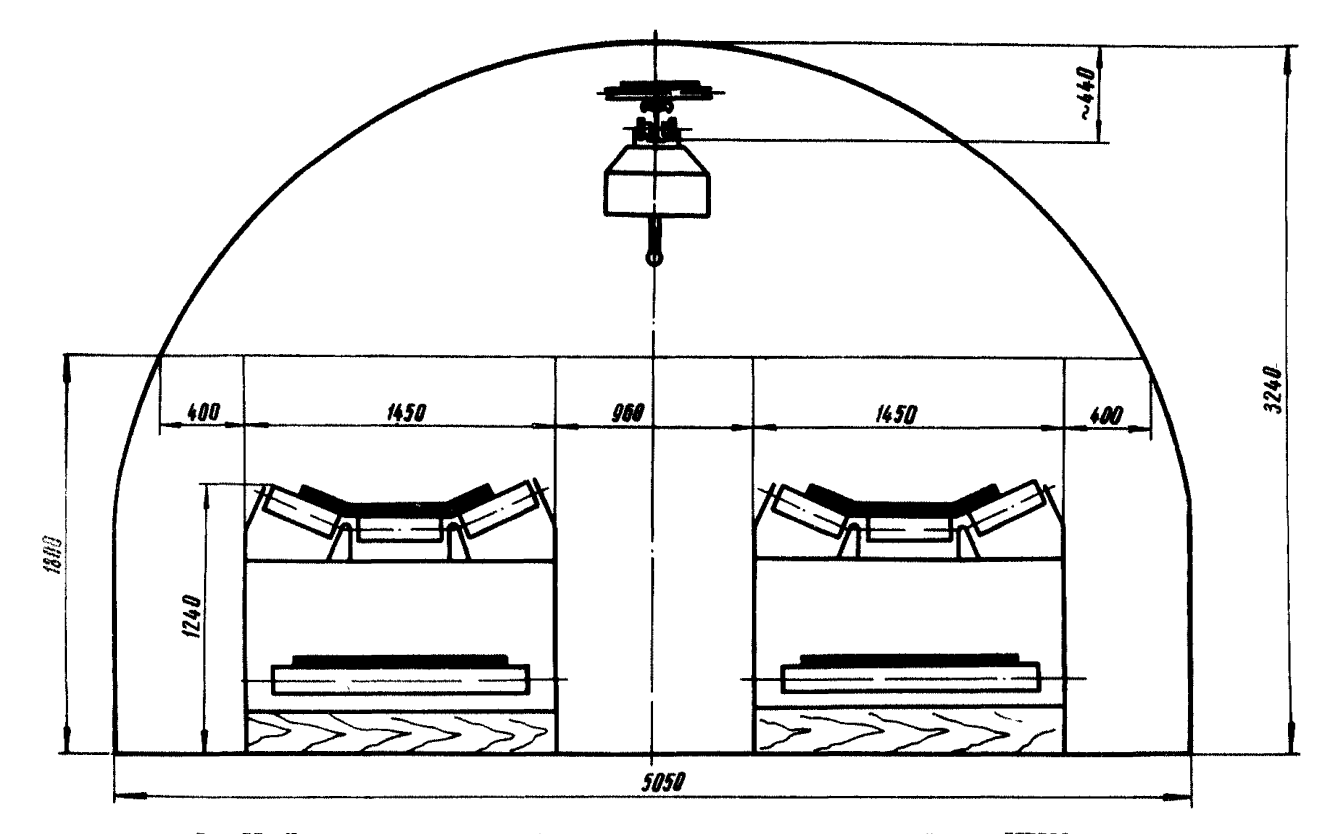

Рис.II. Наклонная выработка, оборудованная двумя ленточными конвейерами LUBIOO и монорельсовой грузовой дорожкой. Площадь сечения в свету после осадки -

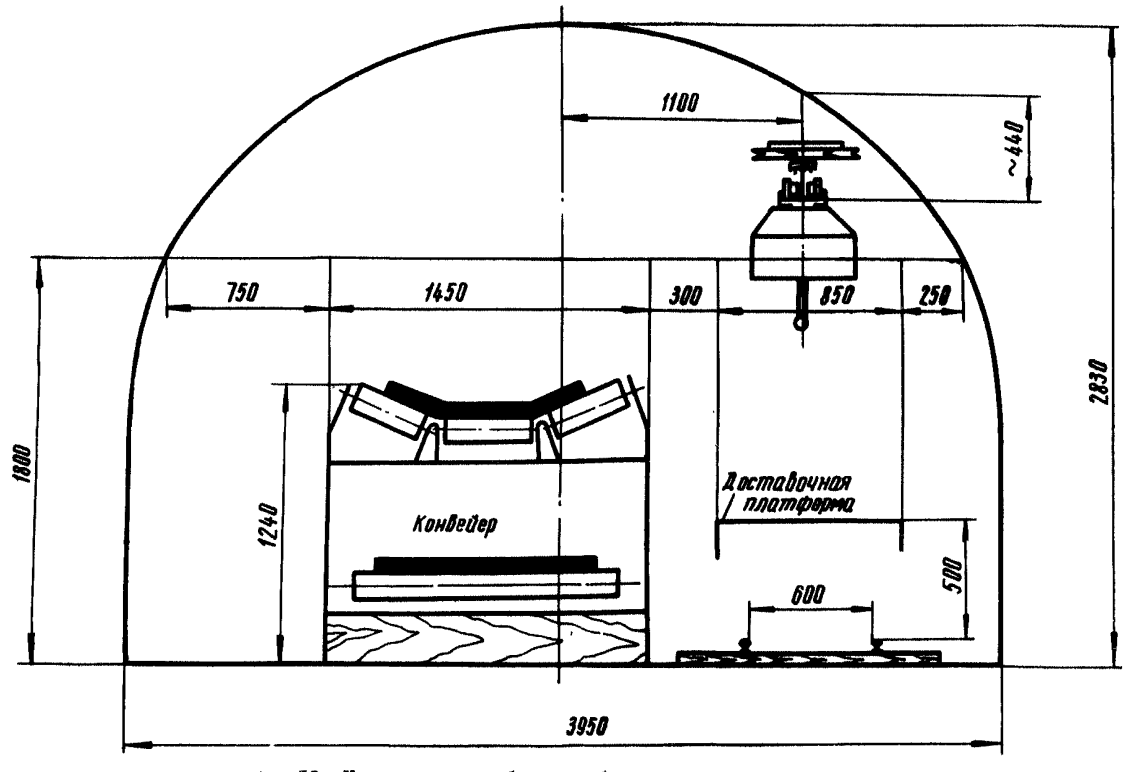

гис. I2. Наклонная выработка, оборудованная ленточным<br>конвейером IJBIOO и монорельсовой грузовой<br>дорожкой с доставочной платформой. Площадь<br>сечения в свету  $S_{\text{eff}} = 8.9$  м<sup>2</sup> после осадки.

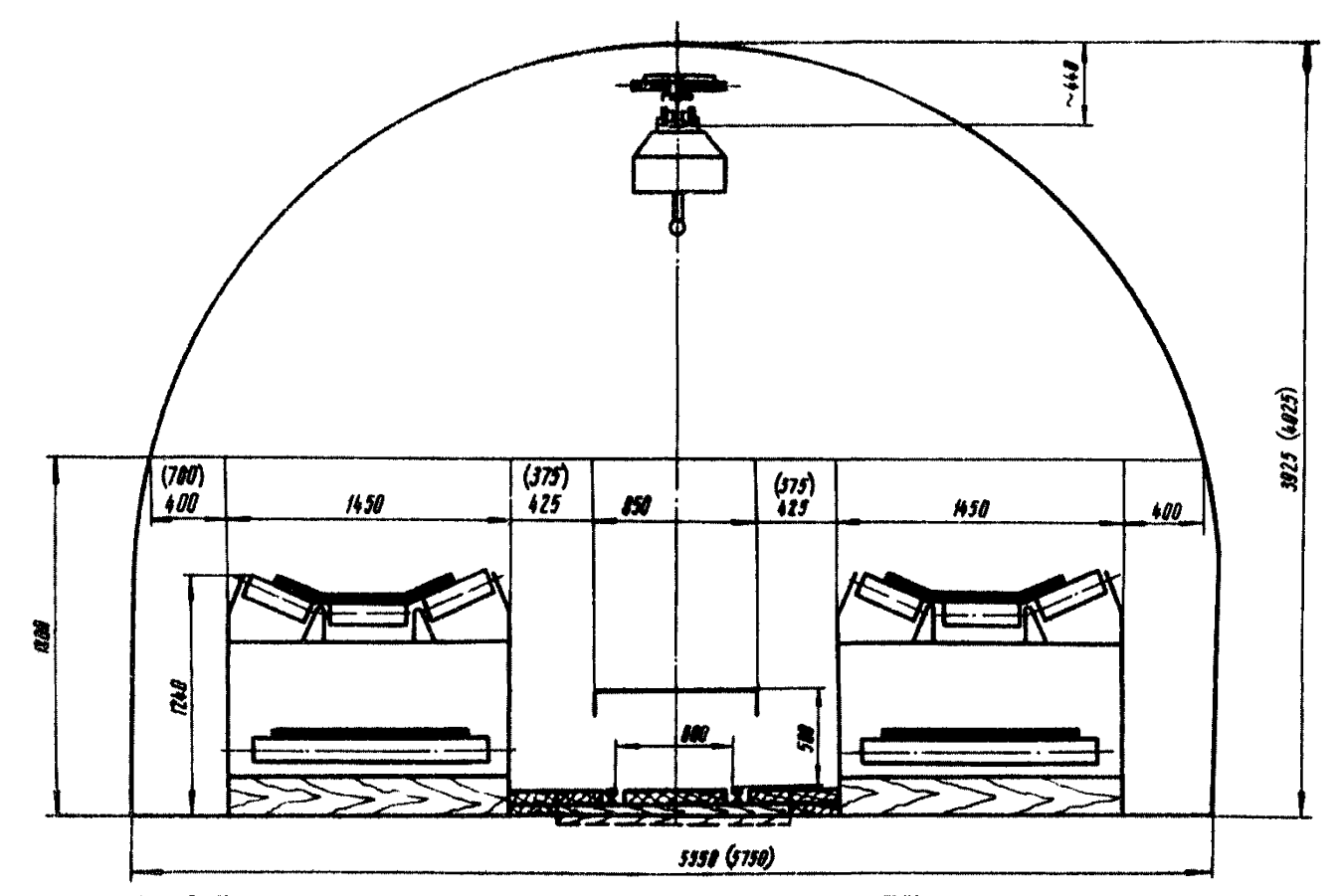

Рис..3. Накловная выработка, оборудованная двумя ленточники конвенерми LIBIOO и монорельсовой грузовой.<br>дорожкой с доставочной платформой. Площадь сечения выработки в овету после осалки - Sco= I6, I м.<br>Примечание: I. Gene

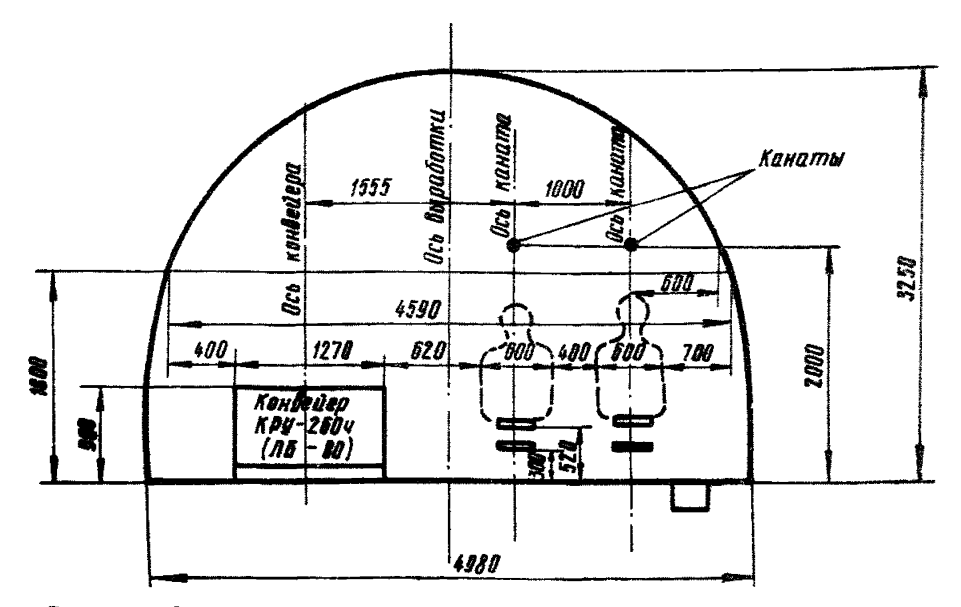

Рис.14. Выработка, оборудованная ленточным конвейером типа КРУ-260<sub>4</sub> или ЛБ80 и моноканатной дорожкой кресельного типа. Площадь сечения в свету после осадки *Sc&=* 13,1 и2. Основные размеры даны в свету после осадки. Тип крепи - металлическая, арочная.

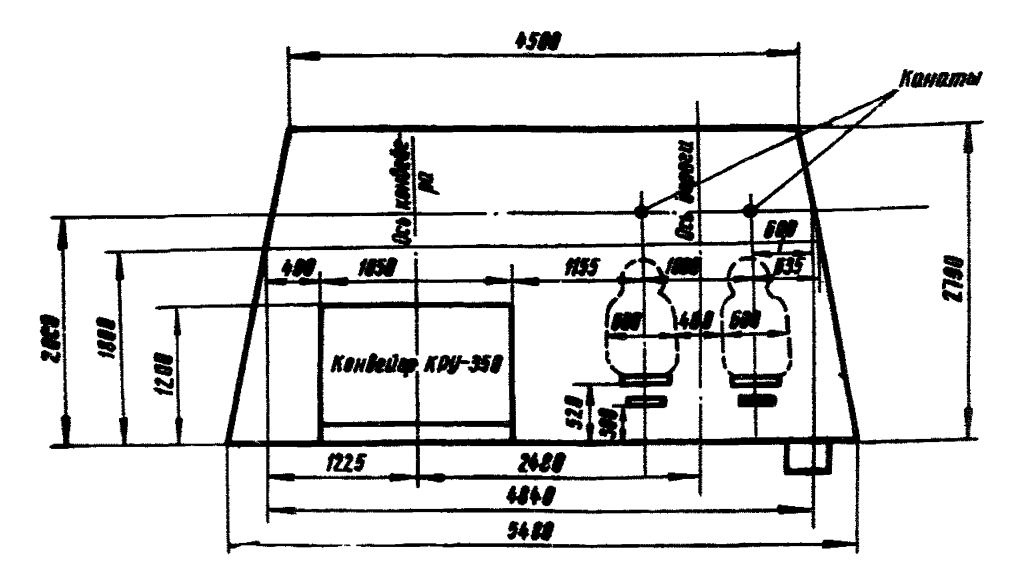

Рис.15, Выработка, оборудованная ленточным конвейером типа КРУ-350 и моноканатной дорожкой кресельного типа. Площадь сечения в свету после осадки 13,9 м<sup>2</sup>. Тип крепи - трапецевидная, сборный ж/б.

# Расчетные формулы для определения суточных расходов на транспортирование при различных средствах транспорта

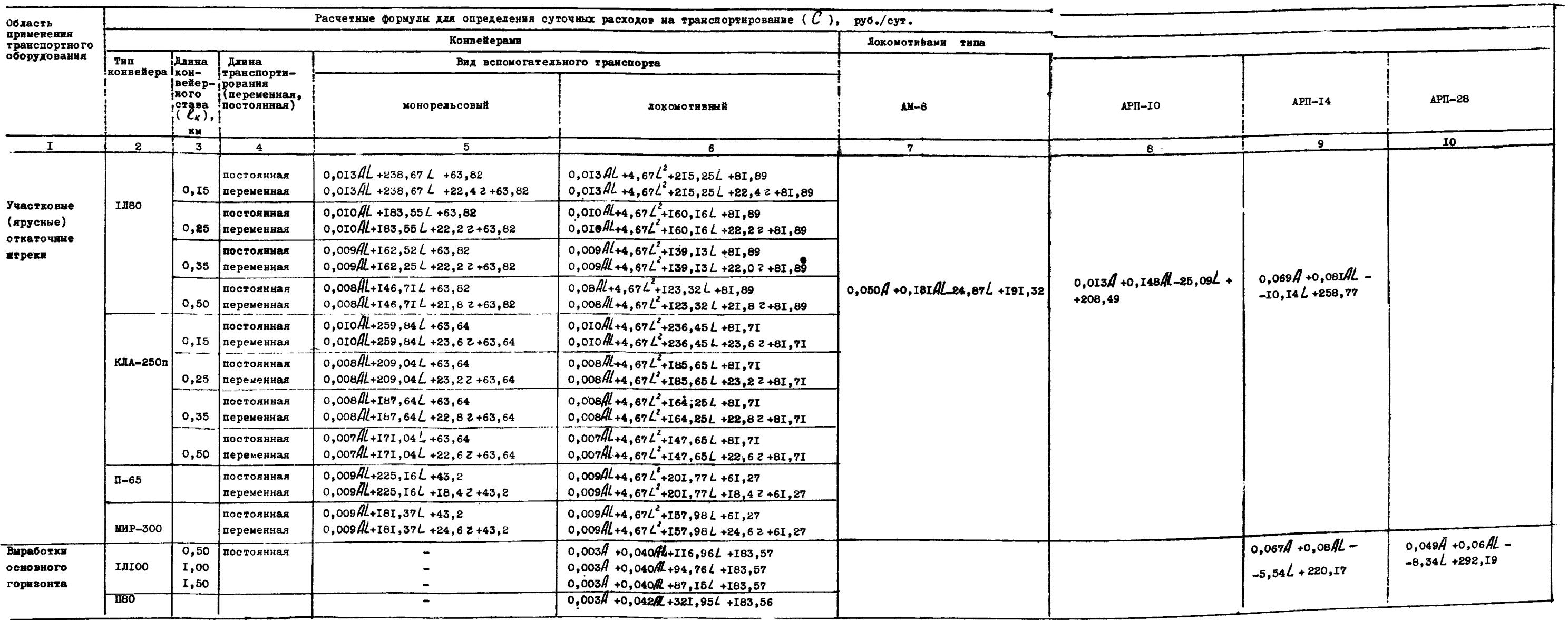

 $\sim 10^{11}$  km  $^{-1}$ 

Приложение 3

Таблица

#### Расчетные формулы для определения границы областей эффективного применения локомотивов различного сцепного веса

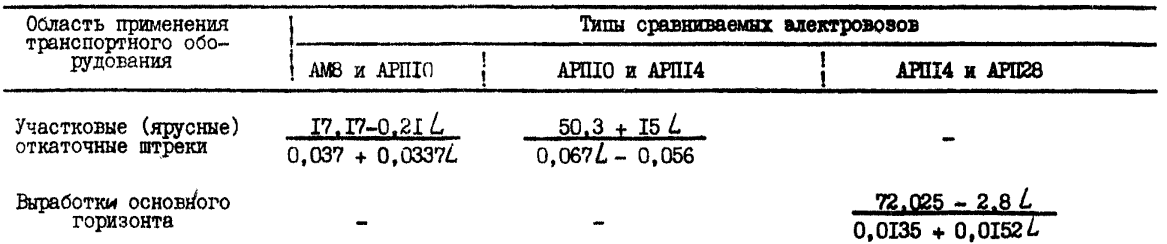

# Расчетные формулы для определения границы областей эффективного применения средств транспорта ( $A, L$ )<br>и приведенных суточных расходов ( $C$ )

# Расчетные формулы для определения границы областей эффективного применения средста транспорта и приведенных суточных расходов по горизонтальным участковым выработкам при постоянной длине транспортирования

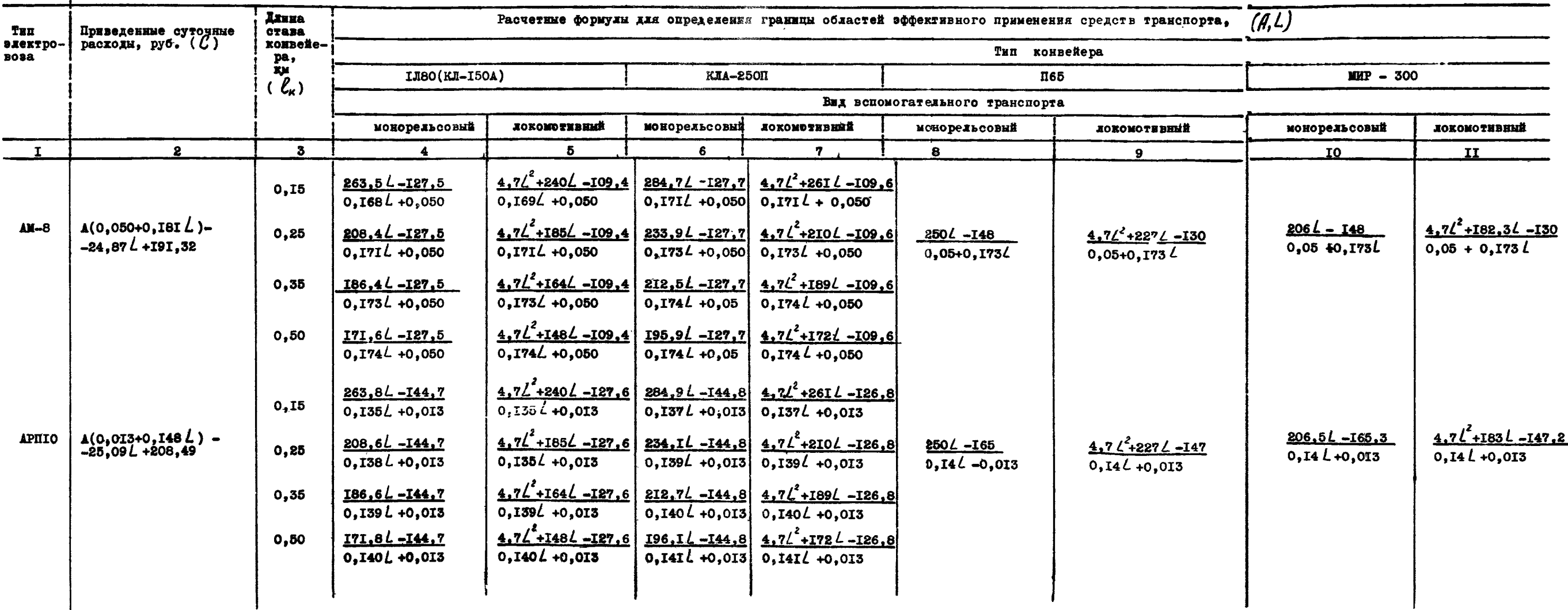

```
Таблина I
```
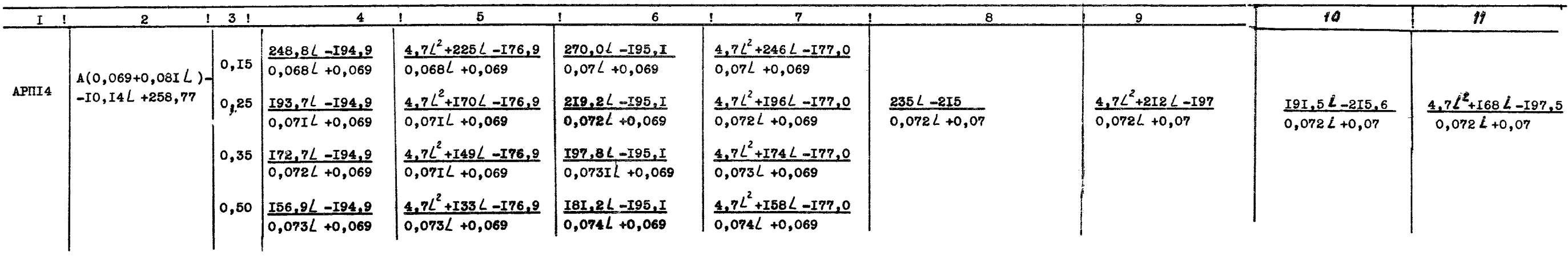

 $\label{eq:2.1} \mathcal{L}(\mathcal{L}(\mathcal{L})) = \mathcal{L}(\mathcal{L}(\mathcal{L})) = \mathcal{L}(\mathcal{L}(\mathcal{L})) = \mathcal{L}(\mathcal{L}(\mathcal{L})) = \mathcal{L}(\mathcal{L}(\mathcal{L})) = \mathcal{L}(\mathcal{L}(\mathcal{L})) = \mathcal{L}(\mathcal{L}(\mathcal{L})) = \mathcal{L}(\mathcal{L}(\mathcal{L})) = \mathcal{L}(\mathcal{L}(\mathcal{L})) = \mathcal{L}(\mathcal{L}(\mathcal{L})) = \mathcal{L}(\mathcal{L}(\mathcal{L})) = \math$ 

 $\label{eq:2.1} \mathcal{L}(\mathcal{L}(\mathcal{L})) = \mathcal{L}(\mathcal{L}(\mathcal{L})) = \mathcal{L}(\mathcal{L}(\mathcal{L})) = \mathcal{L}(\mathcal{L}(\mathcal{L})) = \mathcal{L}(\mathcal{L}(\mathcal{L})) = \mathcal{L}(\mathcal{L}(\mathcal{L})) = \mathcal{L}(\mathcal{L}(\mathcal{L})) = \mathcal{L}(\mathcal{L}(\mathcal{L})) = \mathcal{L}(\mathcal{L}(\mathcal{L})) = \mathcal{L}(\mathcal{L}(\mathcal{L})) = \mathcal{L}(\mathcal{L}(\mathcal{L})) = \math$ 

### Расчетные формулы для определения границы областей эффективного применения средств транспорта и приведенных суточных расходов по горизонтальных участковым выработкам при переменной длине транспортирования

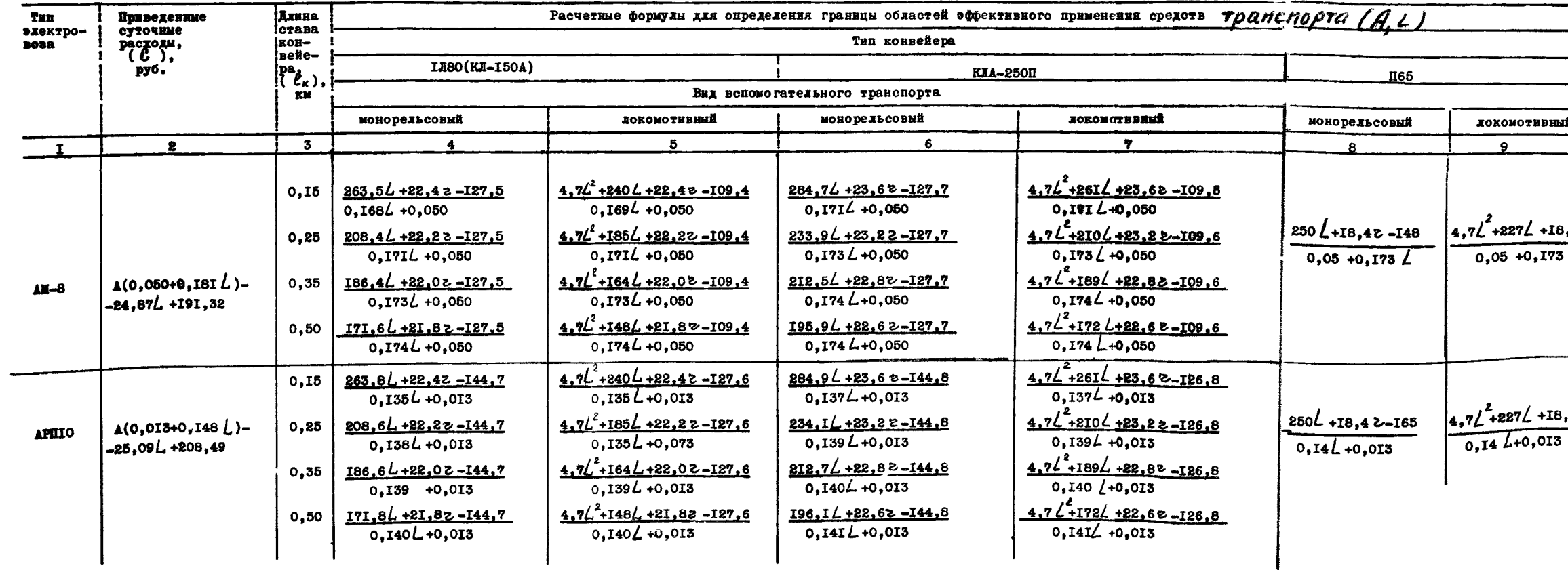

Приложение 4

Таблица 2

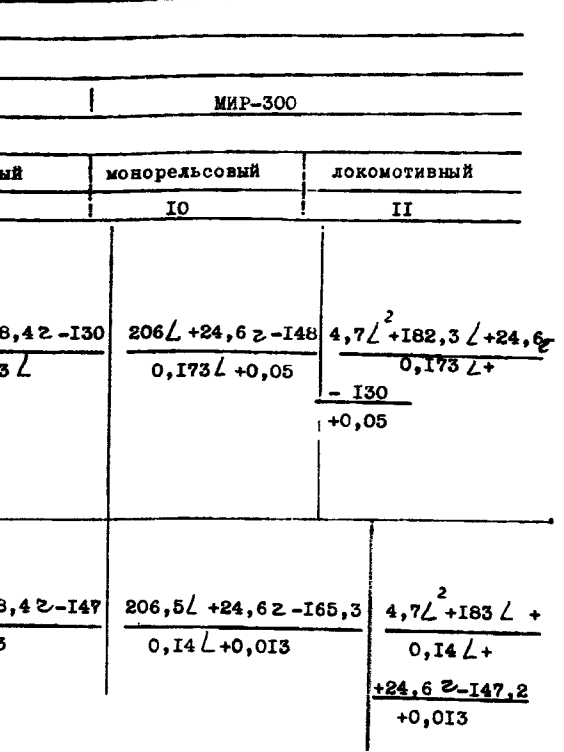

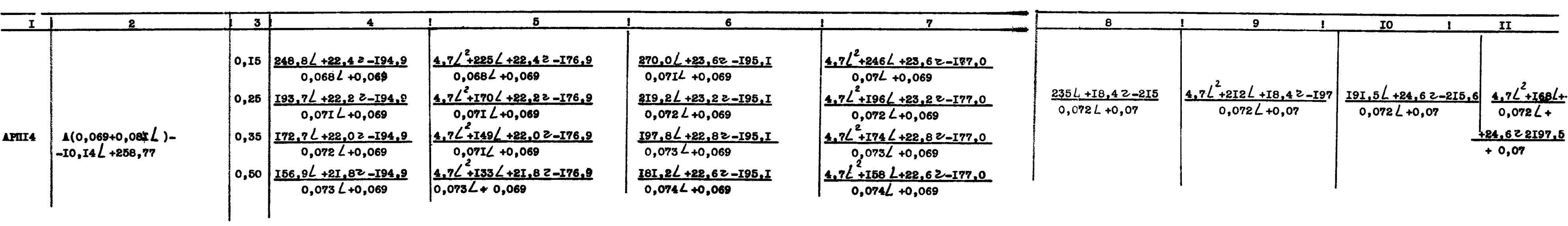

 $\label{eq:2.1} \mathcal{L}(\mathcal{L}^{\text{max}}_{\mathcal{L}}(\mathcal{L}^{\text{max}}_{\mathcal{L}})) \leq \mathcal{L}(\mathcal{L}^{\text{max}}_{\mathcal{L}}(\mathcal{L}^{\text{max}}_{\mathcal{L}}))$ 

 $\label{eq:2.1} \frac{1}{\sqrt{2}}\left(\frac{1}{\sqrt{2}}\right)^{2} \left(\frac{1}{\sqrt{2}}\right)^{2} \left(\frac{1}{\sqrt{2}}\right)^{2} \left(\frac{1}{\sqrt{2}}\right)^{2} \left(\frac{1}{\sqrt{2}}\right)^{2} \left(\frac{1}{\sqrt{2}}\right)^{2} \left(\frac{1}{\sqrt{2}}\right)^{2} \left(\frac{1}{\sqrt{2}}\right)^{2} \left(\frac{1}{\sqrt{2}}\right)^{2} \left(\frac{1}{\sqrt{2}}\right)^{2} \left(\frac{1}{\sqrt{2}}\right)^{2} \left(\$ 

#### приложение 4

#### Таблица 3

 $\pmb{\mathfrak{r}}$ 

# Расчетные формулы для определения границы областей эффективного применения средств транспорта и приведенных суточных расходов по выработкам основного

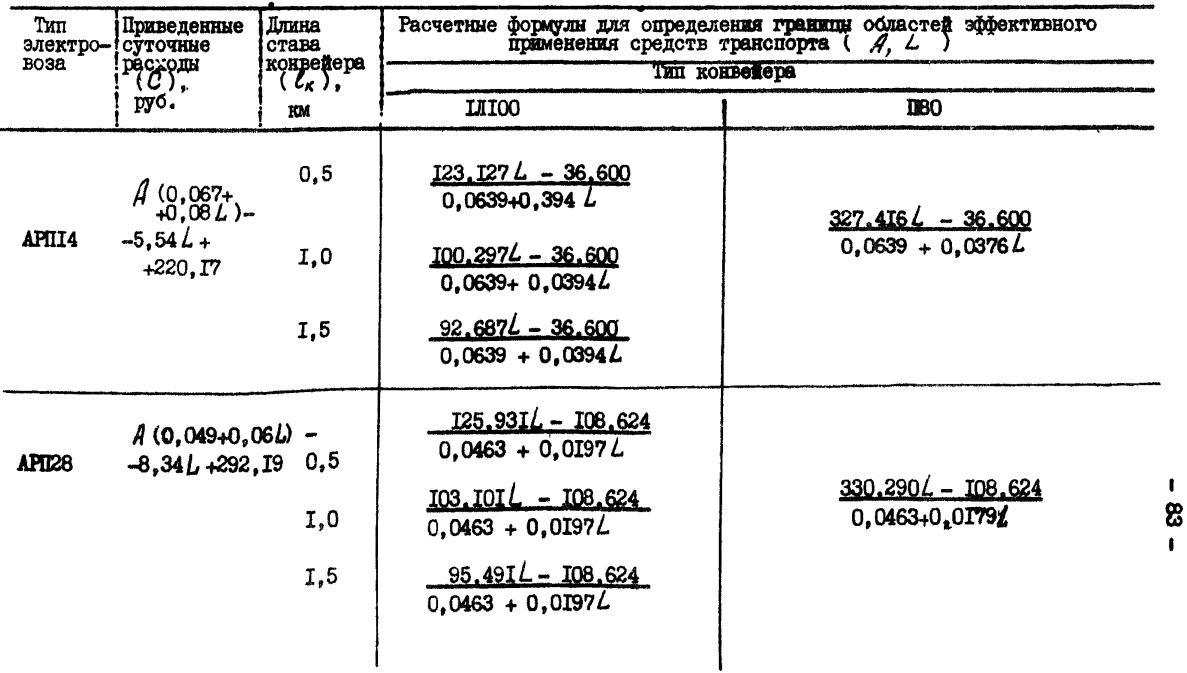

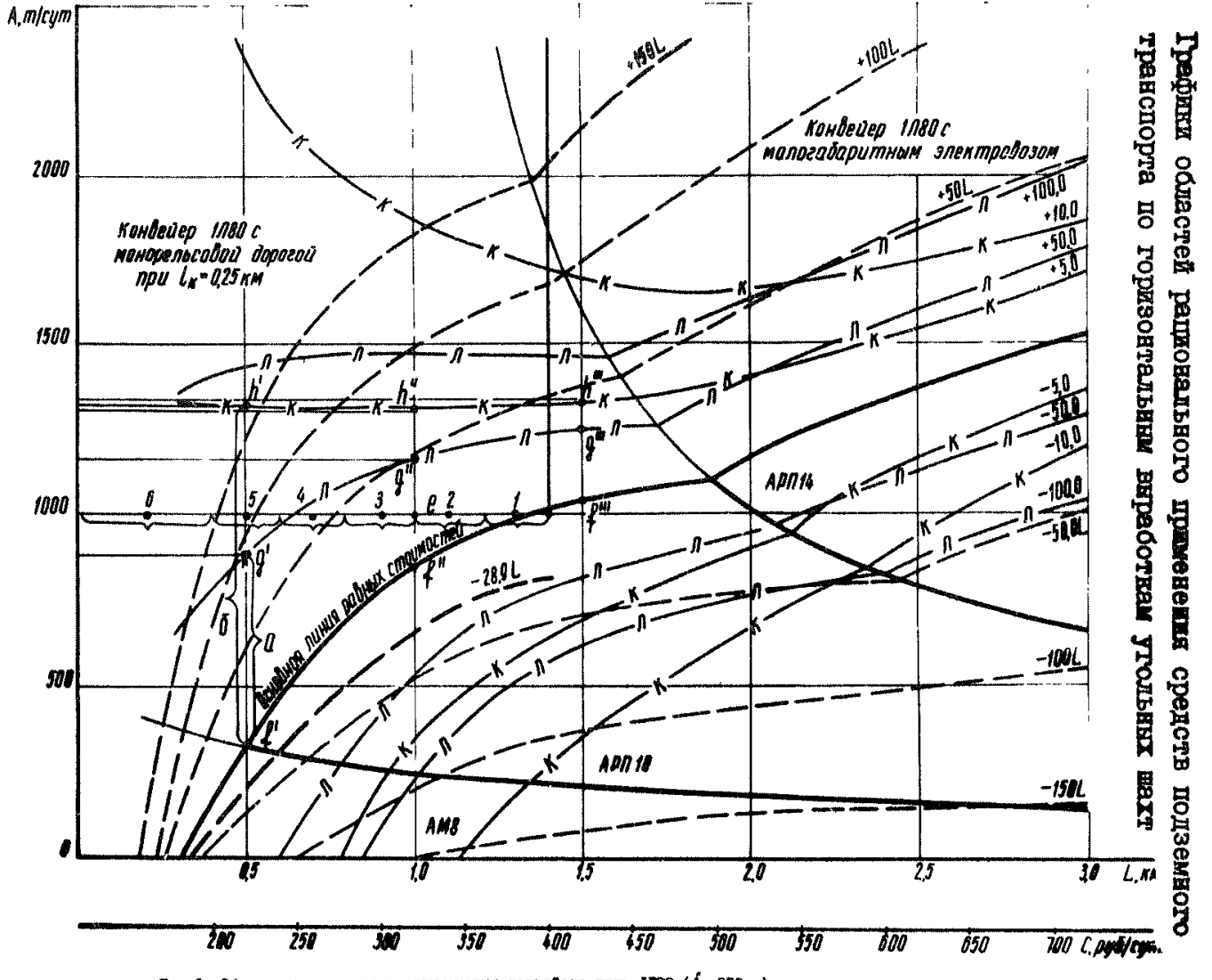

Приложенже

 $\mathbf{f}$ 

**Pac.1.** Области рационального применения конвейера тира LEBO ( $\ell_a$ =250 м) и локомотивов сцепими весом 8, 10 и 14 т (при переменной длине транспортирования).

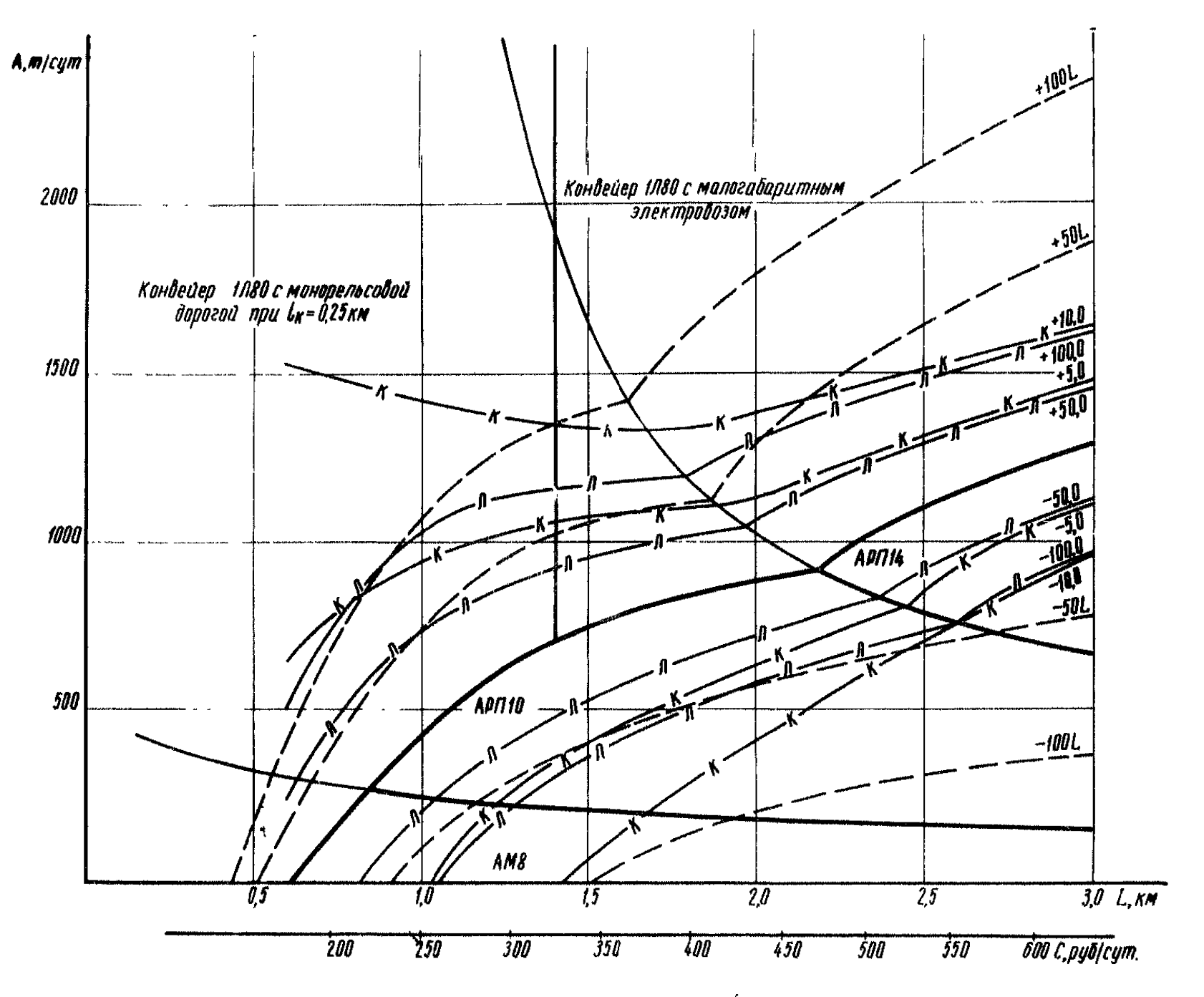

Рис.2. Области рационального применения конвейера типа LE80 ( $\epsilon_{\kappa}$ =250 м) и локомотивов сцепным весом 6. ПО и 14 т (при постоянной длине принспортирования).

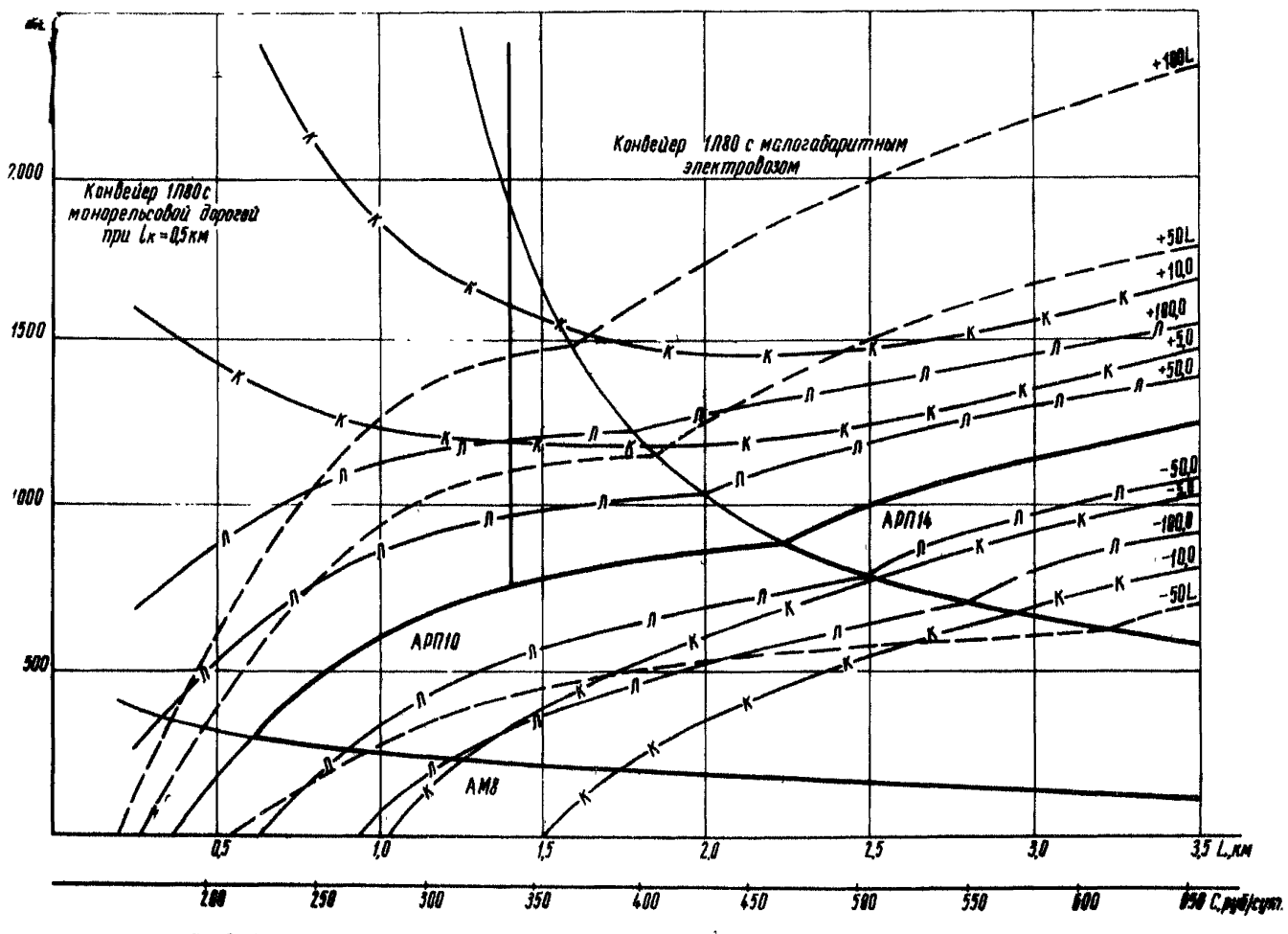

Рис. 3. Обжести разводельного применения конвейств типа 1180 ( $\hat{d}_n$ =500 м) и локомотивов списимы весом 8. 10 и 14 т (при переменной длине транспортирования).

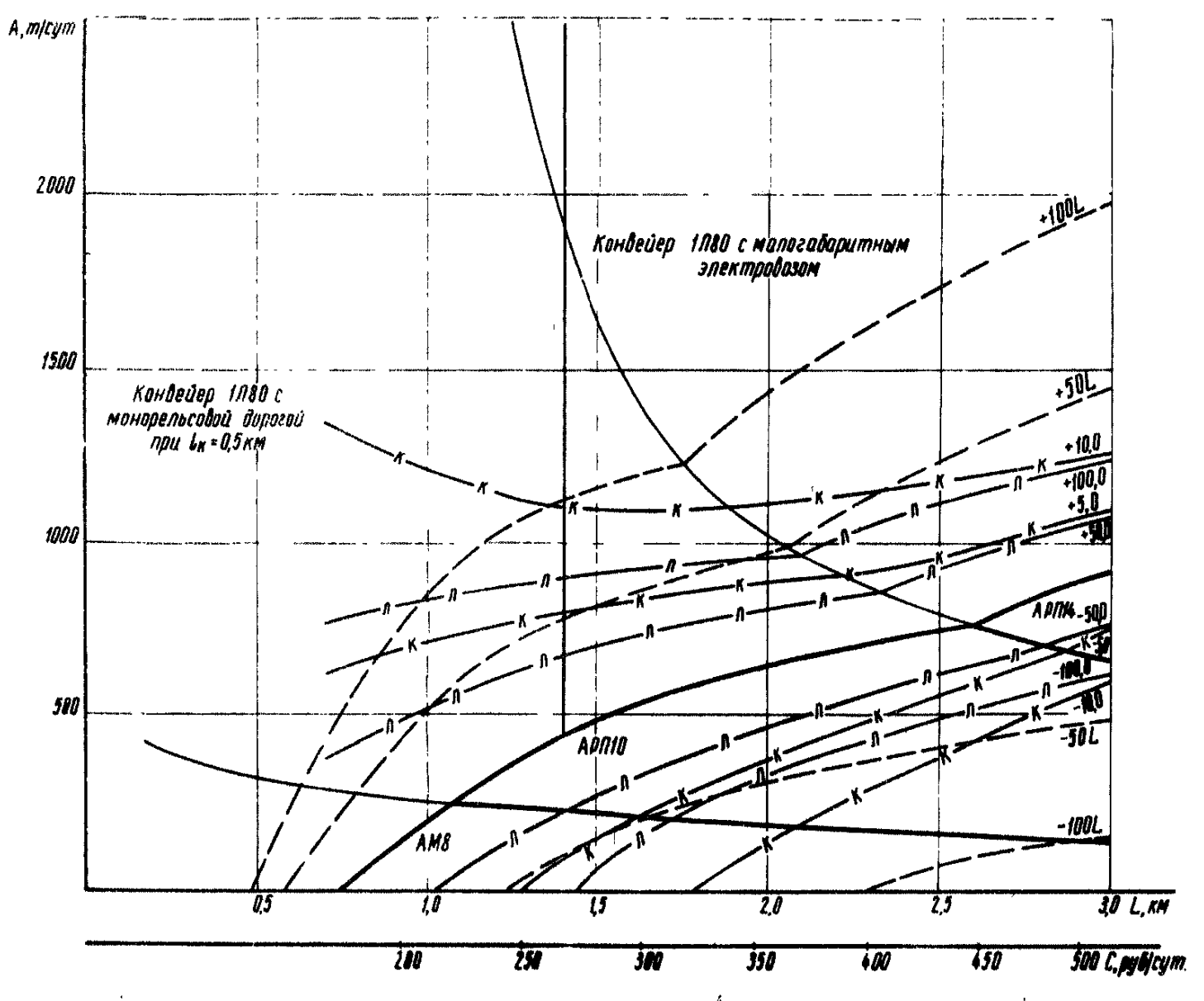

Ржо.4. Области рационального применения конвейера типа LEBO ( $\ell_{\kappa}$ =500 м) и локомотивов спепным весом 8, ПО и I4 т (при постоянной длине транспортирования).

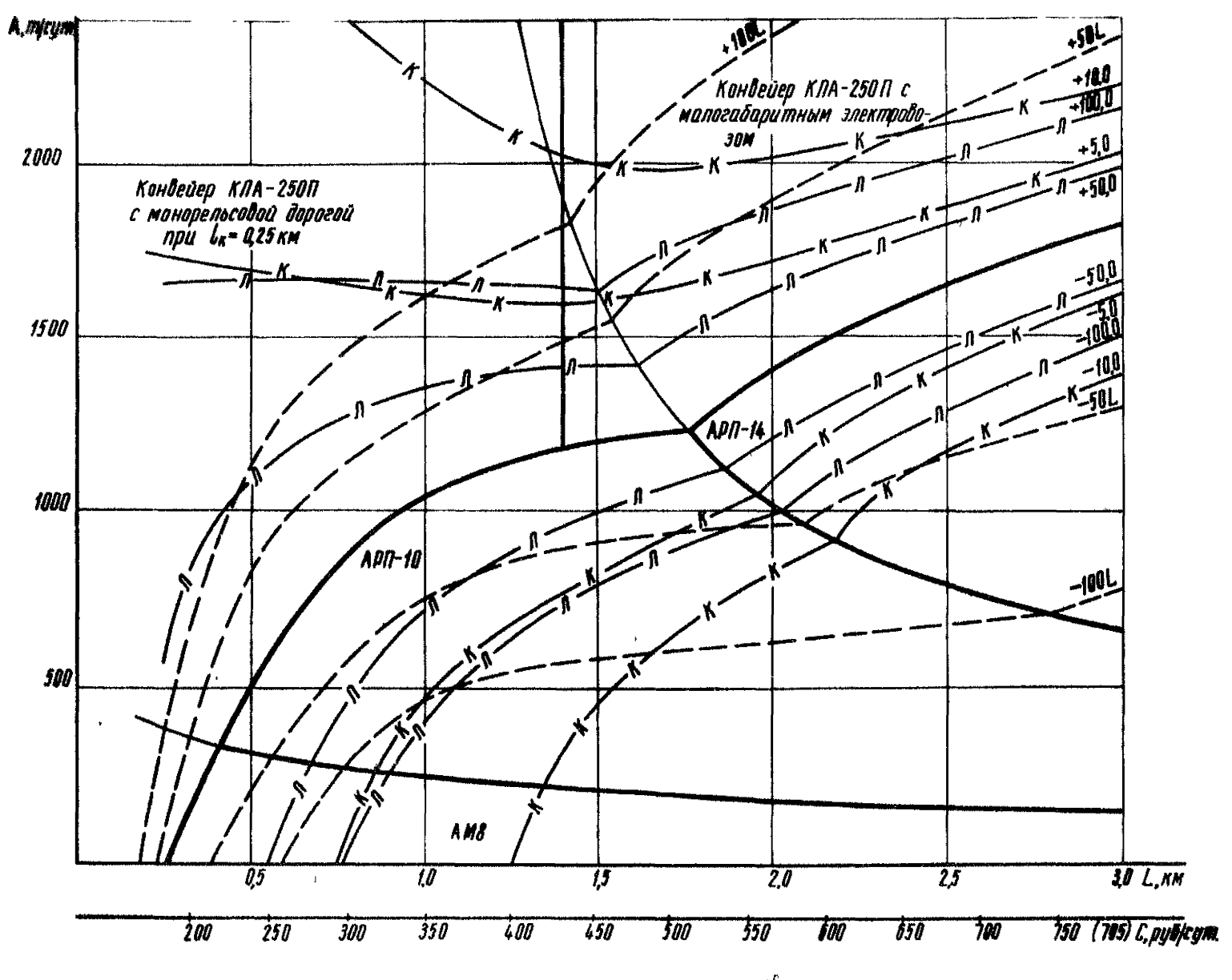

**Рис.5. Области рационального применения конвейера типа КЛА-2-2.0 (** $\ell_{\kappa}$  **=250 м) и локомотивов сцепивые** васом 8.10 и 14 т (при переменной длине транспортирования).

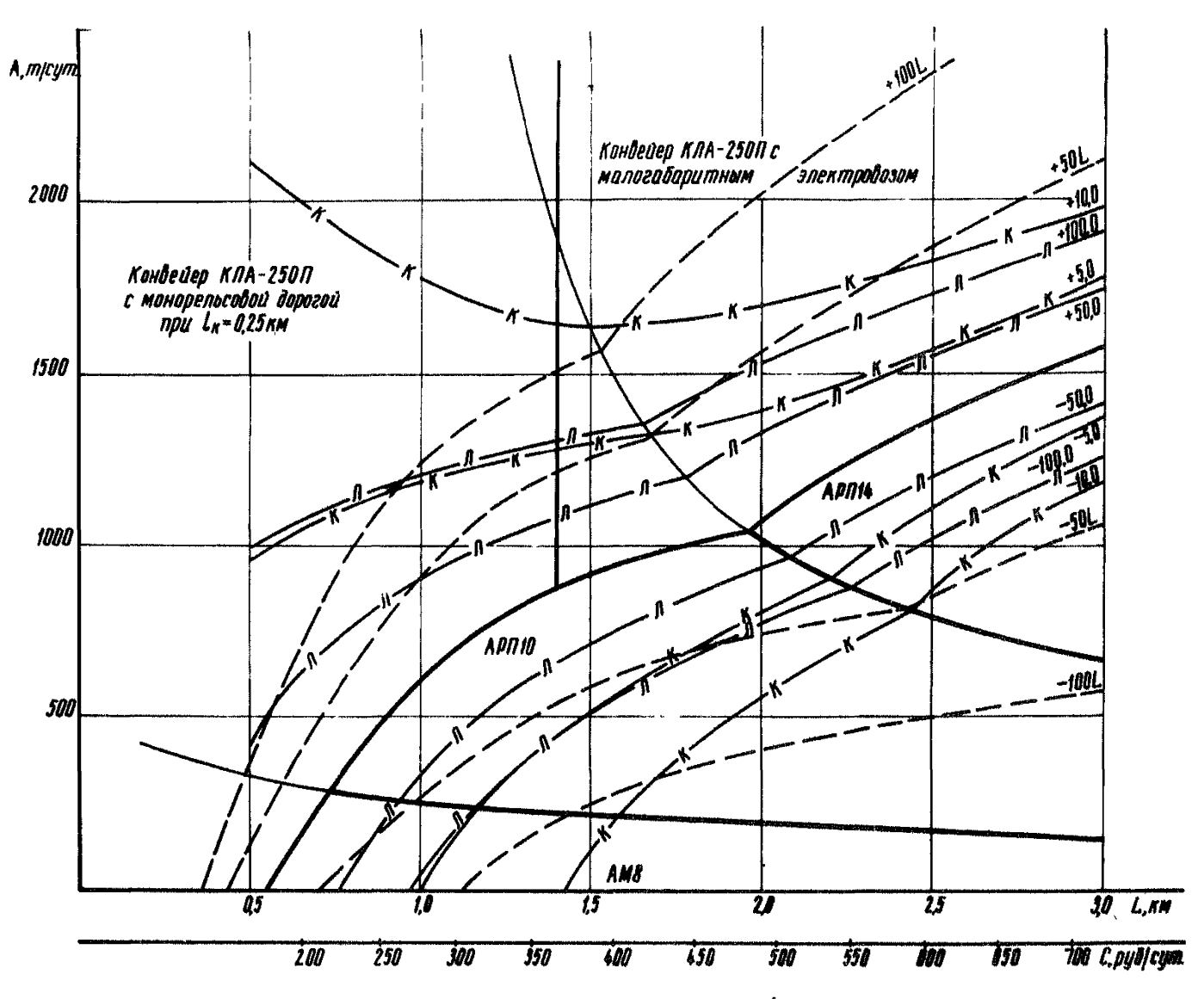

Рис.6. Области рационального применения конвейера типа КЛА-250II ( $\ell_{\kappa}$ =250 м) и локомотивов сцепным весом 8. Ю и Г4 т (дри-лостоянной длине транспортирования).

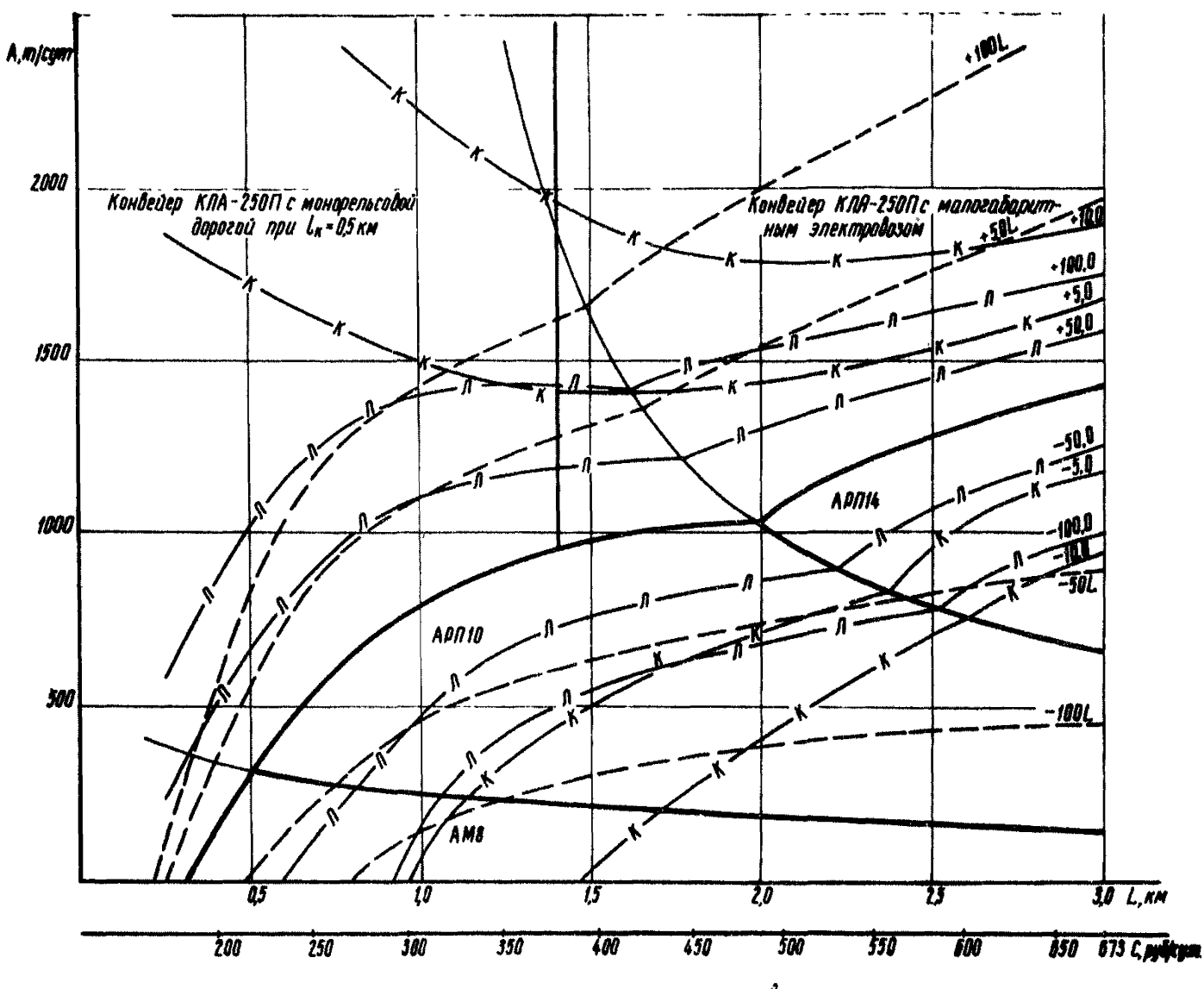

Рис.7. Области рационального применения конвейера типа КЛА-250П ( $\ell_{\rm ff}$  =500 м) и локомотивов специального применения артистической длине транспортирования).

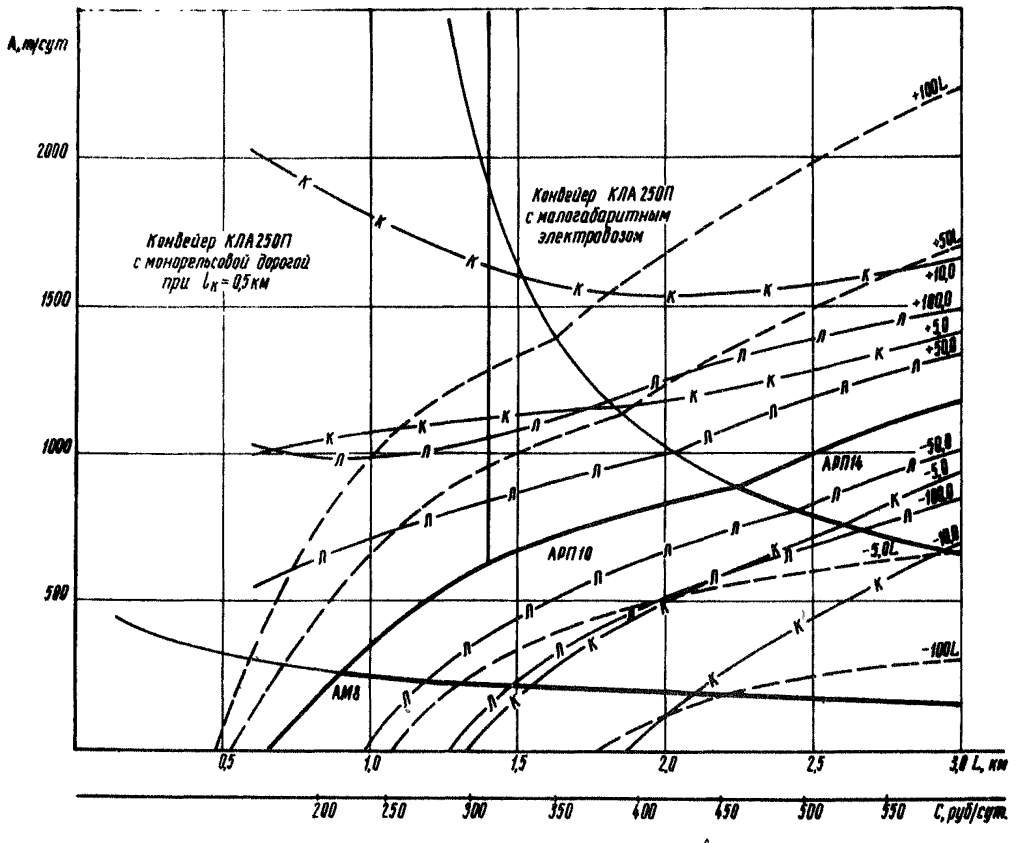

Ри. 8. Области рационального применения конвейера типа КПА-250 ( $\ell_{\rm eff}$ -500 м) и локомотивов весом 8. 10 и 14 т (при постоянной длине транспортирования).

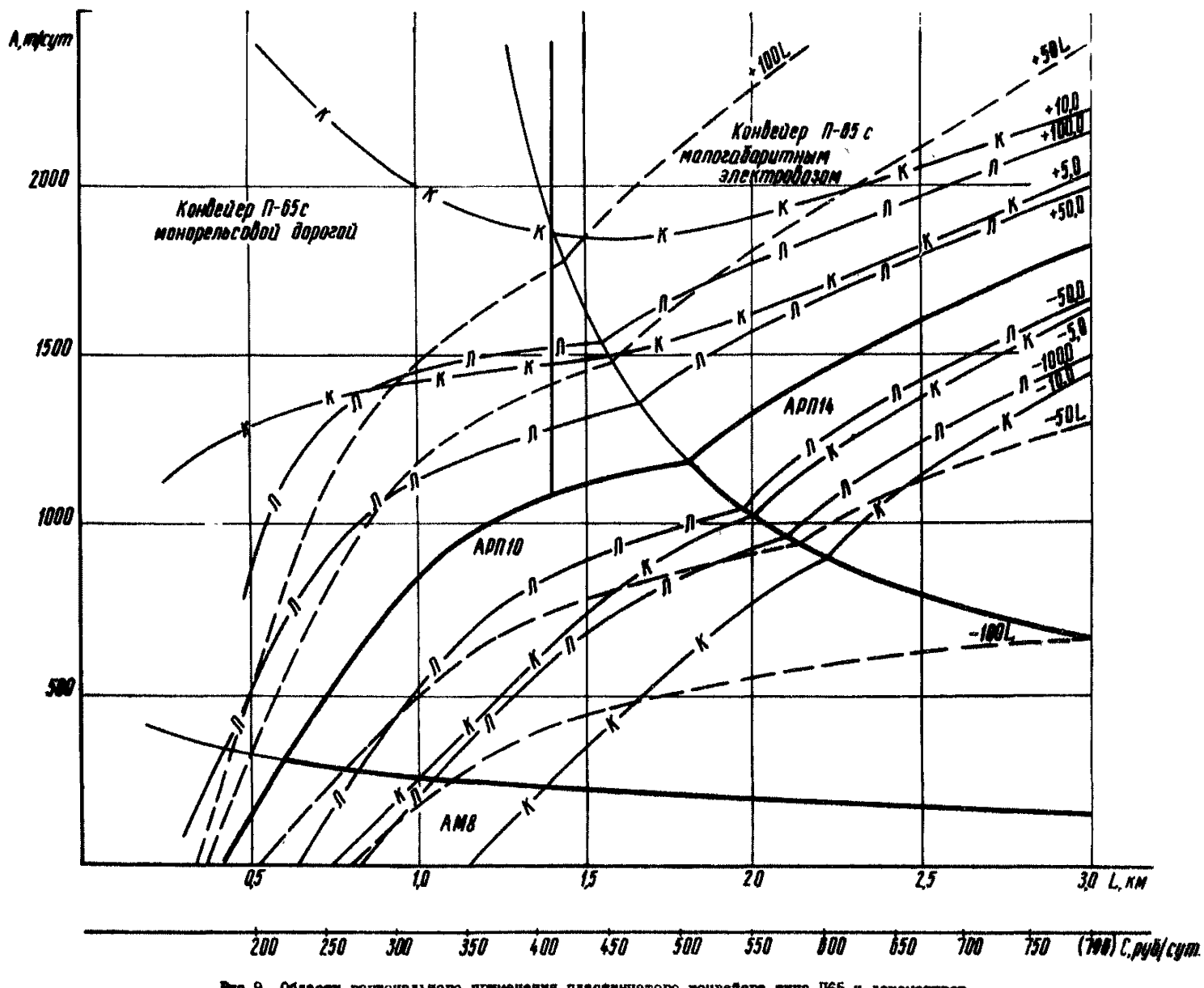

Рис.9. Области рационального применения пластанчатого конвейера типа ISS и локомотивов синими весом 8, 10 и 14 т (при переменной длине трансмортирования).

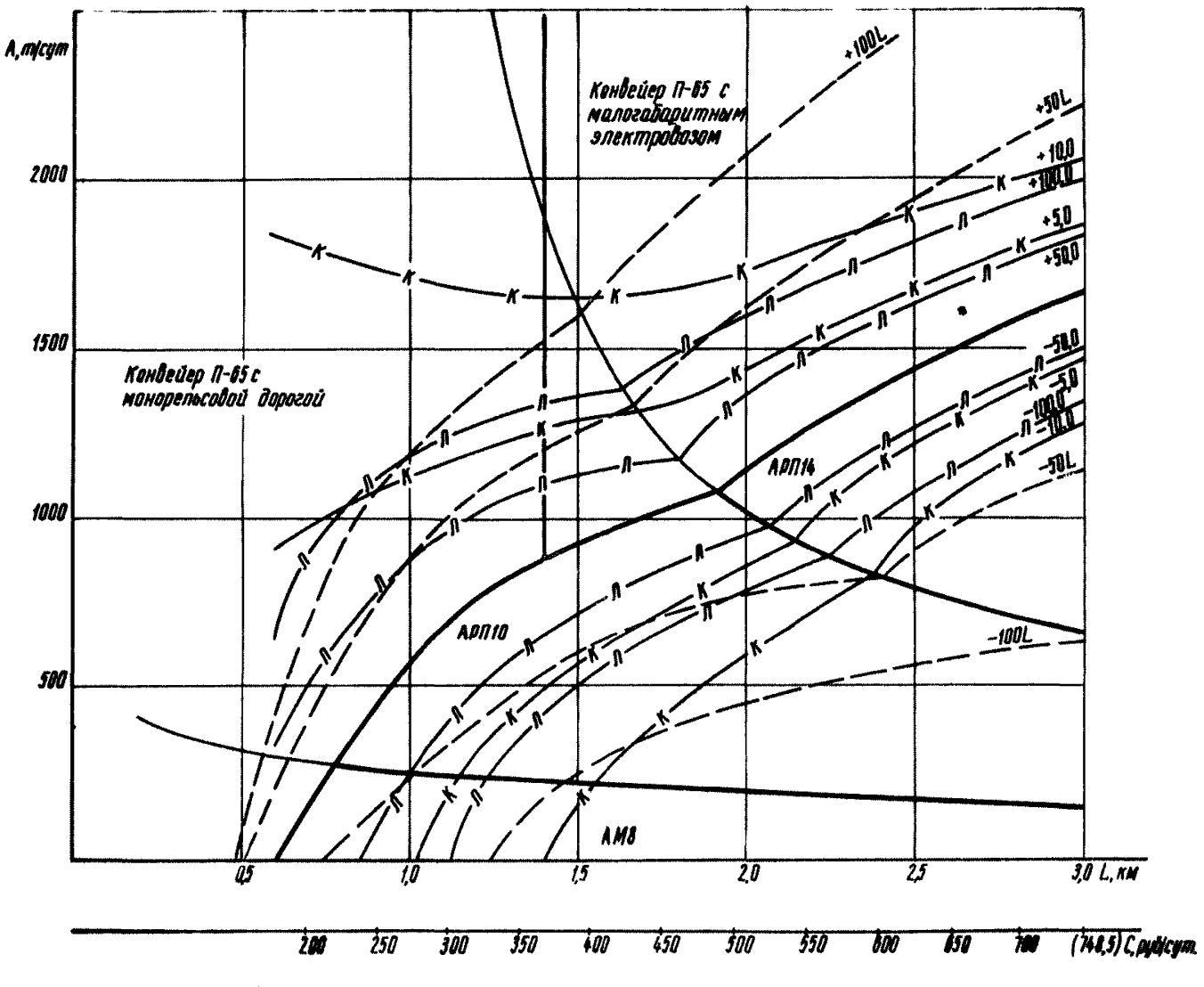

Рис.10. Области рационального применения пластничатого конвейста типа П65 и локомотивов сцепным весом 6, 10 и 14 т (при постоянной длине транспортирования).

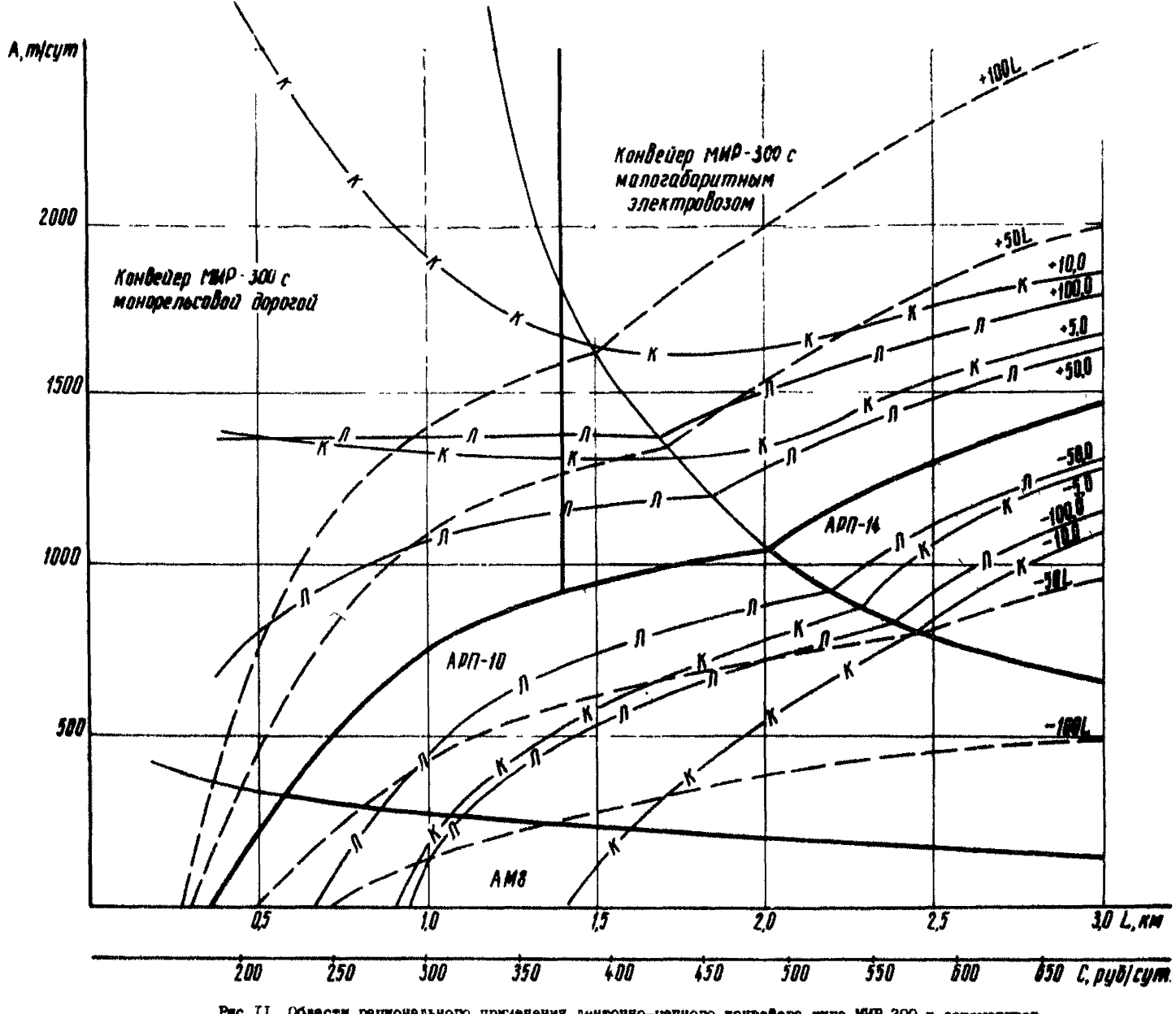

Рис.II. Области рационального применения ленточно-цепного конвейсра типа МИР-300 и локомотивов специального средн<br>специальное б. IO и I4 т (при переменной длине транспортирования).

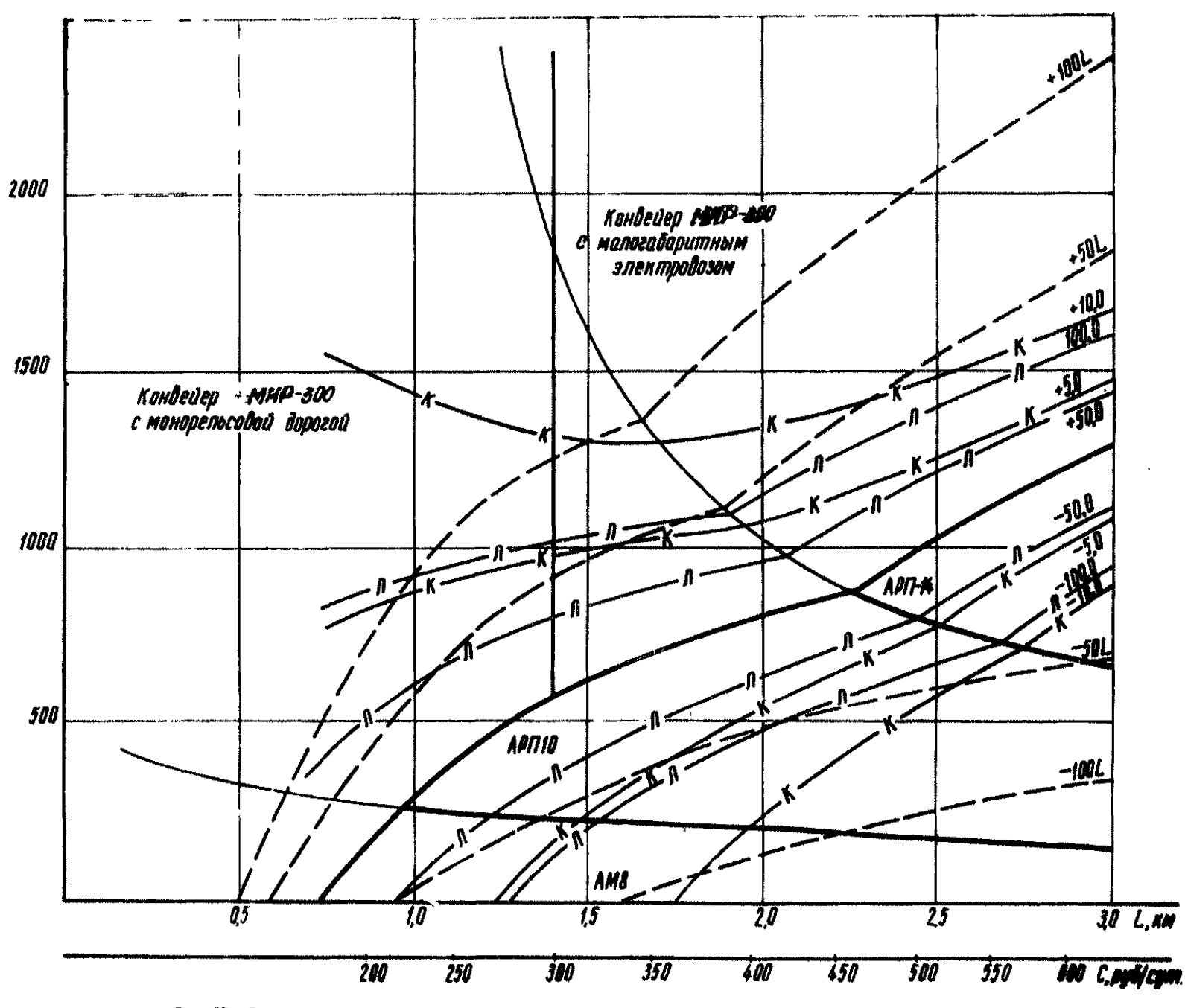

Рис.12. Области рационального применения лемточно-ценного конвейера типа МИР-300 и локомотивов специонального В, 10 и 14 т (при постоянной дивис тамогрупирования).

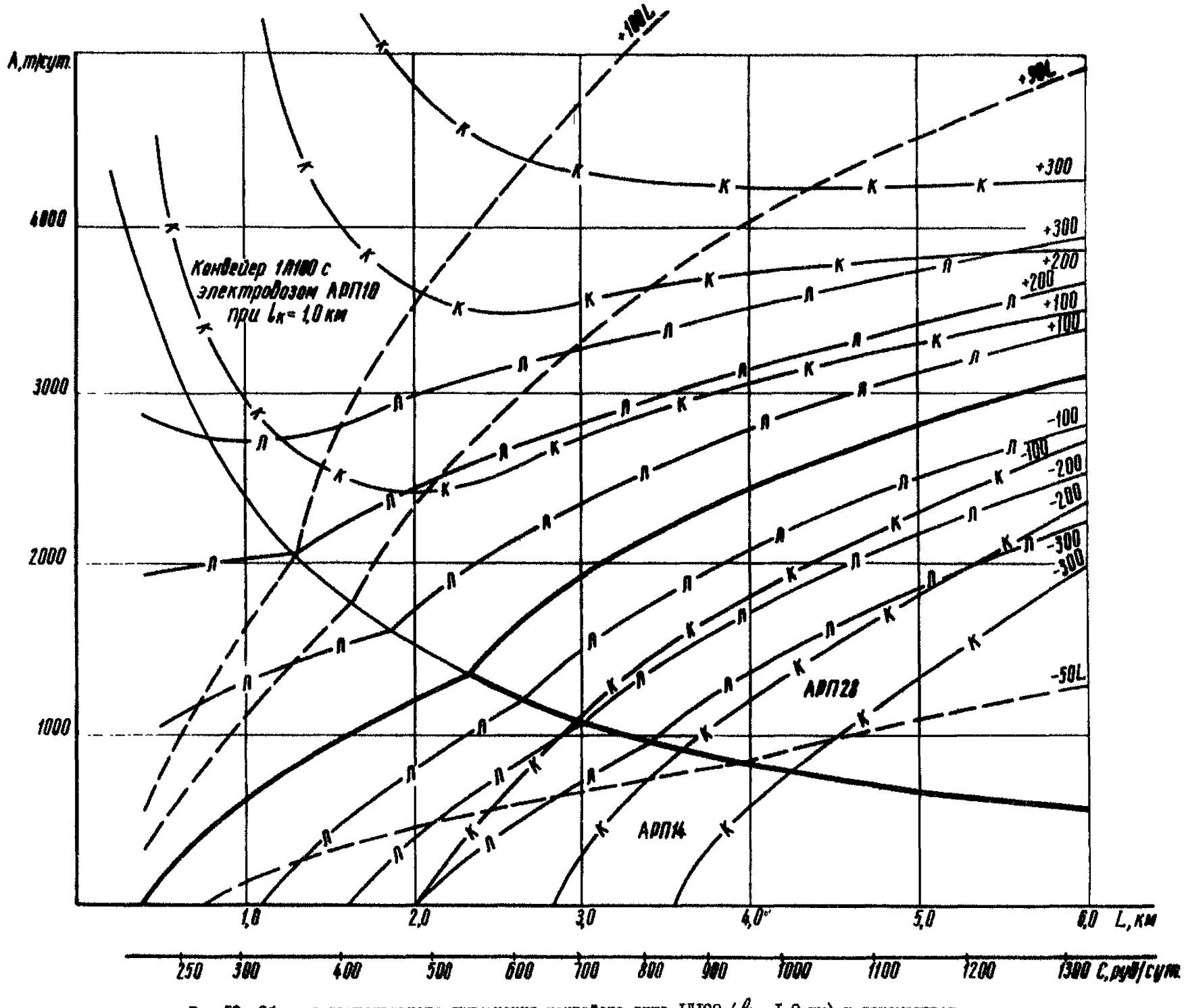

PRC. I3. Области рационального применения конвейера типа IJI00 ( $\ell_{\kappa}$ =I. 0 км) и локомотивов сцепным весом I4 и 26 т (при постоянной длине транспортирования).

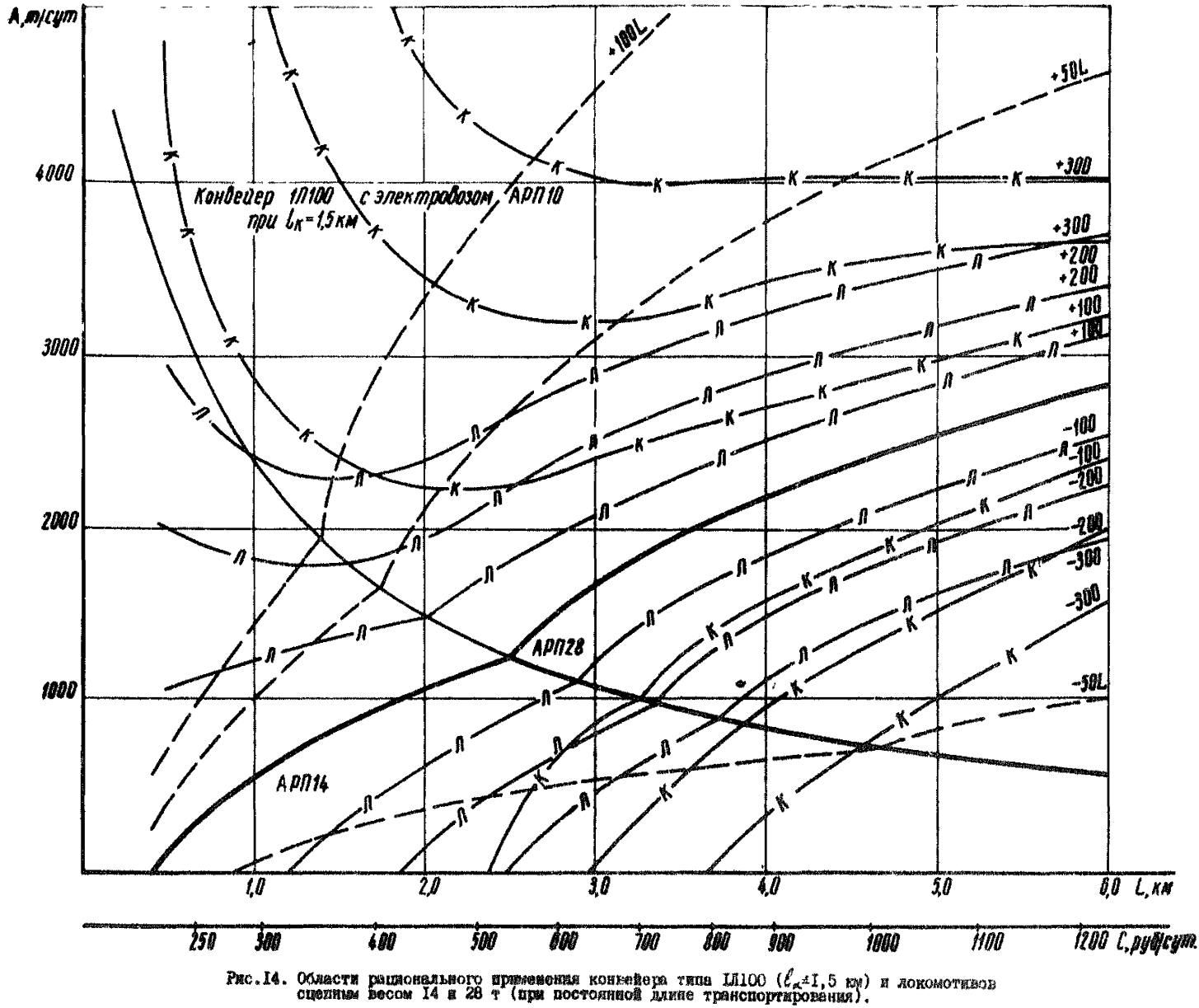

Капитальные затраты на проведение I пог. м горизонтальной виработки для Донешкого бассейна [27]

$$
K_{np} = (K, S + K_2 + K_3) D \cdot \rho_K \rho_{obsn}
$$
, py6/noe n,

где

 $\kappa_{i}$ 

\n
$$
\mu_{\ell_2}
$$
 - Стоммостные коэффициенти, см. табл.1)  
\n $K_j$  - Стоммость укладки рельсовых путей на I Щог. м  
\n

\n\n виработки, см. табл.2;  
\n  $\mathcal{S}$  - шощаль погеренного сечения виработка в свету, м<sup>2</sup>;  
\n  $\rho_{\kappa}$  - коэффициент, учитивациай коксовую надоввку;  
\n принимается для виработок с деревянной крепь  
\n I,05 и для виработк с другими видами креш I,04;  
\n  $\rho_{c\delta\mu}$  коэффициент, учитиваций уровень зарилатн и цен  
\n в различних областя и районах:  
\n для Ноненкой области  
\n для Лоненкой области  
\n  $\rho_{c\delta\mu}$  = 1,02;  
\n для Ростовской области  
\n  $\rho_{c\delta\mu}$  = 1,03;  
\n  $\rho$  - коэффициент обществых расходов, принимаемий\n

для Ш периода строительства шахтн (после сдачи шахты в эксплуатацию) равным I, 6; для II периода - $\rho$  = 1.9.

#### Таблина I

Значение коэффициентов *К, и К*<sub>2</sub> для горизонтальных выработок, закрепленных стальной арочной 3-х и 5-звеньевой крепью при откатке аккумуляторными и контактными электровозами и доставке конвейерами

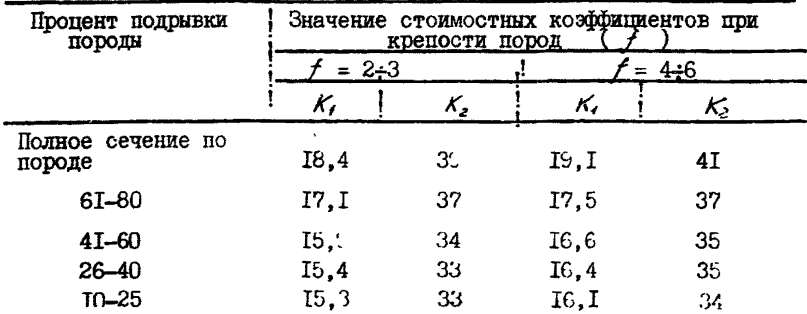

# $-99 -$

Стоимость укладки рельсовых путей в горизонтальных горных **BHPBOOTKAX** -  $K_a$ 

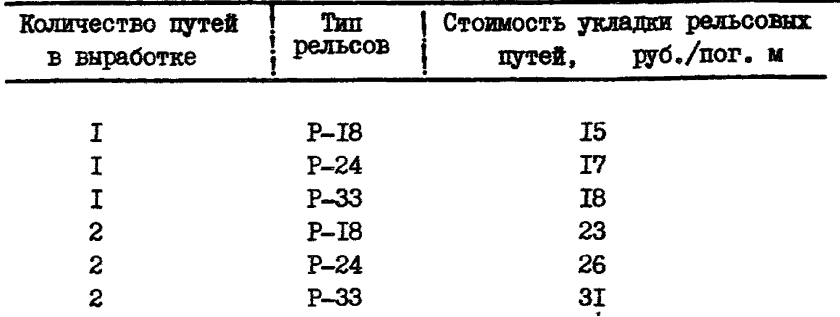

# Таблина 3

Справочние данные о средней расчетной стоимости проведения<br>горизонтальных выработок, закрепленных стальной арочной крепью<br>для наиболее типчных условий Донбасса (коэффициент крепости<br>пород  $f = 2.46$ : процент подрывки пород

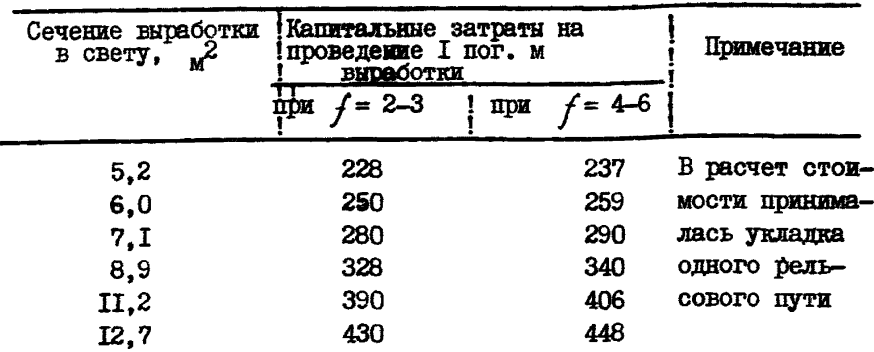

Полные затраты на расширение и перекрепление выработок для Донецкого бассейна [9]

 $C = a S_n - b S_c + c$ , pyb/nor.m.

Значения коэффициентов  $\alpha$ ,  $\beta$   $\nu$  с сведены в таблицу.<br>S<sub>c</sub>  $\alpha$  S<sub>u</sub> - соответственно старое и новое сечение

Таблина

Значение коэфф
$$
дддиндектов
$$
  $a, b$   $v$   $c$ 

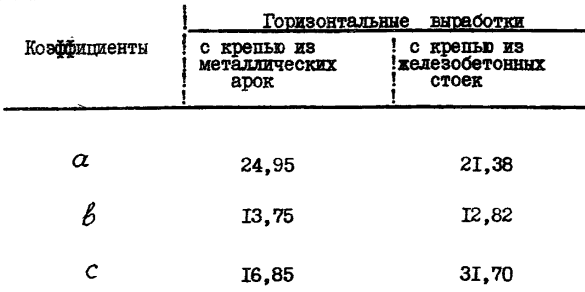

Приложение 8

Затраты на поллержание горных выработок

Таблина I

Расчетные формулы для определения стоимости поддержания горянх BHDACOTOR SA BECL CDOR MX CYMICCTBOBAHER  $[8]$ 

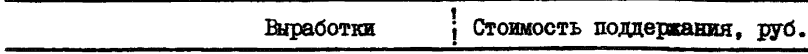

Длина которых за период существования не изменяется: проволимые в массиве угля или пород Длина которых за период их существования непрерывно изменяется: пластовые штреки при прямом порядке отработки этажей или столбов пластовне штреки при обратном порядке отработки этажей или столбов полевне штреки и штреки, проводимые в массиве угля

$$
\mathcal{C}_{\textit{nog}} = 2 \, S \, \kappa_{\textit{n}} \, \kappa_{\textit{o}}' \, \kappa_{\textit{y}} \, \angle \, t
$$

В табл. І поиняты следующие обозначения:

- $\mathcal{C}_{\text{non}}$  стоимость поддержания выработки за весь срок ее существования, руб.;
	- $K'_a$  коэффициент, учитывающий способ проведения и охраны выработки ( $K' = 0, 3 - 0, 5$ );
	- L- плина тупика. поддерживаемого в выработанном пространстве, м;
	- $L$  длина выработки, м;
	- $S$  площадь поперечного сечения выработки в свету.  $\mathbf{M}^2$ :
	- $t$  CDOK CJVXÓH BHDAGOTKM. Jet:
- $2$  стоимость поддержания I  $M^3$  горных выработок в свету при средних горногеологических условиях. Значения приведены в табл.2;
- *K<sub>m</sub>* коэффициент, учитывающий влияние мощности пласта.<br>По данным ДонУГИ *K<sub>m</sub>* = *Q425 (1,35 + m)*.  $K_m = Q/425 (1.35 + m).$

Если выработка пройдена в массиве угля, то  $K_m = I$ ;

*Ки* - коэффициент, учитывающий влияние глубины разработки.

Для подготовительных выработок, закрепленных металлическими арками

*Ки =0,0035 (Н~№),*

гле  $H$ - глубина разработки, м.

Условной границей зоны влияния глубины разработки на устойчивость горных выработок в породах средней устойчивости  $H = 400$  м.

- $K_{0}$  коэффициент, учитывающий влияние способа охраны выработок. Значения коэффициента  $K_0$  приведены в табя.З;
- *Ку* ~ коэффициент, учитывавший влияние устойчивости боковых пород. Значения коэффициента по данным ДонУГИ приведены в табл.4;
- *J5* коэффициент, зависящий от типа выработки и вида крепи. Для горизонтальных выработок, закрепленных

$$
\text{APPEDOM} - \beta = 0.6;\\ \text{METAIION} - \beta = 0.4.
$$

Таблица 2

Стоимость поддержания I м<sup>3</sup> горизонтальных выработок в свету при средних горногеологических условиях ( 2 )

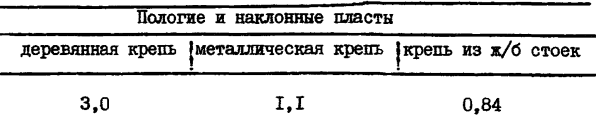

Значения коэффициента влияния способа охранн горных виработок на стоимость их поддержания ( $\kappa$ )

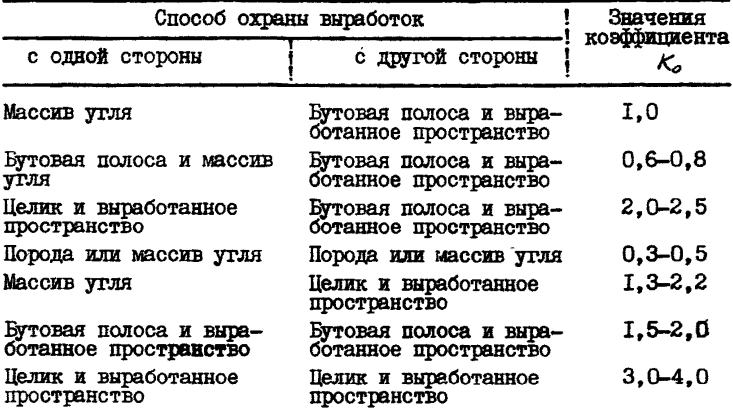

#### Таблица 4

Значения коэффициента, учитывающего влияние устойчивости боковых пород ( $K_g$ )

 $\sim$ 

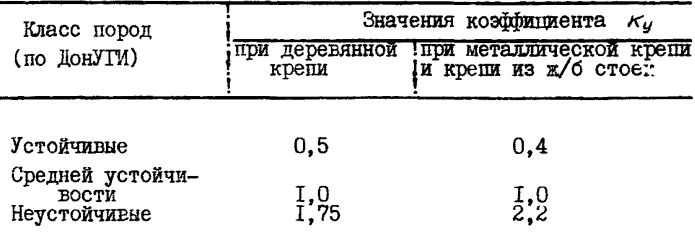
Приложение 9

#### Расчет средней стоимости монтажно-демонтажных работ по укорачиванию или удлинению I пог. м конвейеров

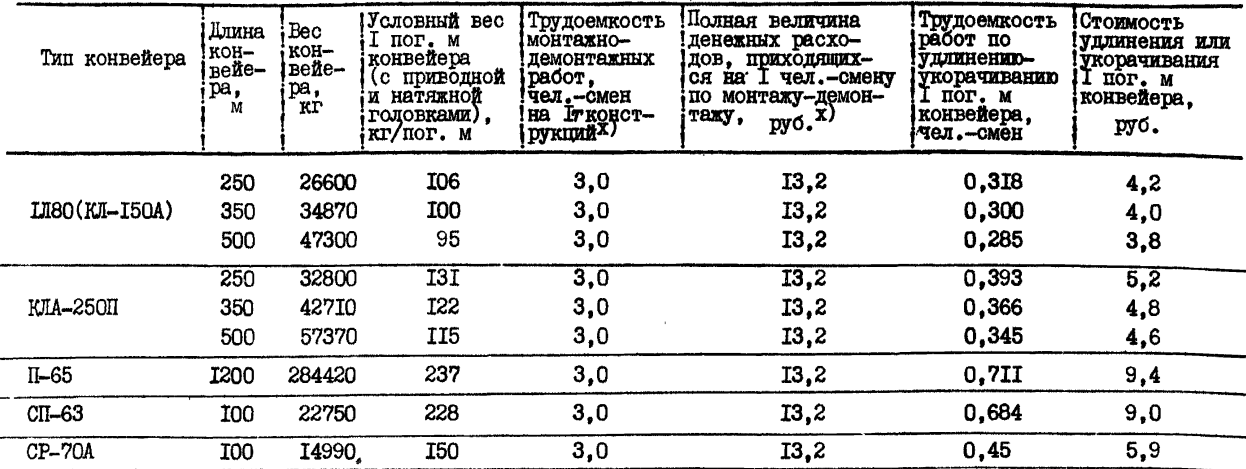

Трудоемкость монтажно-демонтажных работ и полная величина денежных расходов, приходящихся на I чел.-смену, отработанную на работах по монтажу-демонтажу оборудования, принята по справочным нормативам Гипроуглемала *[*ю].

 $\pmb{\mathfrak{t}}$ 

#### Справочные данные по возможному измельчению угля в процессе транспортирования *[* 28, 36*]*

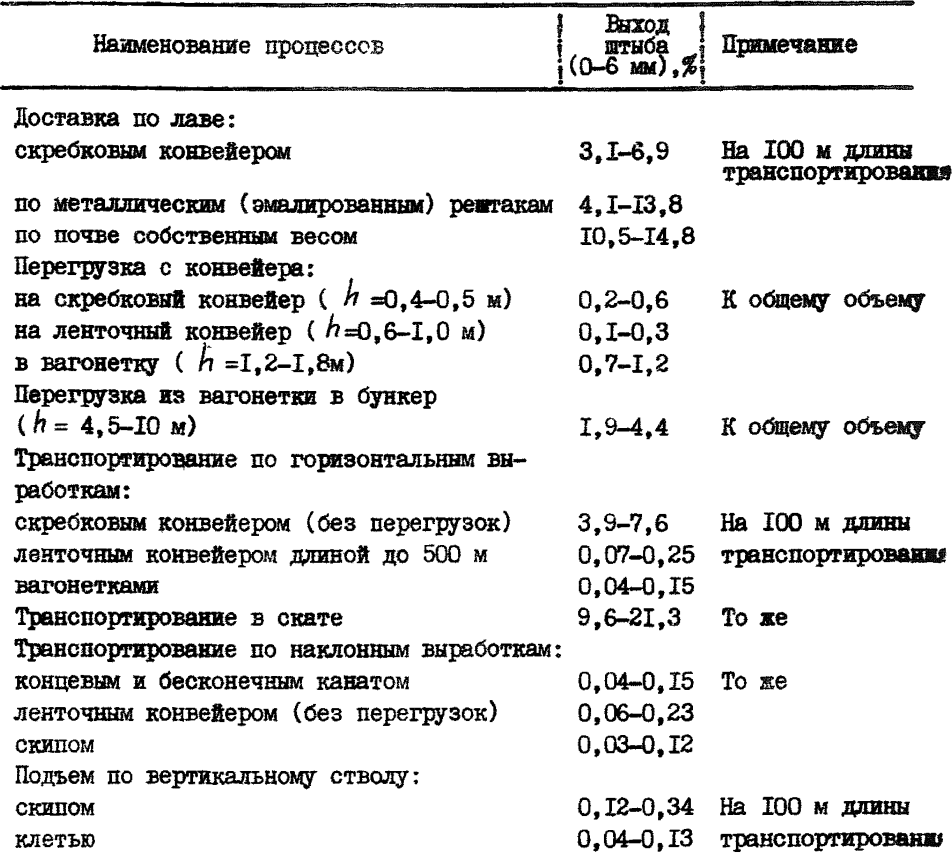

Параметры потоков отказов забойных и транспортных систем

Таблица I

# Параметры распределения потоков отказов угледобывающих манин и доставочных механизмов в лавах  $[20, \text{ rad.14}]$  $crp.40]$

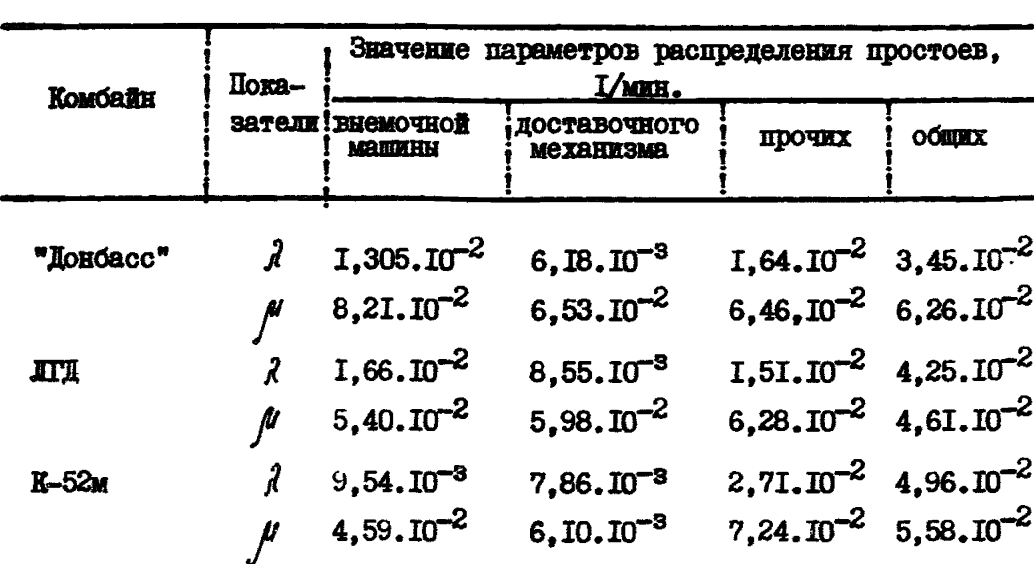

Tadauna<sub>2</sub>

Параметры распределения простоев звеньев транспорта, обслуживаниях лавн [20, табл. I5]

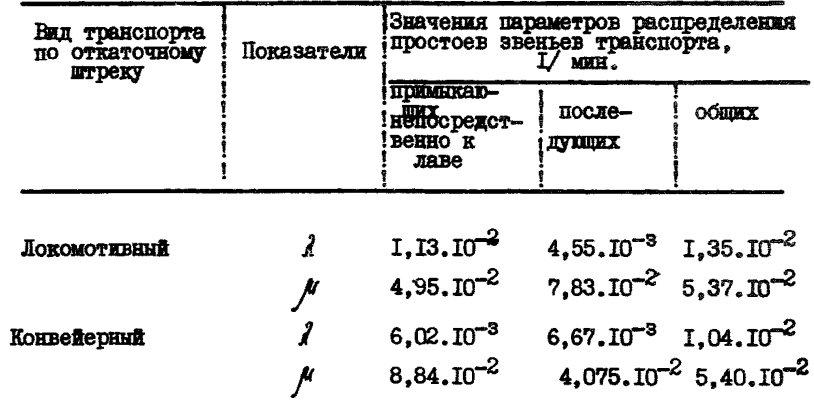

#### Таблица 3

Переметры распределения простоев локомотивного транспорта на горизонтах околоствольных<br>дворов, систем подъема, транспорта по наклонным выработкам [20, табл.16]

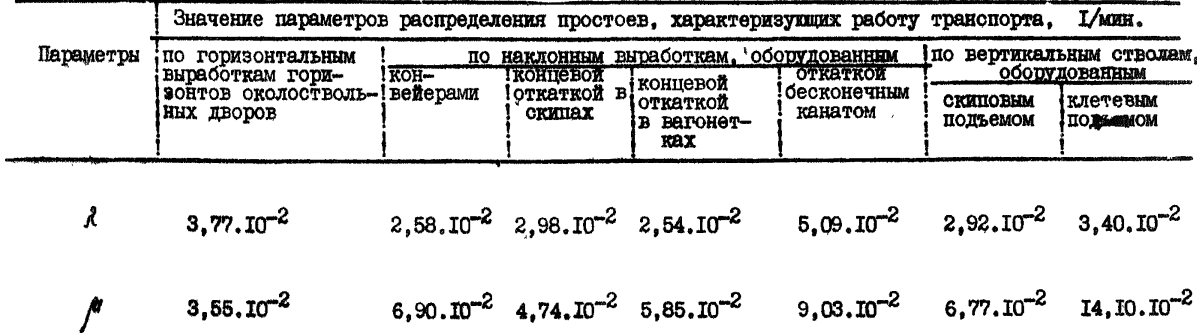

Таблица 4

Показатели, карактеризующие простои транспортных систем [20, табл 24]

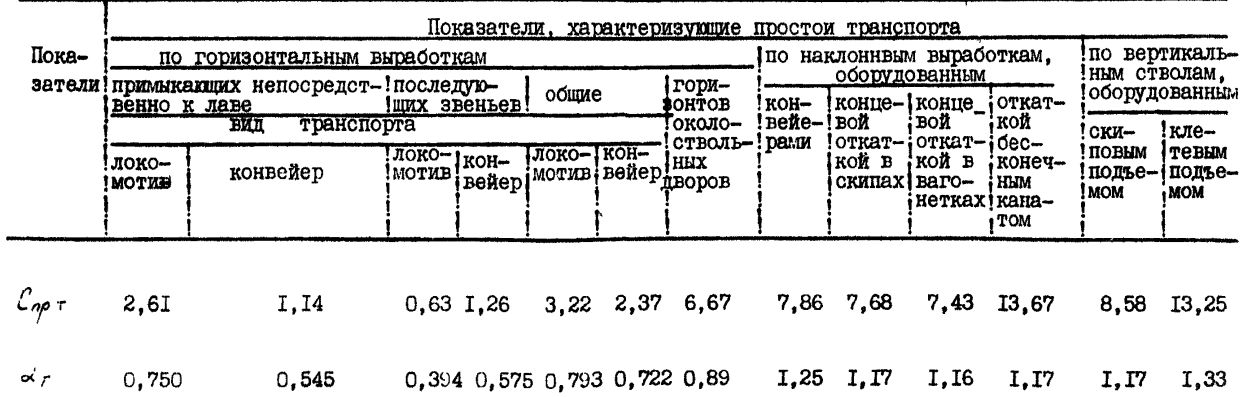

 $\mathbf{I}$  $-601$ 

Таблина 5

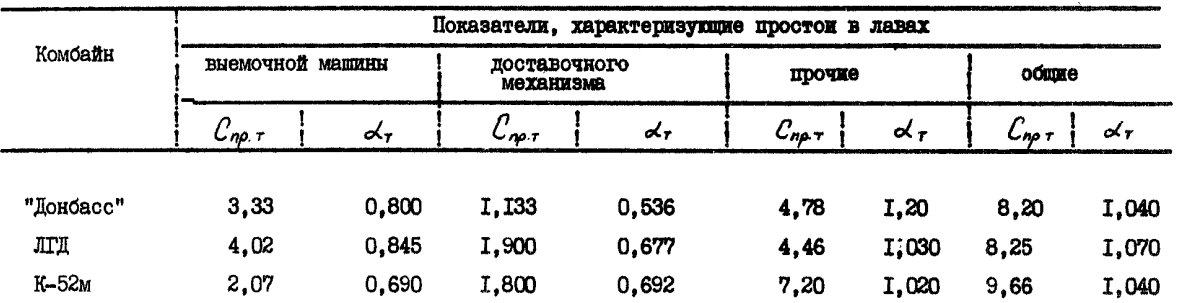

Показатели, характеризующие простои в лавах [20, табл. 22]

 $-0II -$ 

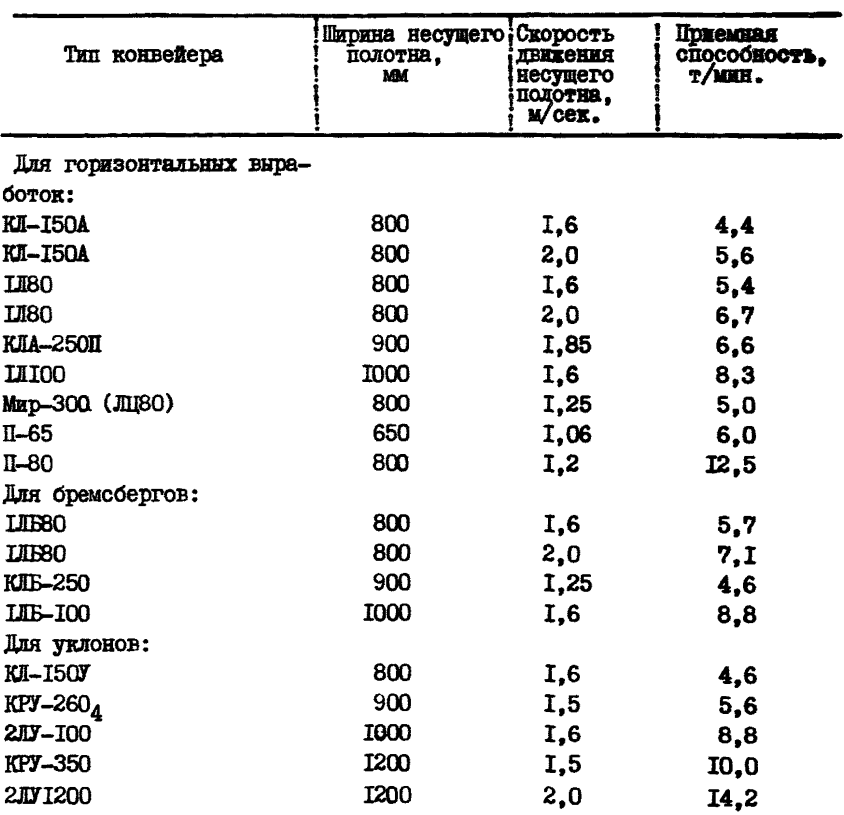

## Данные о возможной минутной приемной способности конвейеров  $[17]$

Формулы для определения среднеквадратических отклонений (бмм) минутных коэффициентов неравномерности за машинное время работы забойного оборудования [20,21,35]

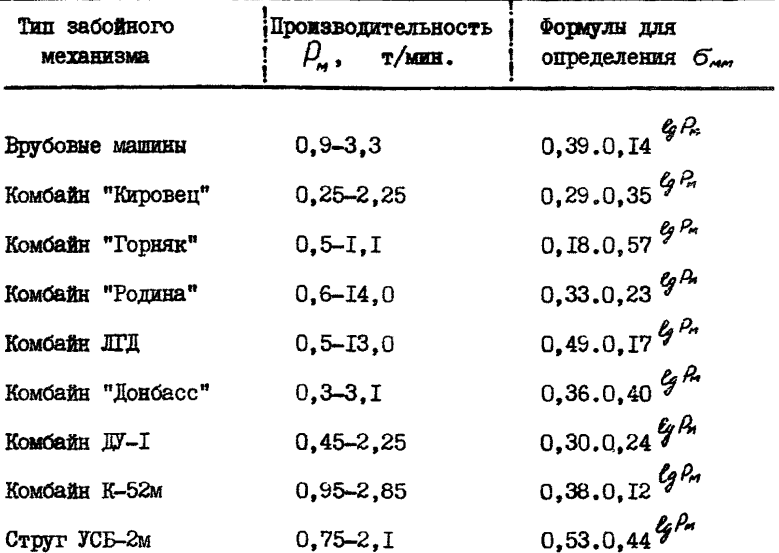

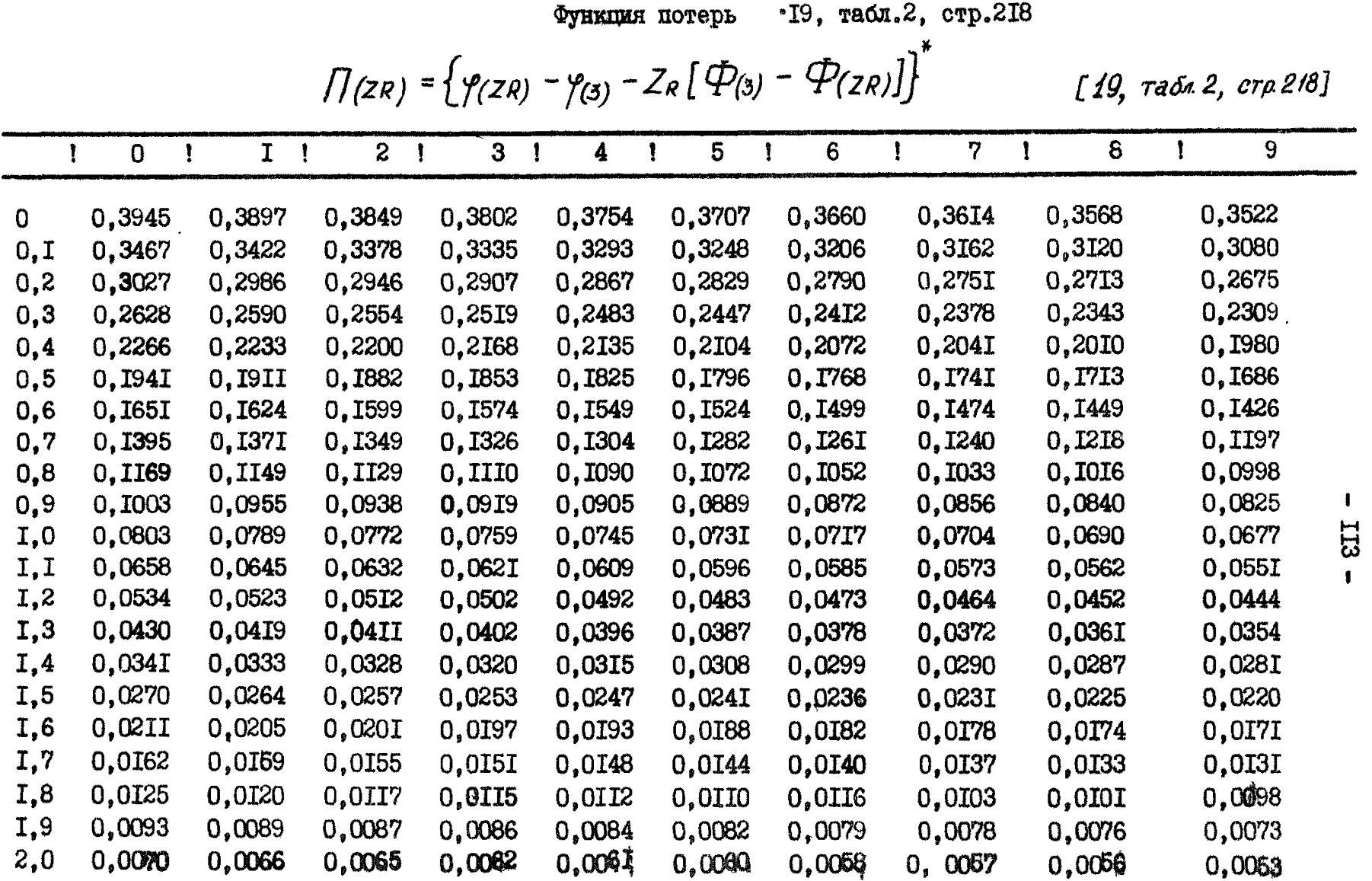

Продолжение приложения 14

|      | $\mathbf 0$ |        | 2      | 3      | 4      | 5      | 6                  | ŋ      | 8      | 9      |
|------|-------------|--------|--------|--------|--------|--------|--------------------|--------|--------|--------|
|      |             |        |        |        |        |        |                    |        |        |        |
| 2, I | 0.0050      | 0,0048 | 0,0047 | 0.0045 | 0,0044 | 0.0044 | 0.004I             | 0.004I | 0.0040 | 0,0038 |
| 2,2  | 0.0036      | 0,0033 | 0,0033 | 0.003I | 0,003I | 0,003I | 0,0029             | 0.0029 | 0,0027 | 0.0027 |
| 2,3  | 0,0025      | 0,0024 | 0,0024 | 0,0022 | 0,0022 | 0.002I | 0,0020             | 0,0020 | 0,0019 | 0.00I8 |
| 2,4  | 0,0017      | 0,0015 | 0,00I4 | 0,0013 | 0,0013 | 0,0013 | 0,00I <sub>2</sub> | 0,0012 | 0,0012 | 0.0012 |
| 2,5  | 0,00II      | 0,0010 | 0,0009 | 0,0009 | 0,0008 | 0,0008 | 0,0008             | 0,0008 | 0.0007 | 0.0007 |
| 2,6  | 0,0006      | 0,0006 | 0,0006 | 0,0005 | 0,0005 | 0,0005 | 0,0005             | 0,0005 | 0,0003 | 0.0003 |
| 2,7  | 0,0003      | 0,0003 | 0,0003 | 0,0003 | 0,0002 | 0,0002 | 0,0002             | 0,0002 | 0,0002 | 0,000I |
| 2,8  | 0,000I      | 0,000I | 0,000I | 0,000I | 0,000I | 0,0001 | 0,000I             | 0,000I | 0,000I | 0,000I |
| 2,9  | 0,000I      | 0,0000 | 0,0000 | 0,0000 | 0,0000 | 0,0000 | 0,0000             | 0.0000 | 0,0000 | 0,0000 |

$$
\varphi_{(2R)} = \frac{1}{\sqrt{2\pi}} e^{-\frac{1}{2}z^2 R}, \qquad \vec{\mathcal{P}}_{(2R)} = \frac{1}{\sqrt{2\pi}} \int_{-\infty}^{2R} e^{-\frac{2R}{2}} d2R.
$$

 $\ddot{\textbf{f}}$  $\frac{1}{2}$ 

Приложение 15

 $\pmb{\mathsf{I}}$  $\overline{a}$  $\pmb{\mathfrak{g}}$ 

# Справочные данные ЦНИЭИУголь об удельном весе условно-постоянных расходов по отдельным фактем (в % к производственной<br>производственным процессам в себестоимости угля на шахте)<br>себестоимости угля на шахте)

а) при оборудовании очистных забоев комбайнами и индивидуальной крепью на пологих пластах

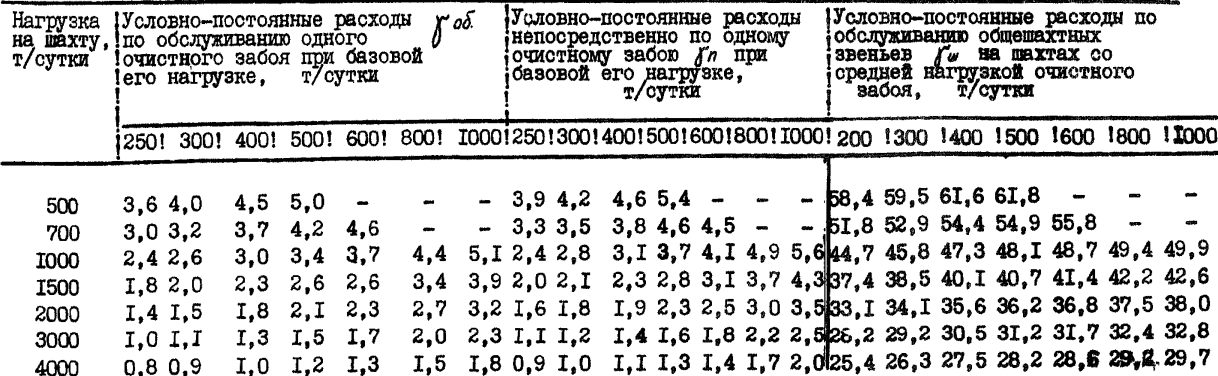

## б) При оборудовании очновных забоев механизированными комплексами на пологих пластах

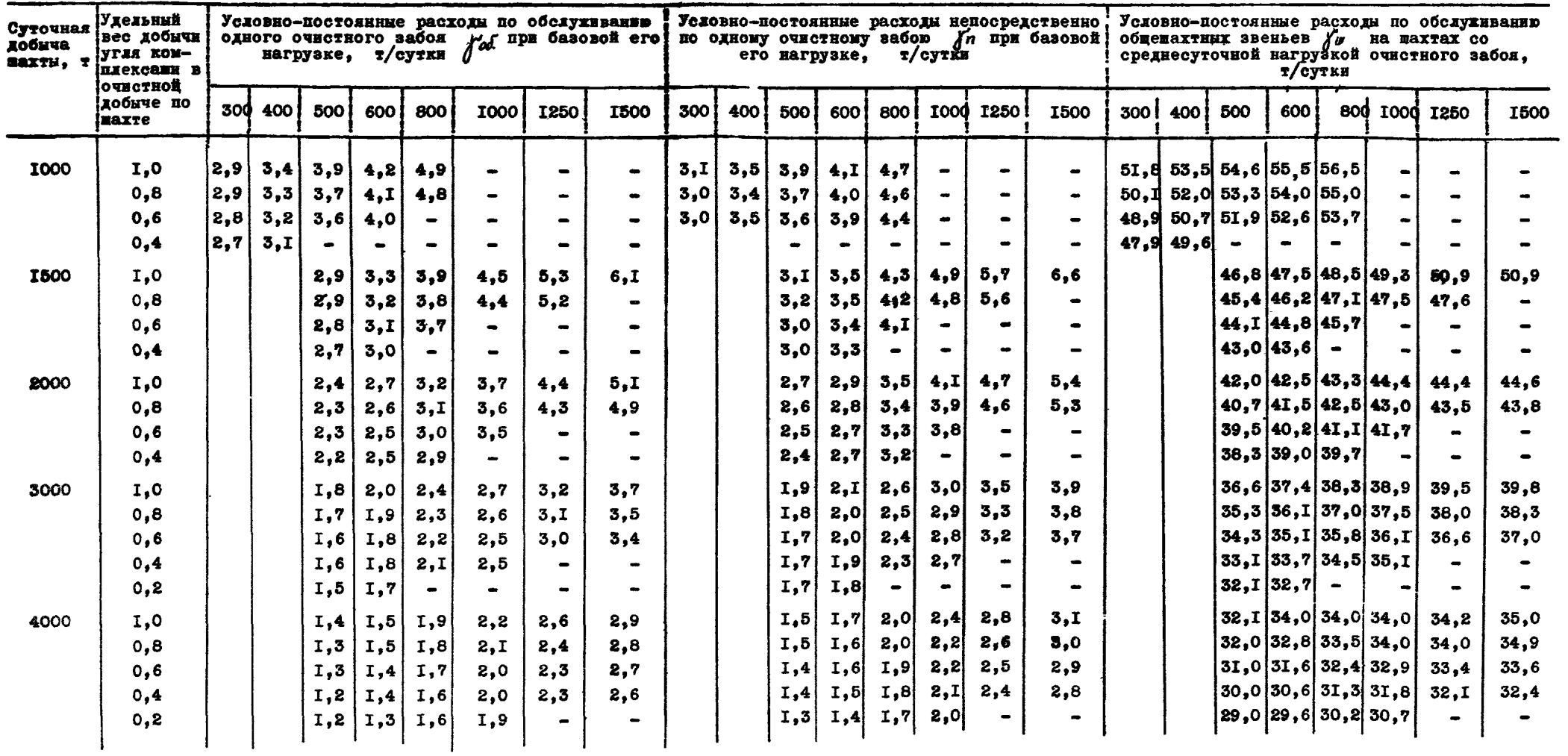

- I. ПонУГИ. Инструкция по установлению на ЭПЕМ "Минск-2" оптимальных средств подземного транспорта при заданном расположении транспортных выработок в угольных шахтах. Донецк. 1968.
- 2. ЛонУГИ. Методика определения оптимальных величин резервов ПООИЗВОЛИТЕЛЬНОСТИ ТОВНСПООТНЫХ УСТАНОВОК И АККУМУЛИОУТНИХ емкостей на стыках транспортных звеньев с помощью номограмм. Донецк. I97I.
- 3. ЛонУГИ. Методика и программа определения на ЭПРМ резервов производительности транспортных установок действующих шахт. Лонецк. I97I.
- 4. ЛонЛИ. Методика определения экономических показателей эффентивности транспортных систем угольных шахт. ЛонУГИ. Донецк. **I970.**
- 5. ДОНУГИ. Методика разработки рекомендаций по замене непрогрессивных средств транспорта по наклонным выработкам более советшенными. Понепк. I97I.
- 6. ЛонУГИ. Перечень основного оборудования. рекомендуемого пля применения в угольной промышленности Украинской ССР в 1971-I975rr. MYII FCCP - IOHYIM. I97I.
- 7. ЛонУГИ. Принципиальные технологические схемы механизации разработки угольных пластов на шахтах Украинской ССР. Донешк. T969.
- 8. Звягин П.З., Кузнецс. К.И., Шорин В.Г., Митейко А.И., Фридман А.И. Современные методы проектирования угольных шахт. "Henpa", M., 1968.
- 9. Зельвянский А.Ш., Кауфман Л.П. Стоимостные параметры на расширение и перекрепление выработок "Проектирование и строительство угольных предприятий", #3, I969.
- ПО. ИП им.А.А.Скочинского. Временная отраслевая методика определения экономической эффективности механизации и автоматизации производственных процессов в угольной промышленности. ИГЛ им. А.А.Скочинского. М., 1964.
- II. ИГД им. А.А. Скочинского. ДонУТИ. Инструкция по увеличению крупнокускового угля и снижению выхода угольной мелочи на пахтах Лонепкого бассейна. ИГД им. А.А. Скочинского. ЛонУГИ. M., I963.
- 12. Кузнецов Б.А.» Ренгевич А.А., Шорин В.Г., Биличенко Н.Я., Пономаренко В.А., Бахурин К.И., Варшавский А.М., Кравчинский С.Ю. Транспорт на горных предприятиях. "Недра", И., 1969.
- 13. Лейтес З.М., Сысоева В.А. Область эффективного применения конвейерного транспорта в пределах выемочного участка, "будничный транспорт". Научные труды МШ, выпуск 20. Углетехиздат, М., 1958.
- 14. Лейтес З.М., Сысоева В.А. Оптимизация технологических схем подземного транспорта на основе теории графов "Проблемы совершенствования технологических схем и средств рудничного транспорта". Изд-во "Наука", М., 1967.
- 15. Леонов В.А., Кузнецов В.М. Область эффективного применения локомотивного и конвейерного транспорта на откаточных выработках шахт. "Уголь Украины", & 12, 1963.
- 16. МУП СССР. Основные технико-экономические направления развития угольной промышленности СССР на 1970-1975гг. 1970.
- 17. МУБ СССР. Основные положения проектирования систем конвейерного транспорта от лав, оборудованных механизированными комплексами, 1970.
- 18. МУН УССР. Нормативы путевого развития, организации маневровых работ и механизации погрузочных пунктов. Донецк, 1969.
- 29. Пономаренко В.А. Резервы пропускной способности транспортных систем и аккумулирующей емкости. "Рудничный транспорт". Сб. ДонУШ, Л 42, "Недра", 1968.
- 20. Пономаренко В.А., Осипенко И.П., Калшная Н.В. Эксплуатационная надежность транспортных систем "Рудничный транспорт". Сб. ДонУШ, й 42, "Недра", 1968.
- 21. Пономаренко В.А., Калижная Н.В., Осипенко И.П. Параметры законов распределения коэффициентов неравномерности подземных грузопотоков. "Технология добычи угля подземным способом". ЦНИЭИУголь, № 6, 1968.
- 22. Пономаренко В.А., Макарова В.В. Определение затрат на содержание систем подземного транспорта угольных шахт Донбасса. Донецк, 1967.
- 23. Прейскурант № 03-01. "Оптовые цены на уголь, сланцы, продукты обогащения углей и брикеты", М., 1967.
- 24. Продай Ф.И. Экономика припша в забой. Изд-во "Донбасс", Донецк, 1968.
- 25. Центрогипрошахт. Нормы технологического проектирования угольных шахт, разрезов и обогатительных фабрик. Изд\*во "Центрогипрошахт", М. ,1965.
- 26. Центрогипрошахт. Сборник укрупненных показателей сметной стоимости приобретения и монтажа оборудования, материалов и металлоконструкций для строительства угольных шахт. Центрогипрошахт, 1961.
- 27. Центрогипрошахт. Стоимостные параметры для технико-экономических обоснований решений в проектах шахт Донецкого, Кузнецкого и Печорского угольных бассейнов. М., 1969.
- 28. ЦНЙЭИУголь. Методика экономической оценки эффективности работы подземного транспорта. ЦНИЭИУголь, М., 1971.
- 29. Пахмейстер Л.Г., Митейко А.И. Выбор рациональных средств транспорта по магистральным выработкам угольных шахт с применением электронно-вычислительных машин. "Уголь", 1965. ⊭ I.
- 30. Шахтный транспорт. Справочник."Недра", М., 1964.
- 31. Шорин В. Г. Исследования влияния режима работы на выбор параметров и схем подземного транспорта. "Транспорт горных предприятий", М., 1963.
- 32. Южгипрошахт. Унифицированные типовые сечения горных выработок с металлической прочней крепью из взаимозаменяемого шахтного профиля при откатке в вагонетках емкостью 1,0- 4.0  $M^3$ . Рабочие чертежи НДР-139-39. Дополнение НДР-139-39-1. Харьков, 1966-1867.
- 33. ДонУГИ. Методики и программы определения параметров неравномерности поступления грузов на транспортные установки непрерывного и периодического действия. Донецк, 1971.
- 34. ДонУГИ. Методика определения оптимальной производительности подбункерных конвейерных установок и величин аккумулирующих емкостей методом статистического моделирования. Лонецк. 1971.
- 35. ДонУГИ. Методика определения требующейся производительности транспортных установок в системах с жесткими связями. Донецк 1971.
- 36. МУЛ СССР. Академия наук СССР, ИГД им, А.А.Скочинского, ДонУГИ, ШахтНИУИ. О повышении выхода крупносредних сортов антрацитов. (Методические указания). М., 1971.

#### ОГЛАВЛЕНИЕ

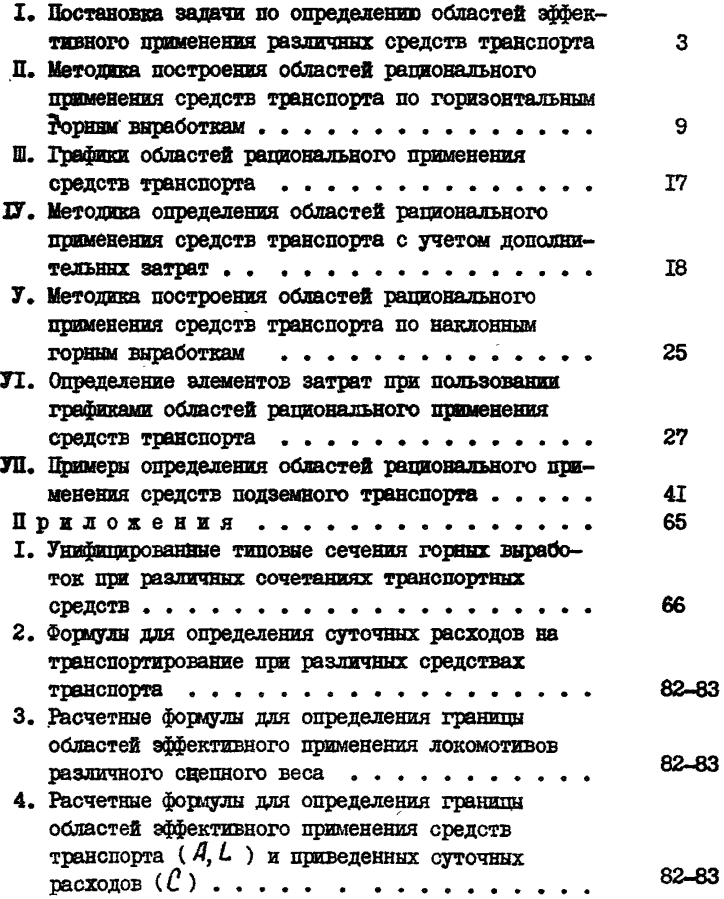

 $crp.$ 

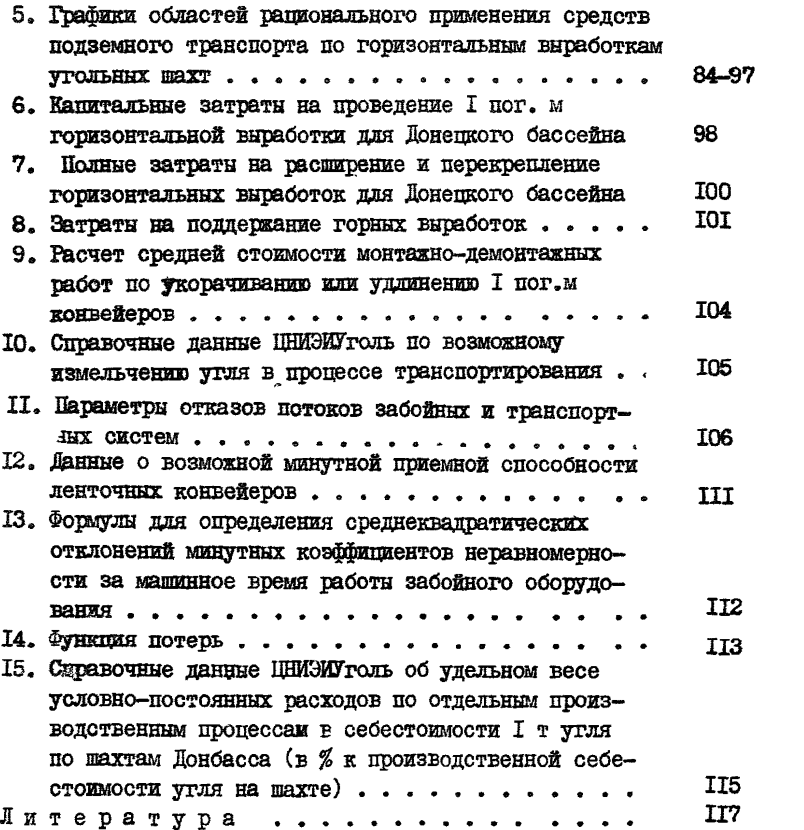

Ответственный за выпуск кацд.техн.наук Кравчинский С.Ю. Редактор Довгалева М.А.

Подписано к печати 14.71.1971г. Формат 60x90 I/I6. Объем 7,75 печ.л. Тираж 100 экз.

Институт ДонУШ. Донецк, Артема, 114